### **REPUBLIQUE ALGERIEN DEMOCRATIQUE POPULAIRE**

*Ministère de l'Enseignement Supérieur et de la Recherche Scientifique Ecole Nationale Polytechnique*

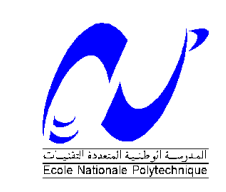

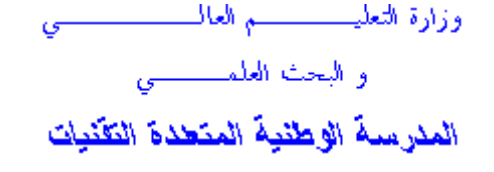

# **Département De Génie Civil**

**Projet de fin d'études pour l'obtention du diplôme d'ingénieur d'état en génie civil**

**Etude d'un tablier d'un pont à poutres multiples en béton précontraint par post-tension**

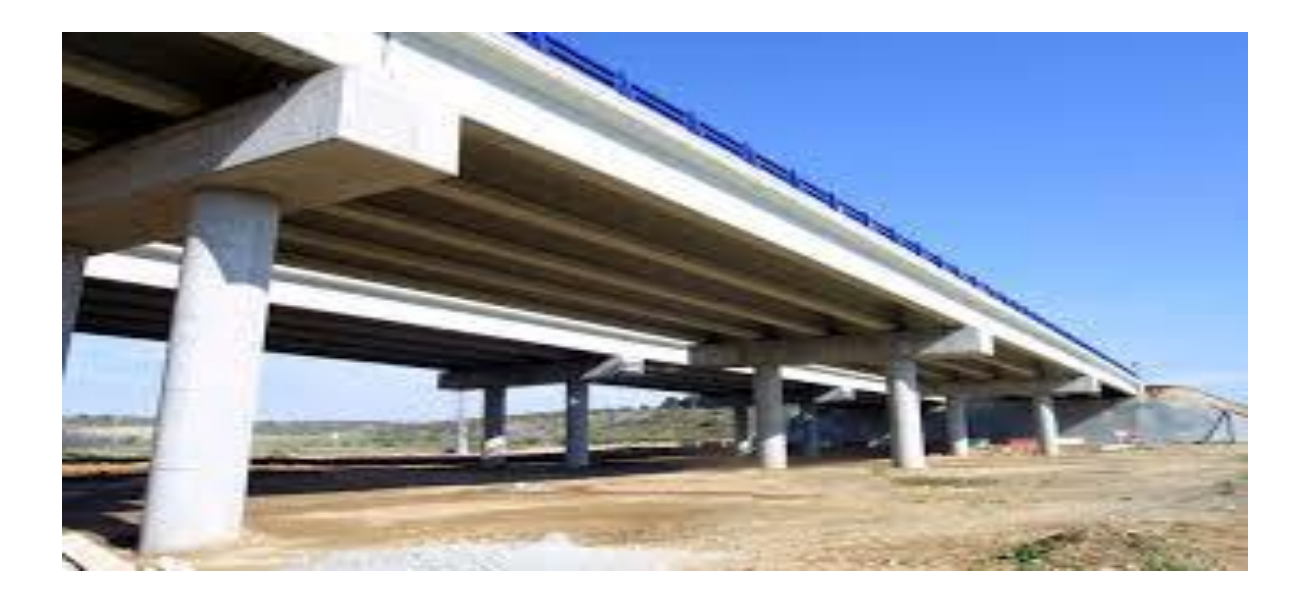

**Proposé par: SAPTA**

**Réalisé par: GHARBOUDJE Yahia TOUILA Mohamed**

**Encadré par: Mr. A.LARIBI Mr. A.SLIMANI**

**Promotion Juin 2014**

#### **Remerciement**

Nous remercions Allah notre Dieu le tout puissant de nous avoir donné patience, santé et volonté tous au long de nos études.

Nous tenons à remercier tout particulièrement nos promoteurs Mr.LARIBI Abdallah et Mr.SLIMANI Ali Pour leurs conseils qui nous ont été précieux ainsi que toutes les suggestions et remarques qu'ils ont formulées tout au long de ce travail.

Nos remerciements s'adressent également à toutes les personnes qui ont collaboré à la réalisation de ce travail. En particulier :

- Mr .DJERIR Bouazize de SAPTA.

Nous exprimons toute notre reconnaissance à tous les enseignants de l'ENP qui ont contribué de près ou de loin à notre formation.

**إهـــــــــــــــــــــــداء بســـــــــم هللا الرحمـــــان الرحيــــم** والصلاة و السلام على أشرف المرسلين محمد بن عبد الله خاتم الأنبياء و المرسلين أما بعد أُهدي هذا العمل المتواضع..... اللِّي الّتي تعبت و ربت و سهرت الليالي إلى أغلى شيء في الوجود إلى أحب شخص في هذه الدنيا بعد الله ورسوله إلى أمي الحبيبة التي فرحت دوما لنجاحي و سعادتي والتي أدعو الله أن يرحمها و يجعلها من اهل الجنة . إلى الذي جعل مني رجلا إلى الذي أفنى عمر ه من أجل راحتي و دراستي إلى أبي الغالي والذي أدعو الله أن يبارك في عمره. اإلى كل الإخوة و الأخوات الأعزاء. إلى جدتي بارك الله في عمر ها . <mark>إل</mark>ى كل أعمامي و عماتي. <mark>إ إل</mark>ى كل أخوالى و خالاتى. إلى كل الأهل و الأقارب و إلى كل من ارتبط اسمى بهم. والى كل اصدقائى بدون استثناء كما لا أنسى كل من أمدنى بيد المساعدة من بعيد أو قزيب . غربوج يحي.

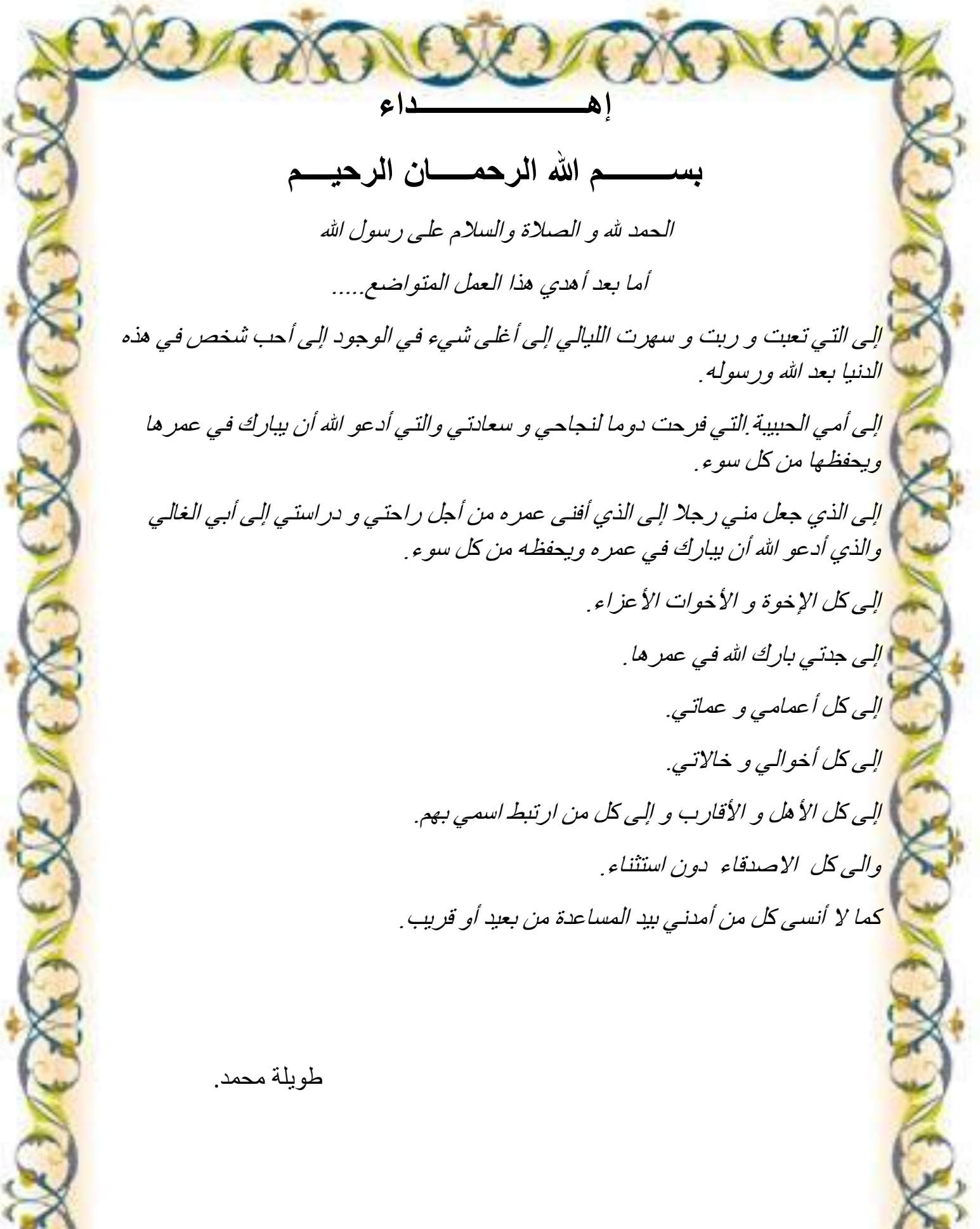

**ملخص**

يهدف هذا العمل الى دراسة سطح الجسر ذات روافد متعددة سابقة الاجهاد. المشروع هو جسر منحني نصف قطره 655 متر و طُوله 393.44 متر يتكون من 11 مقطع متماثل طُول كل مقطع 35 متر ٍ هُذا السطح يستند على 10 اعمدة و متكأين مكونة كلها من الخرسانة المسلحة يبلغ عرض هذا السطح 15.5 متر مع احتوائه على رصيفين عرض كل منهما 1 متر له ميل 2.5%

**الكلمات المفتاحية:** الخر سانة المسلحة، الخر سانة سابقة الإجهاد، الر و افد، الإجهادات و التشو هات.

#### **Résumé**

Le but de ce travail est d'étudier le tablier d'un pont à poutres multiples en béton précontraint. Ce projet est un pont courbe de rayon 655m et de longueur 393.44m constitué de 11 travées identiques. Chaque travée est de longueur 35m. Le tablier s'appuie sur 10 piles et 2 culées tous en béton armé. La largeur de ce tablier est 15.5m, Avec 2 trottoirs de largeur chacun de 1m et de pente de 2.5%.

**Mots-clés**: béton armé, béton précontraint, les poutres, les contraintes et les déformations.

#### **Summary**

The aim of this work is to study the bridge deck with multiple prestressed concrete beams. This project is a curved bridge with 655m radius and 393.44m length consists of 11 identical spans. Each bay is 35m length. The deck is based on 10 piers and 2 abutments all with reinforced concrete. The width of the deck is 15.5m, with 2 sidewalks of 1m larger and 2.5% of slope.

**Keywords:** reinforced concrete, prestressed concrete, beams, stresses and strains.

# **Sommaire**

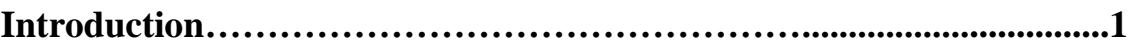

# **Chapitre 01 : présentation de l'ouvrage**

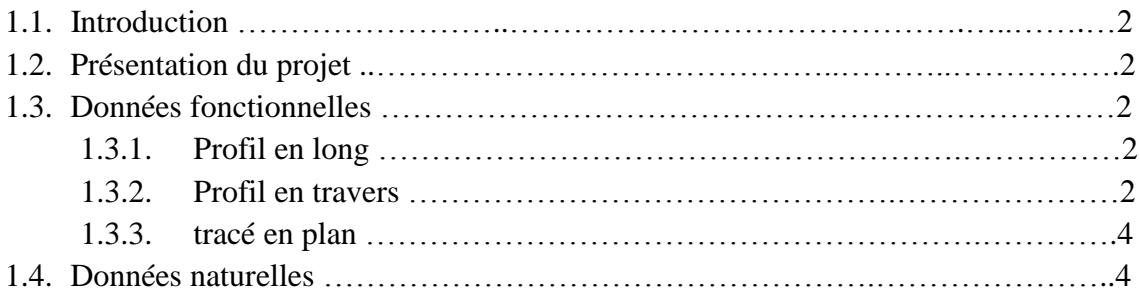

# **Chapitre 02 : caractéristique des matériaux**

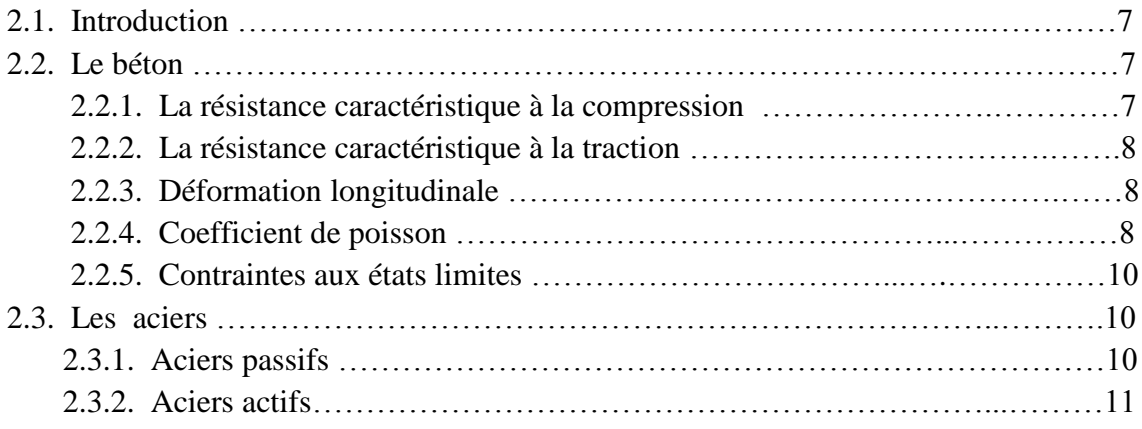

# **Chapitre 03 : Prédimensionement**

**.**

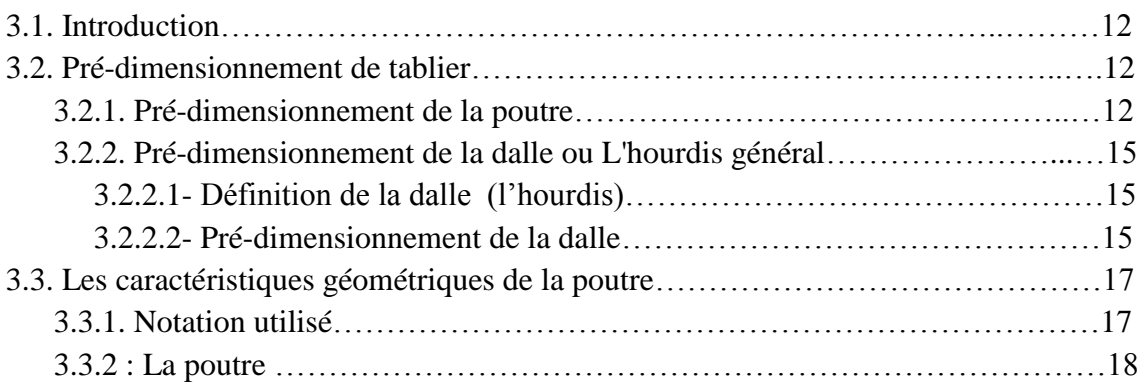

### **Chapitre 04 : charge et surcharge**

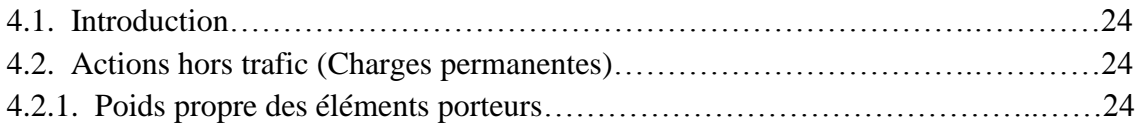

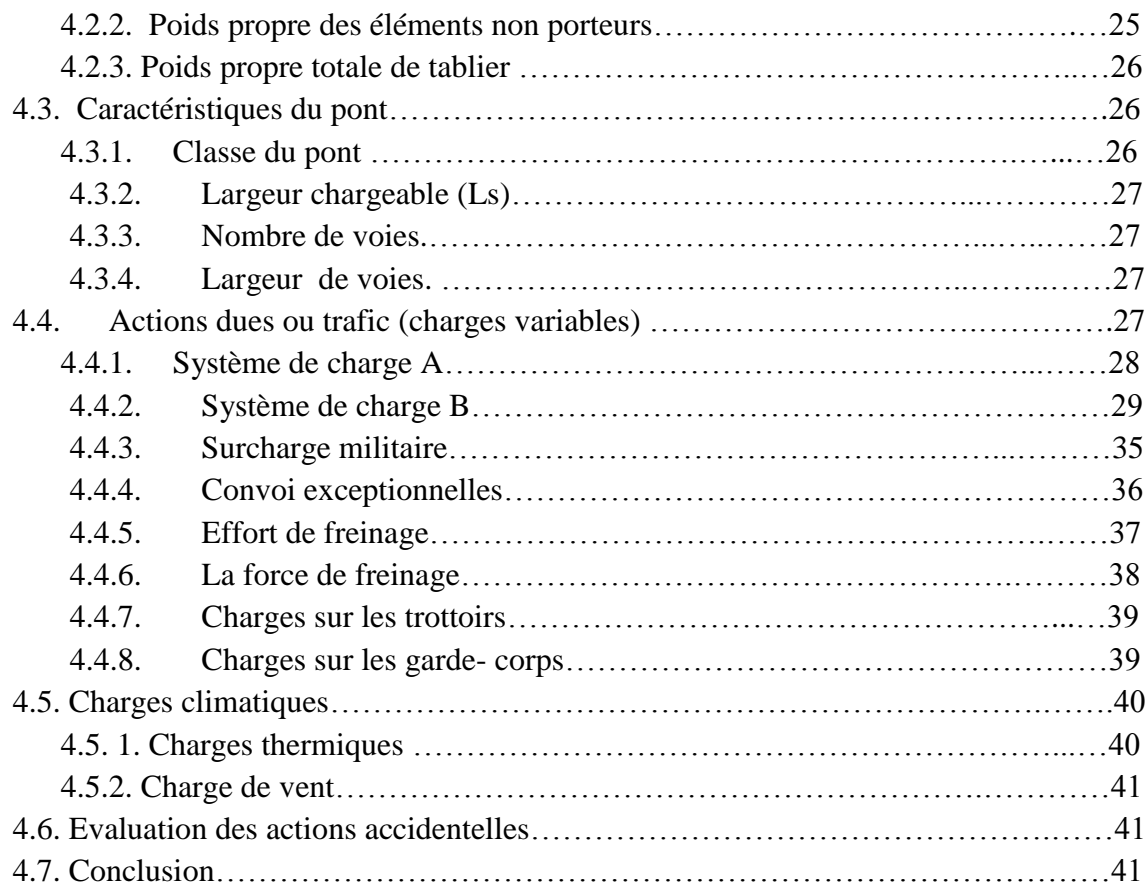

# **Chapitre 05 : modélisation et analyse**

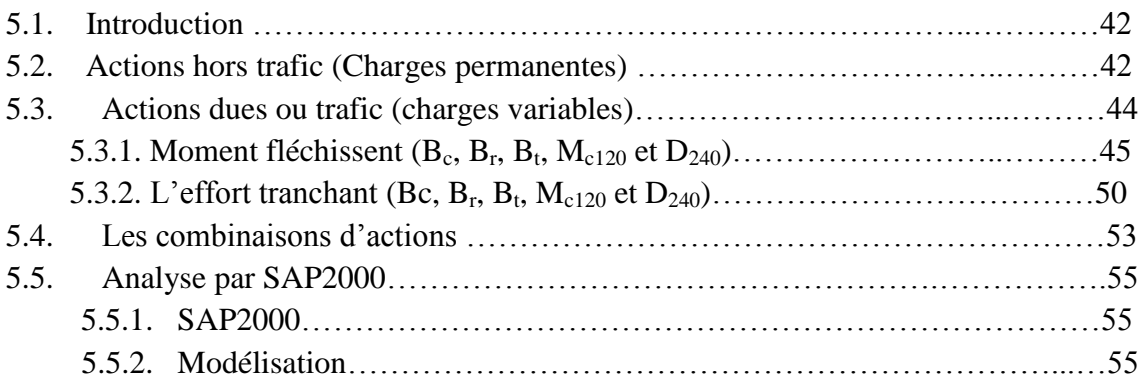

# **Chapitre 06 : le béton précontraint**

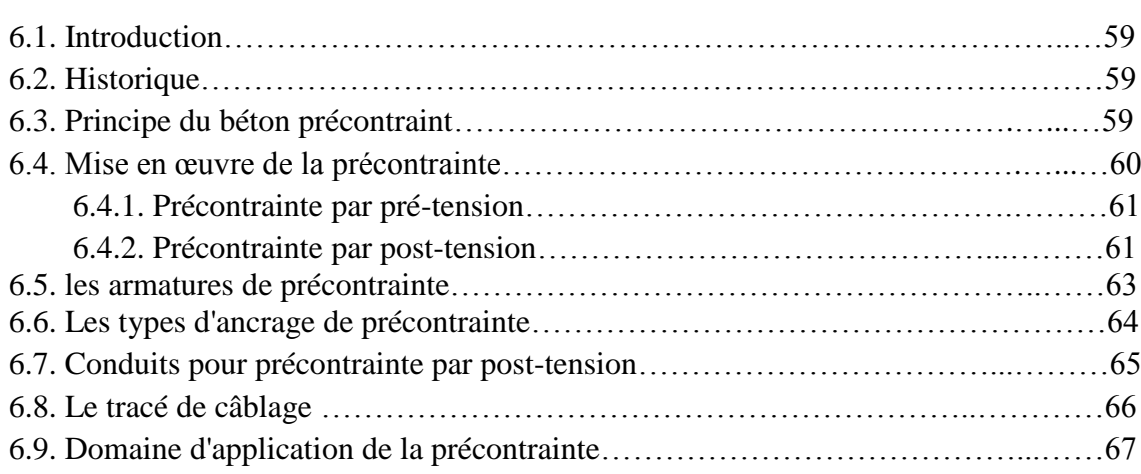

# **Chapitre 07 : le béton précontraint**

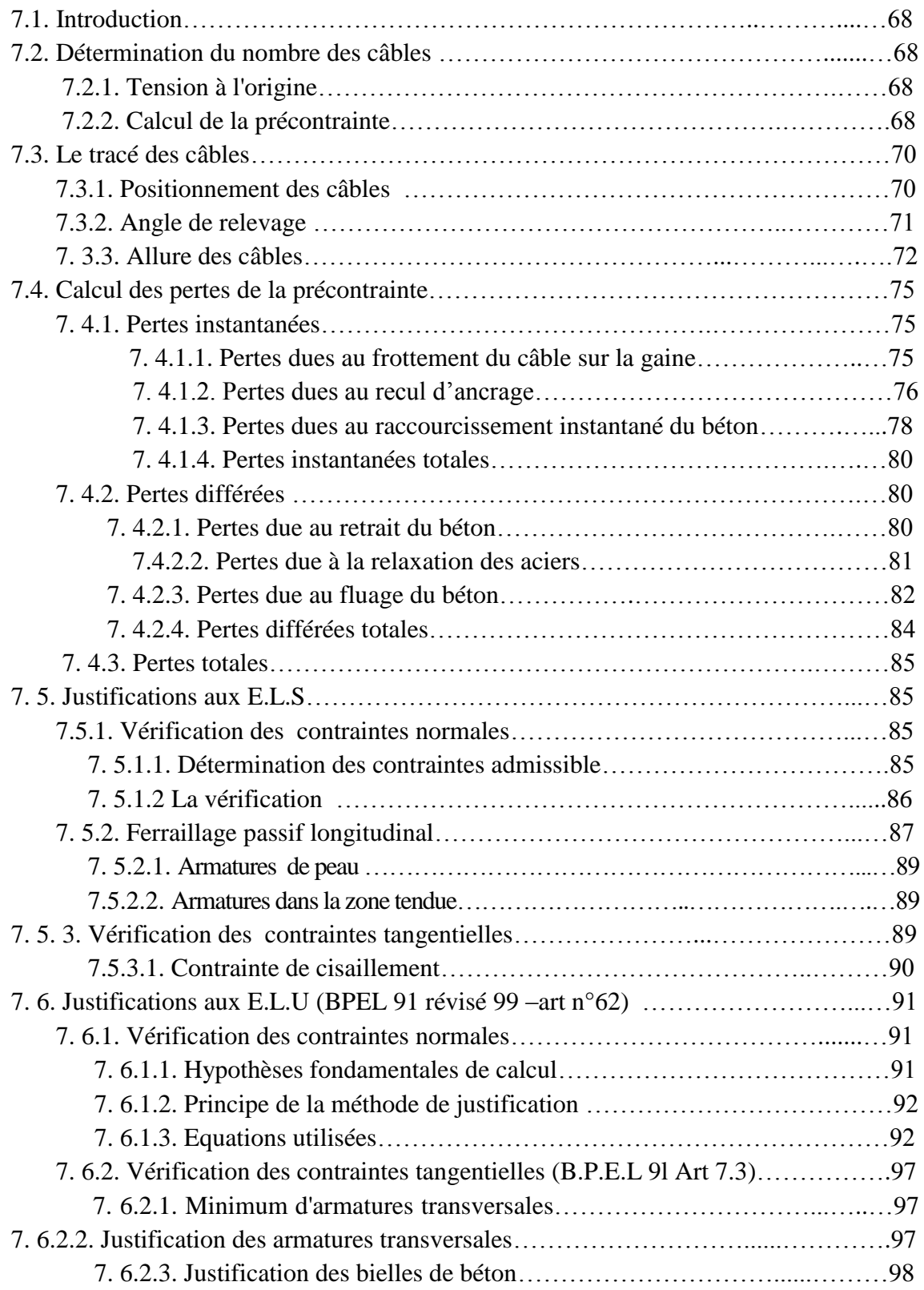

# **Chapitre 08 : zone particulières**

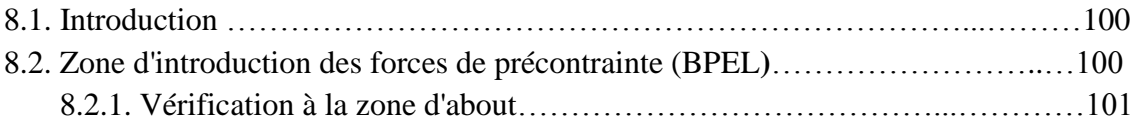

# **Chapitre 09 : calcul des déformations**

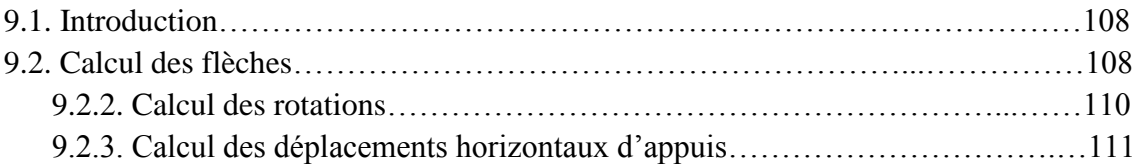

# **Chapitre 10 : étude de l'hourdi**

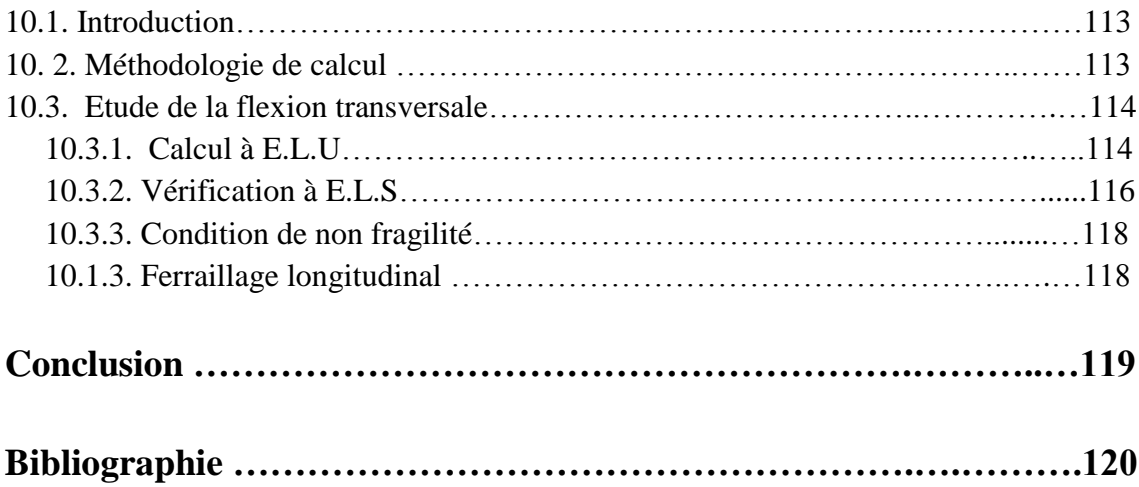

### **Liste des tableaux**

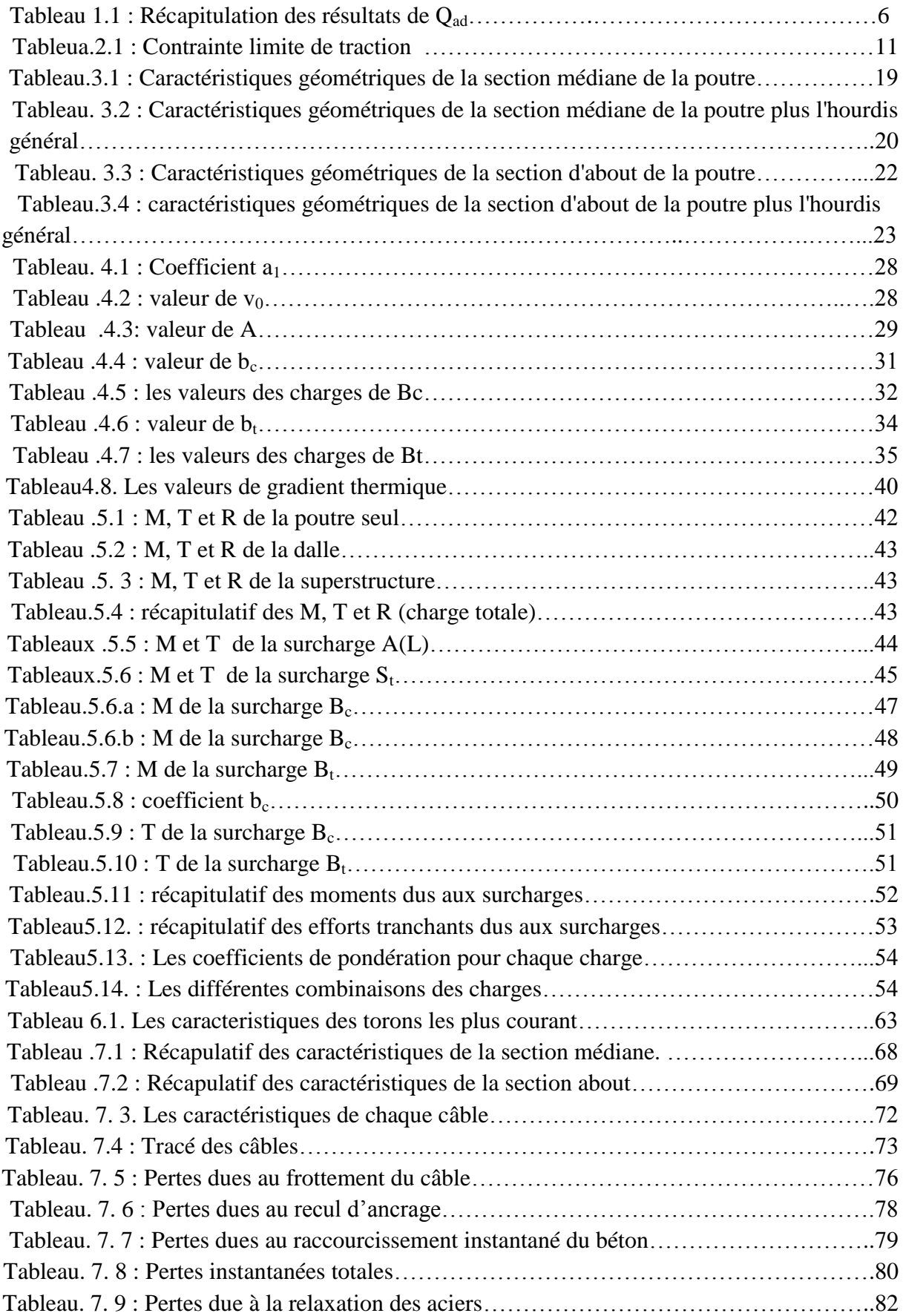

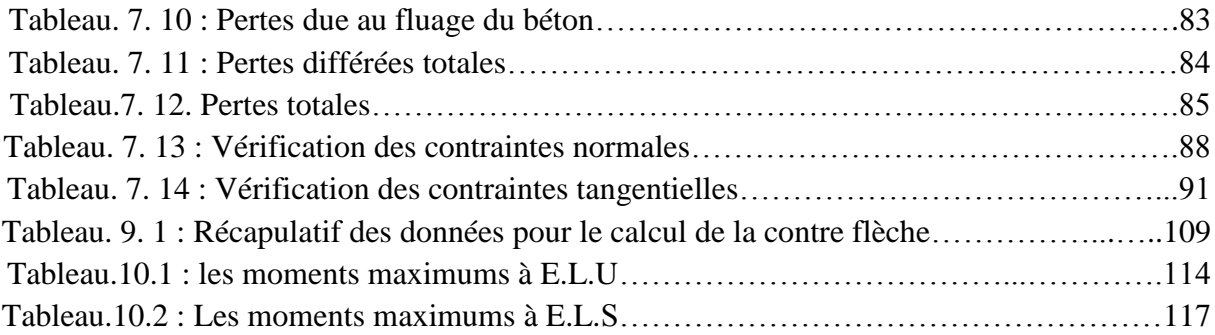

# **Liste des figures**

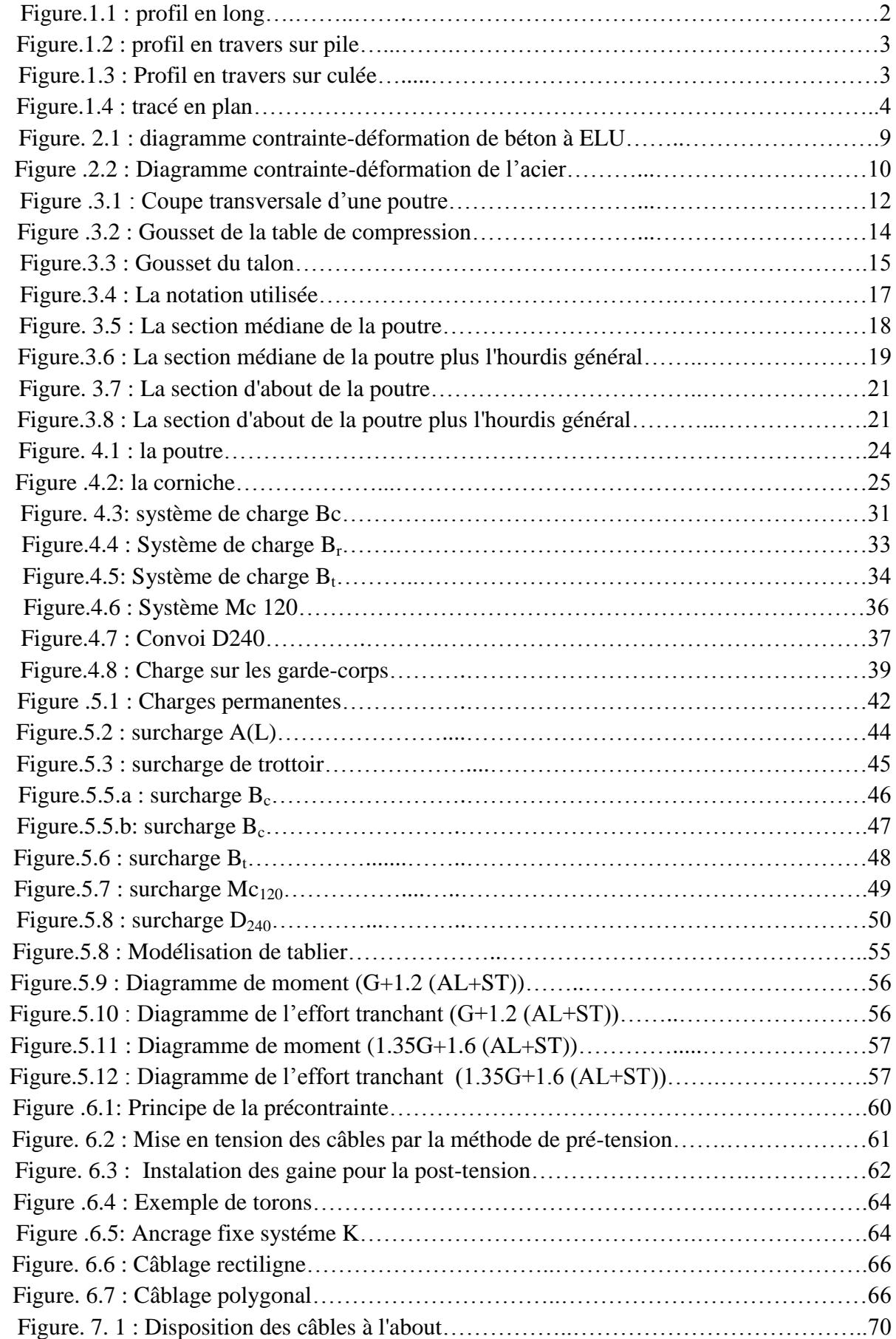

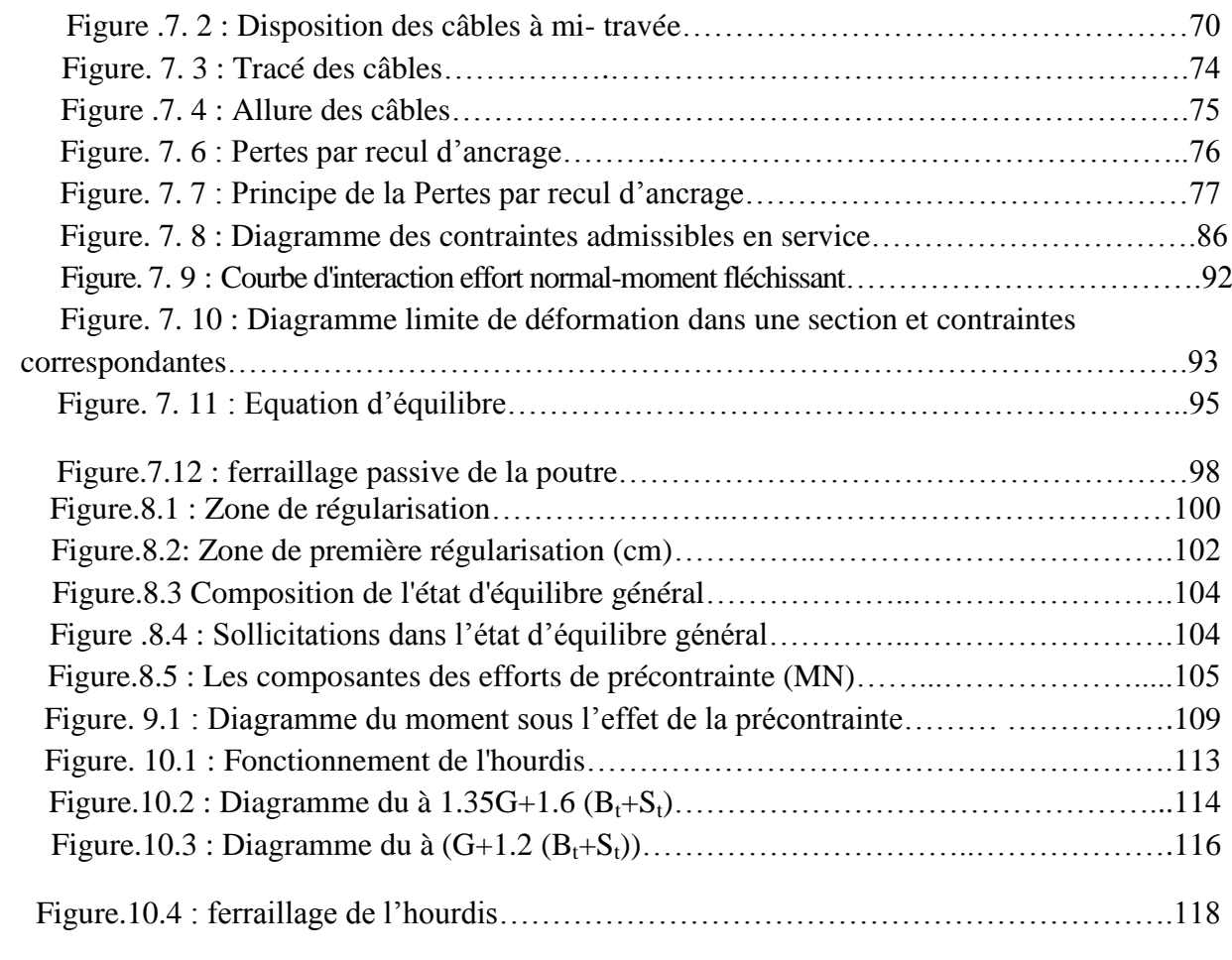

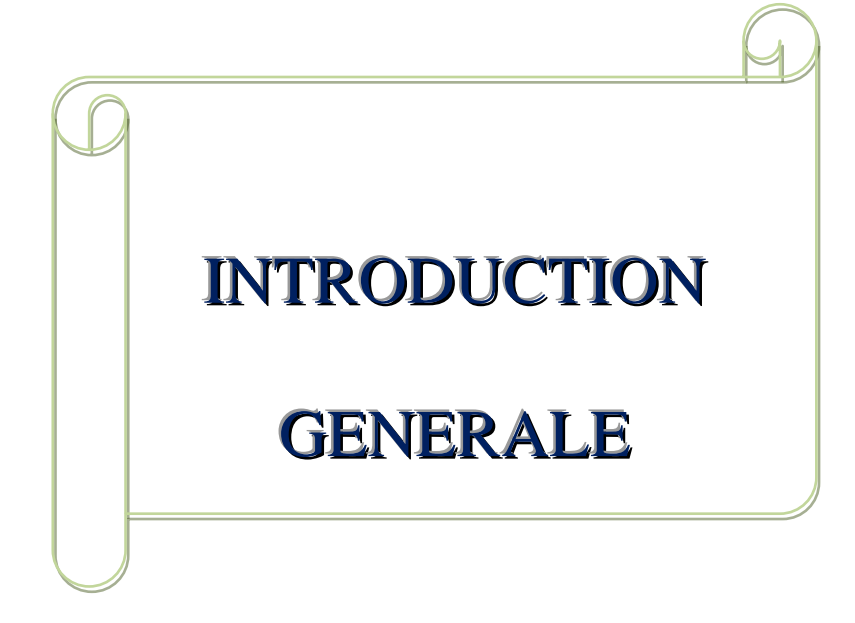

D'une façon générale, un pont est un ouvrage en élévation, construit in situ ou préfabriqué, permettant à une voie de circulation (dite voie portée) de franchir un obstacle naturel ou artificiel : rivière, vallée, route, voie ferrée, canal, etc. La voie portée peut être une voie routière (pont-route), piétonne (passerelle), ferroviaire (pont-rail) ou plus rarement, une voie d'eau (pont-canal).

Sous le terme de ponts à poutres ; l'un des types des ponts, on regroupe tous les ouvrages dont la structure porteuse reprend les charges essentiellement par son aptitude à résister directement à la flexion, les réactions d'appui étant verticales ou quasi verticales. Le tablier est, généralement, une structure linéaire dont les travées peuvent être indépendantes, continues ou exceptionnellement posséder des parties en console.

Cette structure linéaire est réalisée à l'aide de poutres principales, parallèles à l'axe du pont, éventuellement reliées transversalement par des pièces de pont et des entretoises. Elles portent ou intègrent la couverture recevant directement la charge d'exploitation.

Le souci de l'ingénieur est comment le construire, en assurant parfaitement son service avec un coût optimal. Le dimensionnement d'un pont constitue un travail de synthèse de discipline, telles que la statique, la dynamique, la résistance des matériaux, et le calcul des fondations.

En premier lieu, nous présenterons le projet, puis la méthode de construction adaptée et les matériaux utilisés, par la suite, nous déterminerons la conception générale du tablier, et les charges et surcharges susceptibles d'être appliquées à l'ouvrage.

En second lieu, nous passerons à l'évaluation des diverses sollicitations, tant en phases de construction qu'en service. Cette étape est conçue par le biais d'un logiciel technique "SAP2000", grâce auquel, la modélisation du tablier ainsi que le calcul des efforts induits, sont rendus plus faciles.

Après avoir obtenu toutes les sollicitations, l'étape suivante sera la détermination de la précontrainte nécessaire pour reprendre les efforts de service. Par la suite, une vérification des diverses contraintes induites sera effectuée.

L'étude de la précontrainte, sera complétée par une étude de la section transversale, qui aura pour but la définition de la quantité du ferraillage transversal et longitudinal nécessaires pour reprendre les efforts.

# .<br>S Chapitre01 : Présentation de l''ouvrage

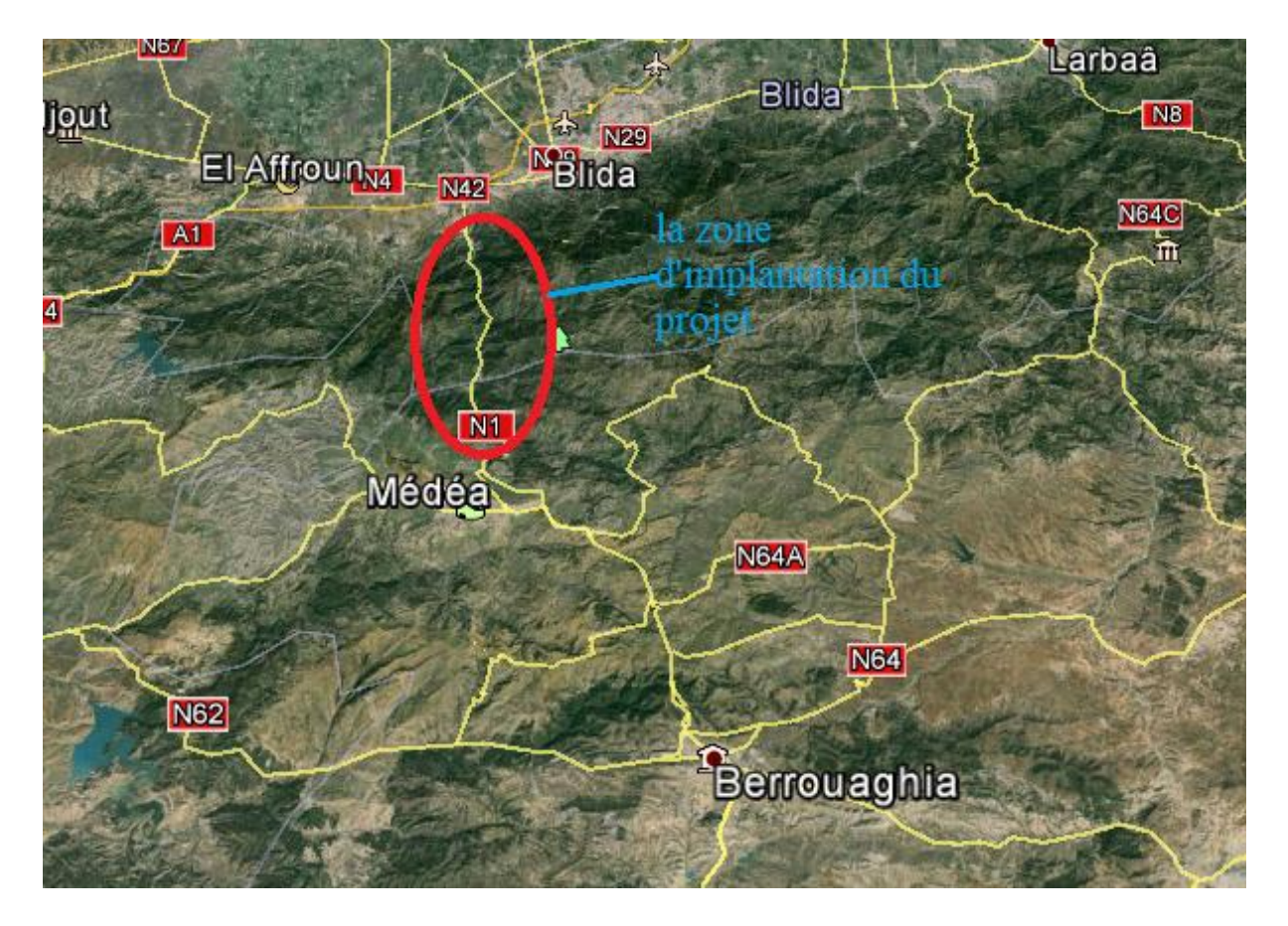

**La zone d'implantation du projet**

#### **1.1. Introduction**

Un pont est un ouvrage permettant à une voie de circulation de franchir un obstacle naturel ou une voie de circulation terrestre, fluvial ou maritime.

Parmi les types des ponts en trouvent les ponts à poutres, ce type des ponts est le plus simple, il se compose d'une seule travée appelée poutre, elle est en bois, acier ou béton. Lorsque la distance de franchissement augmente, les extrémités des poutres reposent sur des piles.

#### **1.2.Présentation du projet**

Le projet à étudier est un pont à poutre précontrainte qui porte un établissement de communication nécessité par la construction de dédoublement de la route national 1 (RN1) entre la Chiffa et Berrouaghia sur 53 km.

L'ouvrage présente les caractéristiques suivantes :

- $\triangleright$  Plan d'ensemble : PK 29+481.00
- $\geqslant$  Longueur total : 393.44m
- Largueur du tablier : 15.5m
- $\triangleright$  Pente : 2.5%
- $\triangleright$  Rayon de courbure : 655m
- $\triangleright$  Nombre des poutres par travée : 12 poutres avec équidistance 1.24m
- $\triangleright$  Les appuis sont composés de deux culées et dix piles

#### **1.3.Données fonctionnelles**

Ce sont les données relatives à la voie portée telle que le profil en long, le profil en travers et le tracé en plan.

#### **1.3.1. Profil en long**

Le profil en long est la ligne située sur l'axe de l'ouvrage, définissant en élévation le tracé en plan.

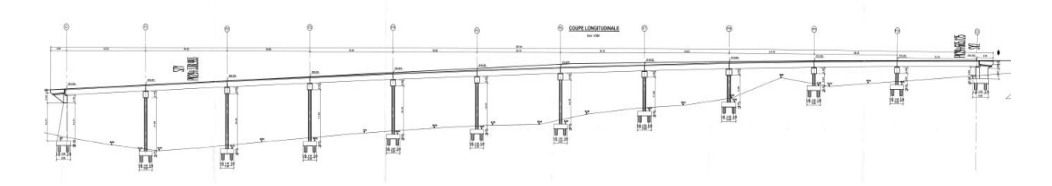

**Figure.1.1 : profil en long**

#### **1.3.2. Profil en travers**

Le profil en travers est l'ensemble des éléments qui définissant la géométrie et l'équipement de la voie dans le sens transversal.

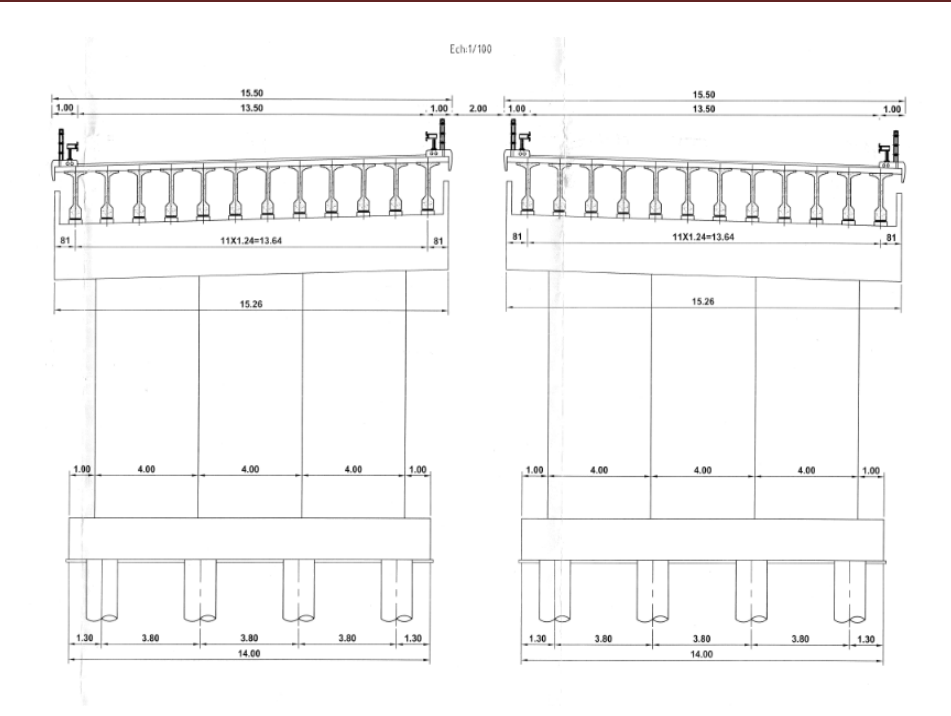

**Figure1.2 : profil en travers sur pile**

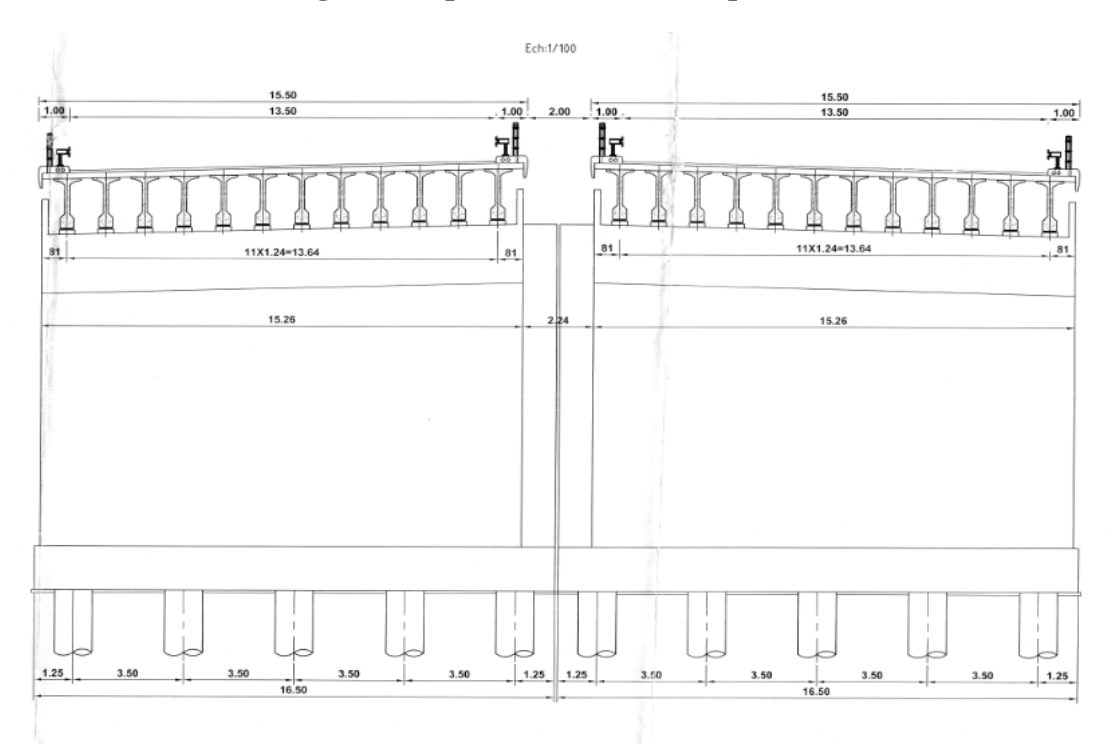

**Figure1.3 : Profil en travers sur culée**

#### **1.3.3. tracé en plan**

L'ouvrage a une courbure de rayon 655m.

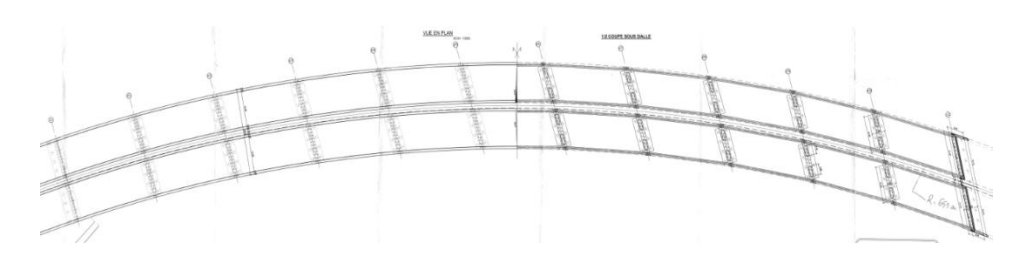

**Figure1.4.tracé en plan**

#### **1.4.Données naturelles**

La connaissance des caractéristiques géotechniques du sol, entraine les meilleures conditions de stabilité et de rigidité.

La reconnaissance du sol est un paramètre fondamental et essentiel pour définir le type de l'ouvrage correspondant. Ainsi que la proposition des fondations envisagée pour les appuis, et de choisir un bon emplacement dans le but d'avoir un bon comportement mécanique de l'ouvrage.

L'entreprise chargée de la reconnaissance des caractéristiques géotechniques du sol de site, elle a réalisé six sondages carottés, après les études qu'elle a fait sur carottes donnent les résultats suivants :

- **Sondage N° 1 :**
	- $\geq 0.00-3.60$ m : Marne argileuse de couleur beige.
	- $\geq 3.60-30.00$ m : Marne argileuse devient compacte en descendant, de couleur gris bleuâtre, des remplissages de gypse peuvent être constatés.
- **Sondage N°2 :**
	- $\geqslant 0.00-1.50$ m : Remblai.
	- $\geq 1.50-3.00$ m : Marne argileuse de couleur beige rougeâtre.
	- 3.00-30.00m : Marne argileuse devient compacte en descendant, de couleur gris bleuâtre.
- **Sondage N°3 :**
	- $\geq 0.00$ -2.00m : Terre végétale.
	- 2.00-6.00m : Marne argileuse de couleur rougeâtre avec des minces passages de gypse.
	- 6.00-30.00m : Marne argileuse devient compacte en profondeur, de couleur gris bleuâtre.
	- On constate l'apparition d'un conglomérat pouding à 29m de profondeur.

#### • Sondage N°4 :

- $\geq 0.00-1.60$ m : Terre végétal.
- $\geq 1.60-2.50$ m : Marne argileuse graveleux caillouteux, de couleur beige.
- 2.50-3.50m : Un passage d'argile de couleur verdâtre.
- 3.50-11.00m : Marne argileuse de couleur rougeâtre.
- 11.00-30.00m : Marne argileuse devient compacte en profondeur de couleur gris bleuâtre.

 $\blacktriangleright$ 

- **Sondage N°5 :**
	- 0.50-1.50 m : Marne argileuse de couleur brunâtre.
	- 1.50-2.50m : Marne argileuse de couleur rougeâtre.
	- 2.50-6.00m : Marne argileuse de couleur rougeâtre.
	- 6.00-22.50m : Alternance des marnes argileuse de couleur rougeâtre et celles de couleur gris bleuâtre, en constate l'apparition d'un passage de grés à ciment calcaire à17.00m.
	- 22.50-30 .00m : Calcaire marneux de couleur gris violacé.

#### **Sondage N°6 :**

- 0.00-3.00m : Marne argileuse de couleur rougeâtre.
- $\geq 3.00-14.00$ m : Alternance des marnes argileuse et des calcaires marneux d'aspecte rubané.
- 14 .00-21.00m : Calcaire marneux parfois très fracturée de couleur gris bleuâtre.
- 21.00-30.00m : Calcaire marneux plus ou moins induré, de couleur gris bleuâtre.

#### **Récapitulation des résultats de Qad :**

Les calculs de Q<sub>ad</sub> effectués pour l'ensemble des sondages ont aboutis aux résultats récapitulés dans le tableau comme suit :

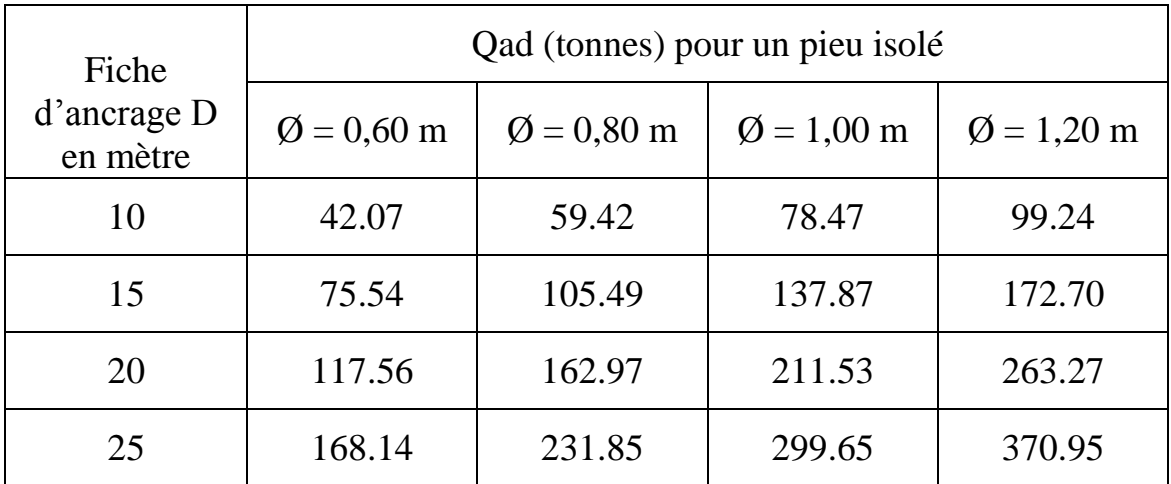

#### **Tableau 1.1 : Récapitulation des résultats de Qad**

Le nombre de pieux (n) sous une semelle sera déterminée par la relation suivante :

$$
n = \Sigma N / Q_{ad}
$$

Avec :

Qad : Contrainte admissible du sol d'un pieu isolé en tonnes.

D : fiche d'encrage du pieu en m.

Ø : diamètre du pieu.

n : nombre de pieux pouvant assurer la stabilité interne et externe du groupe.

ΣN : la somme des charges et surcharges agissant sur semelle

# Chapitre 02 : caractéristique des matériaux

ă

### **2.1. Introduction**

Dans ce chapitre nous présentons les différents matériaux utilisés dans l'élaboration de l'ouvrage ainsi que leurs caractéristiques, on utilisera pour cela les documents techniques BAEL pour le béton armé et le BPEL pour le béton précontraint.

### **2.2. Le béton**

Le béton est un matériau constitué par le mélange, dans les proportions convenables de ciment, de granulats (sable, gravier) et l'eau, le matériau ainsi obtenu résiste beaucoup mieux à la compression qu'à la traction.

Le béton est défini par la valeur de sa résistance à la compression à l'âge de 28 jours qui est notée f<sub>c28</sub>. Le béton est dosé à 400kg/m<sup>3</sup> de ciment CPA 325, la masse volumique du béton armé  $p = 2.5t/m^3$ .

Pour le béton précontraint, le dosage du ciment est de l'ordre de 400 à 450 kg/m<sup>3</sup>, et ces valeurs peuvent atteindre  $500\text{kg/m}^3$ , qui nous garantissent une résistance de 35 MPa.

#### **2.2.1. La résistance caractéristique à la compression**

Pour un béton âgé de j jours, on a :

$$
f_{cj} = \n\begin{bmatrix}\n\frac{j}{4.76 + 0.83j} f c 28 & \text{pour } f_{c28} \leq 40MPa \\
\frac{j}{1.40 + 0.95j} f c 28 & \text{pour } f c 28 \geq 40MPa\n\end{bmatrix}
$$

Avec :

| $f_{c28}$ | 27 MPa                              | pour le béton de l'infrastructure. |
|-----------|-------------------------------------|------------------------------------|
| 35 MPa    | pour le béton de la superstructure. |                                    |

#### **2.2.2. La résistance caractéristique à la traction**

La résistance caractéristique à la traction du béton à j jours, notée  $f_{ti}$  est conventionnellement définie par la relation :

 $f_{tj}= 0.6+0.06f_{cj}$ Avec :  $f_{128}$ =  $\vert$  2.22 MPa pour le béton de l'infrastructure. 2.7 MPa pour le béton de la superstructure.

Cette formule est valable pour les valeurs de  $f_{ci} \leq 60 MPa$ .

#### **2.2.3. Déformation longitudinale**

 Sous des contraintes normales d'une durée d'application inférieure à 24H, on admet, à défaut de mesures, qu'a l'âge de j jours, le module de déformation longitudinale instantanée du béton E<sub>ij</sub> est égal à :

$$
E_{ij} = 11000 \sqrt[3]{fcj}
$$

Dans notre cas

{

$$
fc28 = 27MPa \qquad \Rightarrow \quad Eij = 33000MPa
$$
  

$$
fc28 = 35MPa \qquad \Rightarrow \quad Eij = 35981.73MPa
$$

 $\triangleright$  Sous des contraintes de longue durée d'application, les déformations longitudinales complémentaires dues au fluage du béton sont doubles de celles dues aux mêmes contraintes supposées de courte durée et appliquées au même âge, il y correspond un module de déformation  $E_{\nu j}$  donnée par la formule suivante :

$$
E_{vj}\,{=}\,3700^3\!\sqrt{fcj}
$$

Dans notre cas

\n
$$
\begin{cases}\n\text{fc28} = 27 \text{MPa} & \Rightarrow \text{Evj} = 11100 \text{MPa} \\
\text{fc28} = 35 \text{MPa} & \Rightarrow \text{Evj} = 12102.94 \text{MPa}\n\end{cases}
$$

#### **2.2.4. Coefficient de poisson**

Le coefficient de poisson (ν) du béton est pris égal à 0 (ELU) pour le calcul des sollicitations et à 0.2 pour le calcul des déformations (ELS).

$$
G = \frac{E}{2(1+v)}
$$

#### **2.2.5. Contraintes aux états limites**

Un ouvrage doit être conçu et calculé de manière à présenter durant toute sa durée d'exploitation des sécurités appropriées. Les divers états limites que l'on peut envisager peuvent être classés en deux catégories :

#### **a. Etats limites ultimes**

Les états limites ultimes correspondant à la ruine de l'ouvrage ou de l'un de ses éléments par perte d'équilibre statique, rupture, flambement,…..etc.

La déformation en compression doit être limitée à 2‰ ou 3.5‰.

D'où, le calcul de la contrainte limite de compression du béton

$$
fbu = \frac{0.85}{\theta * \gamma b} f c 28
$$

0.85 : Pour tenir compte de la durée d'application des charges et d'éventuelles détériorations du béton en surface.

θ : coefficient qui dépend de la durée probable d'application de la combinaison d'action considérée.

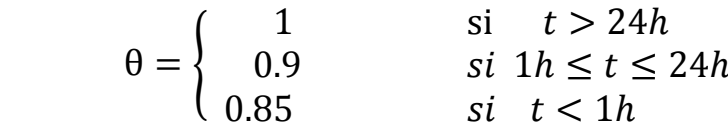

 $\gamma_{b} = \begin{cases} 1 \\ 1 \end{cases}$  $\mathbf{1}$ 

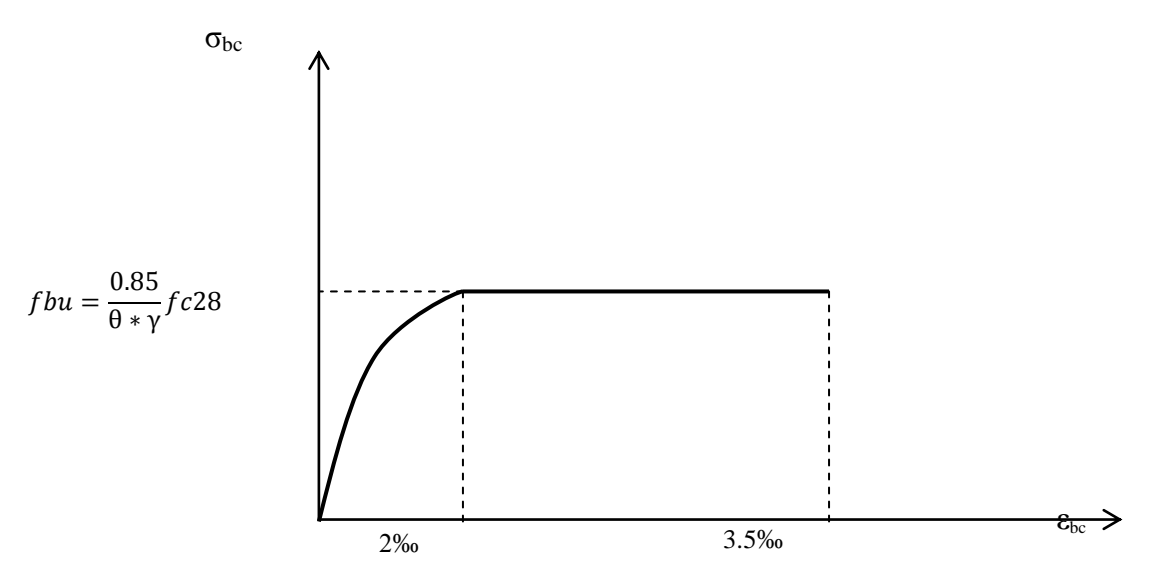

**Figure 2.1 : diagramme contrainte-déformation de béton à ELU**

#### **b. Etats limites services**

Les états limites de services au delà desquels ne sommes plus satisfaites les conditions normales d'exploitation et de durabilité (ouverture excessive des fissures, déformation excessive des éléments porteurs, vibrations inconfortables pour les usagers, …etc.).

Le comportement du béton à l'ELS est supposé linéaire élastique.

```
\overline{\sigma}_{bc}=
{0.6 * f c28 \space pour l'}(0.5 * fc28)pour l'ouvrage fini ou en service
```
#### **2.3. Les aciers**

Les aciers utilisés dans les ouvrages de béton précontraint sont de deux natures différentes :

- Les aciers actifs pour la précontrainte.
- Les aciers passifs pour reprendre les efforts tranchants et limitées les fissurations.

#### **2.3.1. Aciers passifs**

Les aciers utilisés pour le béton sont des armatures courantes à haute adhérence de classe FeE50A avec une limite d'élasticité fe=500MPa et un module d'élasticité  $E_s = 2*10^5 MPa$ .

#### **a. La limite élastique**

Dans le calcul à ELU on introduit un coefficient γ<sup>s</sup> (coefficient de sécurité) tel que :

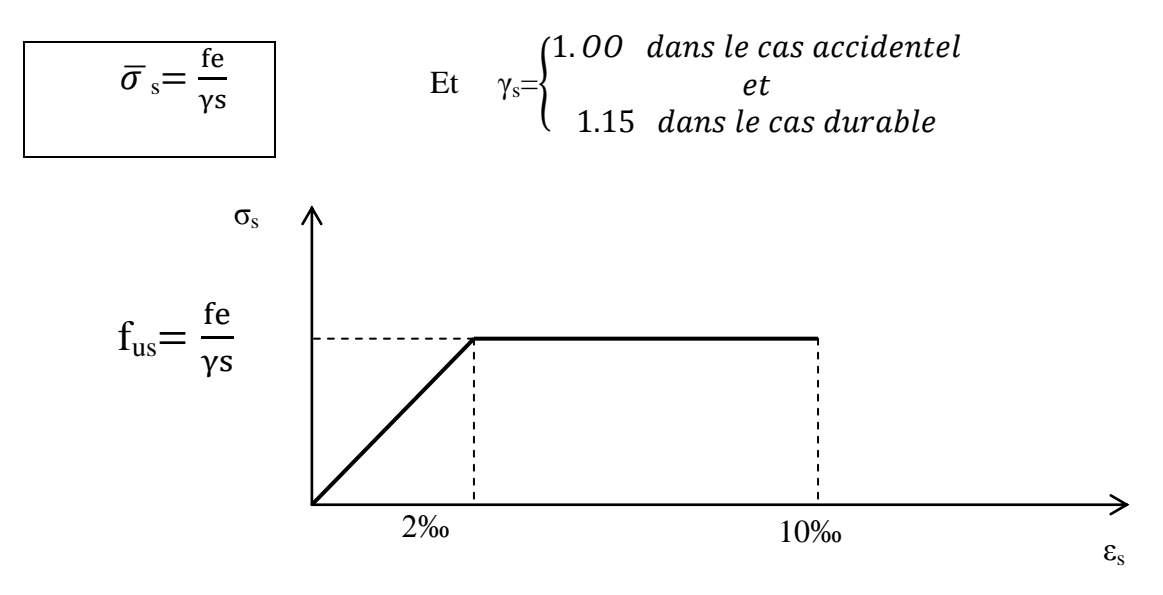

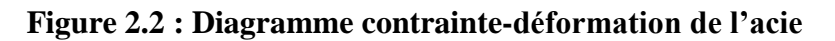

#### c. **Contrainte limite de traction**

**Tableua.2.1 : Contrainte limite de traction**

| Etat considéré                 | <b>ELS</b>                                                                             |
|--------------------------------|----------------------------------------------------------------------------------------|
| Fissuration peu préjudiciable  | Rien à vérifier                                                                        |
| Fissuration préjudiciable      | $\overline{\sigma}_{st} \leq \min \left[\frac{2}{3}f_e; 110\sqrt{\eta * f t j}\right]$ |
| Fissuration très préjudiciable | $\overline{\sigma}_{st} \leq \min\left[\frac{1}{2}f_e; 90\sqrt{\eta * f t j}\right]$   |

#### **2.3.2. Aciers actifs**

Les armatures actives sont des armatures en acier à haute résistance qu'on utilise dans les constructions en béton précontraint par pré-tension ou post-tension.

Le procédé utilisé est le procédé de « FRESSIENET », la précontraint est réalisé par post-tension, les câbles utilisés sont de type 12T15.

- Section nominale de l'acier : A<sub>P</sub>= 1668 mm<sup>2</sup>;
- $\triangleright$  Effort de précontrainte P<sub>0</sub> = 2.362 MN;
- $\triangleright$  Tension à l'origine f<sub>0</sub> = 1416 MPa;
- $\triangleright$  Limite de rupture garantie de l'acier de précontrainte f<sub>prg</sub> =1770 MPa;
- $\triangleright$  Limite d'élasticité de l'acier de précontrainte : f<sub>peg</sub>=1583 MPa;
- $\triangleright$  Coefficient de frottement angulaire : f = 0.18 rad <sup>-1</sup>;
- $\geq$  Coefficient de frottement linéaire :  $\varphi = 0.02$  m<sup>-1</sup>;
- $\triangleright$  Recul d'ancrage : g = 6 mm;
- $\triangleright$  Module d'élasticité de l'acier : E<sub>P</sub> = 2×10<sup>5</sup> MPa.

La tension à l'origine ne doit pas dépassé la plus faible des valeurs suivantes :

0.90 $f_{\text{peg}}$  ou (0.90\* $F_{\text{peg}}/A_p$ )

et  $0.80f_{\text{prg}}$  ou  $(0.80*F_{\text{prg}}/A_p)$ 

# Chapitre 03:

# Pré dimensionnement

#### **3.1. Introduction**

 Ce chapitre portera sur le pré-dimensionnement des différents éléments constructifs de l'ouvrage à étudier. On s'appuiera dans nos calculs sur le document technique S.E.T.R.A (1996).

#### **3.2. Pré-dimensionnement de tablier**

Le tablier se compose des éléments suivants :

- Les poutres (en béton précontraint)
- $\triangleright$  La dalle
- $\triangleright$  La superstructure

#### **3.2.1. Pré-dimensionnement de la poutre**

La poutre est un élément tridimensionnel dont deux dimensions sont petites par rapport à la troisième.

Elle comporte une table de compression constituant la fibre supérieure et un large talon, constituant la fibre inférieure. Ces deux éléments sont reliés par une âme de faible épaisseur.

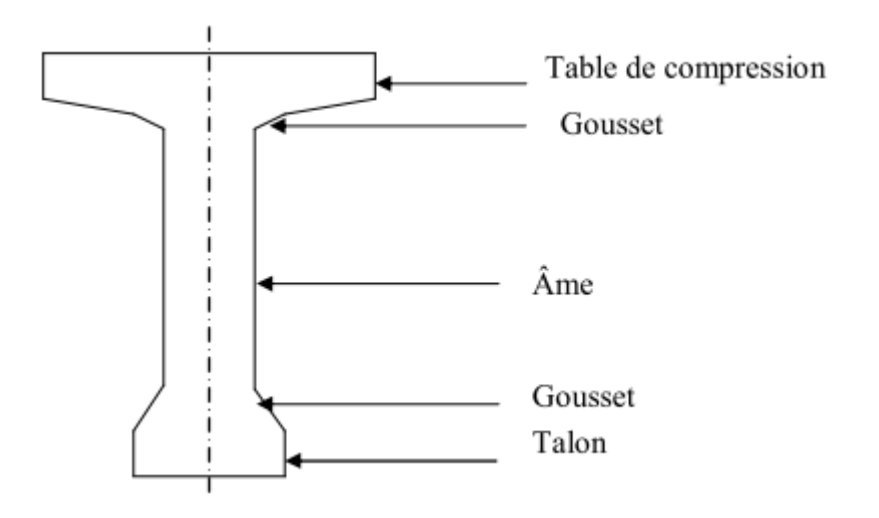

 **Figure .3.1 : Coupe transversale d'une poutre**

#### **La hauteur de la poutre**

 La hauteur des poutres est un paramètre très important; car si la hauteur des poutres préfabriquée est trop grande, elle risque de présenter une trop grande prise au vent; dans le cas contraire où la réduction de la hauteur conduit rapidement à une augmentation considérable des quantités d'acier de précontrainte, et même des sections de béton.

C'est pourquoi, on considère généralement que l'élancement optimal  $L/h_t$  se situe entre 17 et 20. Avec :

L : la portée de la travée (L=35 m) ;

 $h_t$ : la hauteur totale du tablier (poutre + hourdis)

L/ 20<  $h_t$  < L/ 17 => 1.75<  $h_t$  < 2.06 on fixe:

 $h_t = 1.95m$ 

#### **La largeur de la table de compression**

On doit vérifier la condition suivante :  $b \ge 0.6$  h<sub>t</sub>, alors  $b \ge 1.14$ 

Donc on prend :

$$
b = 1,20m
$$

**L'épaisseur de la table de compression**

0 .10m  $\leq e \leq 0.15$ m. On prend :

$$
e=0.12\;m
$$

#### **L'épaisseur de l'âme**

 En zone médiane, où l'effort tranchant est faible, les âmes sont dimensionnées au minimum constructif dans le but d'alléger le plus possible les poutres. Ce minimum doit également respecter les dispositions réglementaires prescrites par le BPEL, notamment les conditions d'enrobage des armatures passives et des armatures de précontrainte dans les zones où les câbles remontent dans l'âme.

Pour notre ouvrage, on prend:

$$
e_{\text{am}}=0.22\;m
$$

En zone d'about, les âmes sont dimensionnées pour résister à l'effort tranchant, ce qui conduit généralement à réaliser un épaississement d'âme, appelé blochet, sur une longueur qui peut atteindre le quart de la portée. Et l'épaisseur de l'ordre de 30cm.

Pour notre ouvrage, on prend:

$$
e_{aa}=0.36\;m
$$

#### **Le talon**

Le talon d'une poutre constitue la partie inférieure de la structure, sont dimensionnement se fait par la flexion et doit permettre de loger les câbles de précontrainte dans de bonnes conditions d'enrobage et d'espacement. Sa largeur b<sub>t</sub> est généralement comprise entre 0.4 et 0.6 m, et son épaisseur  $h_0$  compris habituellement entre 0.1 et 0.2m, donc on adopte :

```
-La largeur b_t = 0.50 m;
-l'épaisseur e_t = 0.15 m;
```
#### **L'espacement entre axe des poutres**

L'espacement entre axes des poutres est situé entre 1.5m et 2.5m

$$
1.5{\leq}\,\lambda{\leq}2.5\ \mathrm{m}
$$

Donc nous allons fixer l'espacement  $λ = 1.6$  m, mais il y aura des changements après la définition des différents paramètres de la poutre.

#### **Nombre de poutres**

Le nombre de poutres est déterminé par l'équation suivante

$$
N = (La / \lambda) + 1
$$

Avec

La => La distance entre les poutres de rive => La = 13.64 m;  $\lambda$  = 1.6 m.

$$
N = 13.64 / 1.6 + 1 = 9.525
$$

Le nombre des poutres (N= 10 poutres) et  $\lambda$ =1.51 m

#### **Gousset**

 Le gousset est l'angle disposé pour permettre d'améliorer la section et de placer les armatures d'acier et les câbles de précontrainte. Cet angle est fixe entre 45° et 60°.

#### **Gousset de la table de compression**

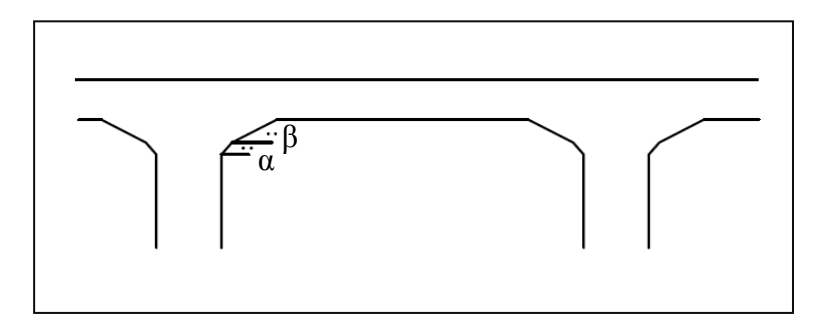

**Figure .3.2 : Gousset de la table de compression.**

**Section d'about** 

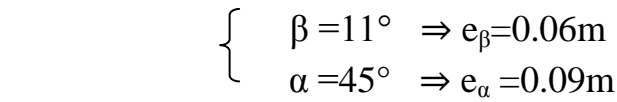

**Section médiane** 

 $\int \beta = 11^{\circ} \Rightarrow e_{\beta} = 0.08$ m  $\alpha = 45^{\circ} \Rightarrow e_{\alpha} = 0.08 \text{m}$ 

#### **Gousset du talon**

Section d'about  $\alpha = 59^{\circ} \Rightarrow e_{\alpha} = 0.12 \text{m}$ 

Section médiane  $\alpha = 55^{\circ} \Rightarrow e_{\alpha} = 0.20$ m

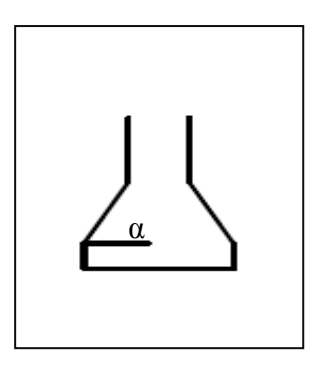

**Figure.3.3 : Gousset du talon**.

#### **3.2.2. Pré-dimensionnement de la dalle ou L'hourdis général**

#### **3.2.2.1- Définition de la dalle (l'hourdis)**

 L'hourdis est une dalle en béton armé ou en béton précontraint, qui sert de couverture pour le pont, en effet, elle est destinée à recevoir la couche de roulement (revêtement, chape d'étanchéité) et les surcharges (civil et militaires, exceptionnelles) d'un pont, et à transmettre ces derniers aux poutres.

 Pour un tablier a hourdis général, la dalle est habituellement coulée sur des coffrages perdus, ces coffrages se présentent sous la forme de dallette en mortier de fibres ou en béton armé.

#### **3.2.2.2- Pré-dimensionnement de la dalle**

#### **Longueur de la dalle**

La longueur de la dalle ou de l'hourdis est égale à l'élancement des poutres.

Donc:

$$
L_d\,{=}\,35\;m
$$

#### **Largeur de la dalle**

La largeur de la dalle ou de l'hourdis est égale à la largeur de la chaussée roulable plus les trottoirs.

Pour notre cas la largeur du tablier

$$
l_d=15.50\;m
$$

#### **Epaisseur de la dalle**

En général L'épaisseur de la dalle varie selon l'espacement entre axes des poutres, plus l'entre axes est grand plus l'épaisseur de la dalle est grande pour répandre mieux aux efforts de flexions transversale.

 Pour notre cas l'espacement entre axes des poutres est 1.51m, et la largeur de la dalle est 15.50m on va prévoir une épaisseur de 0.16m et pour des considérations de l'enrobage des aciers on va prendre 0.25m

Donc:

$$
E_d = 0.25m
$$

#### **Les trottoirs**

Le rôle des trottoirs est de protéger les piétons en les isolant, en générale par simple surélévation, de la circulation automobile; sur les ponts des autoroutes il y a un simple passage de service, dont la largeur ne dépasse pas 1.25m qui longe les bords du tablier encadre par un garde-corps et l'épaisseur est compris entre 0.20 et 0.25m. Pour le cas de notre pont et comme il sera conçu pour relier une national la largeur des trottoirs sera donc:

$$
L_{\rm t}=1.00m
$$

Les deux trottoirs sont identiques.

$$
e_t\!\!=\!\!0.20m
$$

#### **Les corniches**

 Les corniches situées à la partie haute des tabliers, elles sont toujours bien éclairées et dessinent donc la ligne de l'ouvrage; le rôle essentiel de la corniche c'est esthétique aussi éviter le ruissellement de l'eau de pluie sur les parements de la structure porteuse; en Algérie en utilise souvent les corniches en béton armé préfabriqué.

#### **Les garde-corps**

 Sont des barrières à hauteur de poitrine, de chaque cote du tablier, formant protection devant un vide. En plus de leur fonction de retenue des piétons les garde-corps ont souvent une fonction esthétique; pour notre pont on va employer des garde-corps Standardisés en Algérie.

#### **3.3. Les caractéristiques géométriques de la poutre**

 Comme la section de la poutre n'est pas constante toute au long de la travée, nous considérons donc deux sections à étudier, section médiane et section d'about.

#### **3.3.1. Notation utilisé**

- Les calculs se ferrant par rapport à l'axe  $(\Delta)$ ;
- $I_{\Delta} = I_0 + A Y^2$  Moment d'inertie par rapport à  $\Delta$ ;
- $S_{\Lambda}$  Moment statique;
- VDistance du centre de gravité à la fibre supérieure;
- V` Distance du centre de gravité à la fibre inférieure;
- I<sub>0</sub> Moment d'inertie; Pour une section triangulaire  $I_0 = bh^3/36$ ; Pour une section rectangulaire  $I_0 = bh^3/12$ ;
- A C'est la section de la poutre;
- Y Distance des différents centres de gravité des sections à la fibre inférieure (Δ).
- ρ le rendement géométrique =>  $\rho = I_G/(A$  (nette) \*V \*V)
	- $\Gamma$  A (nette) =95% A (brute)
	- $\text{S}_{\Delta}$  (nette) = 95% $\text{S}_{\Delta}$  (brute)
	- $I_{\Delta}$  (nette) = 90% $I_{\Delta}$  (brute)

La section nette est celle qui ne comprend pas la section des gaines.

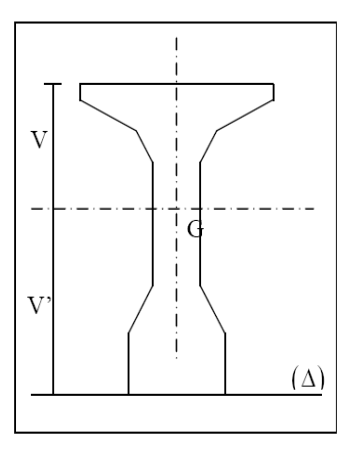

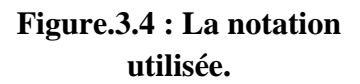

#### **3.3.2 : La poutre**

#### **Section médiane**

On procédera au calcul des caractéristiques d'une section transversal d'une poutre de la travée centrale ainsi de la section de l'hourdis général qui luis revient.

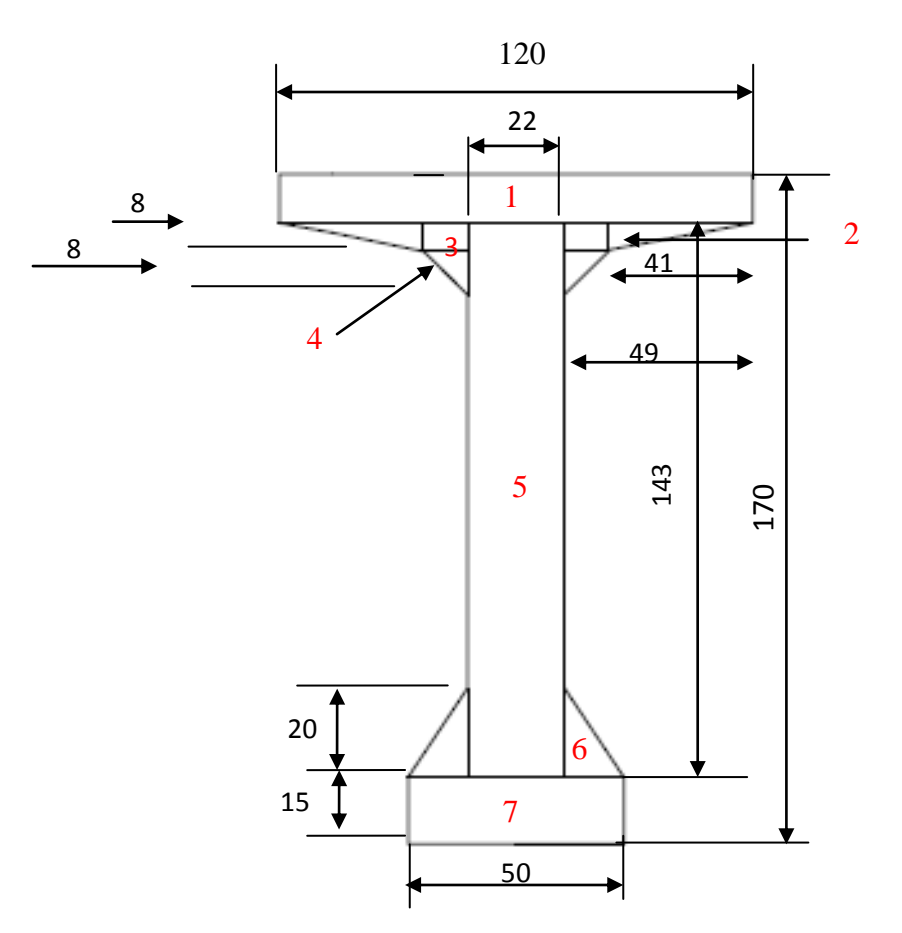

**Figure. 3.5 : La section médiane de la poutre.**
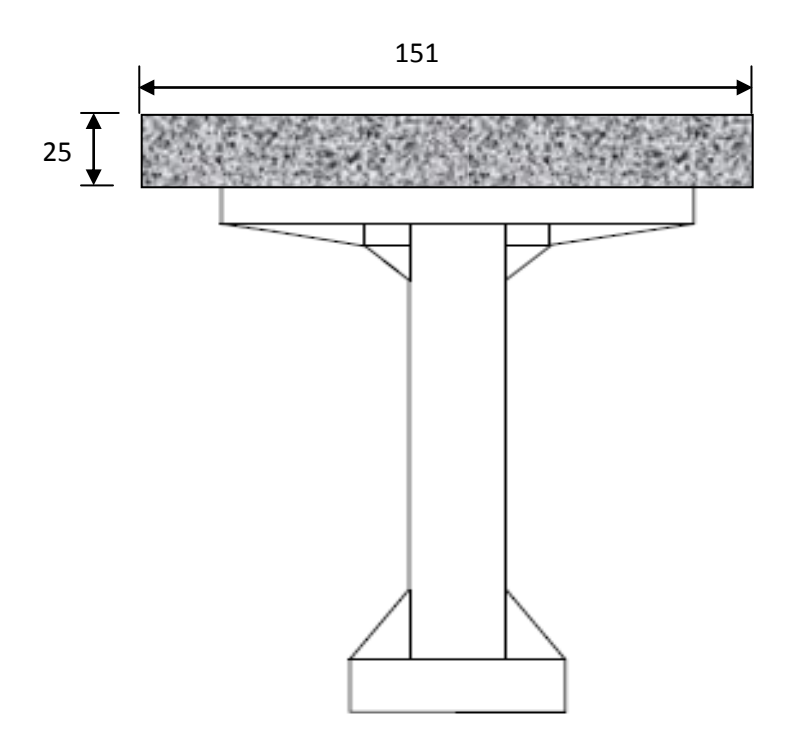

**Figure.3.6 : La section médiane de la poutre plus l'hourdis général.**

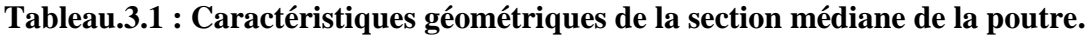

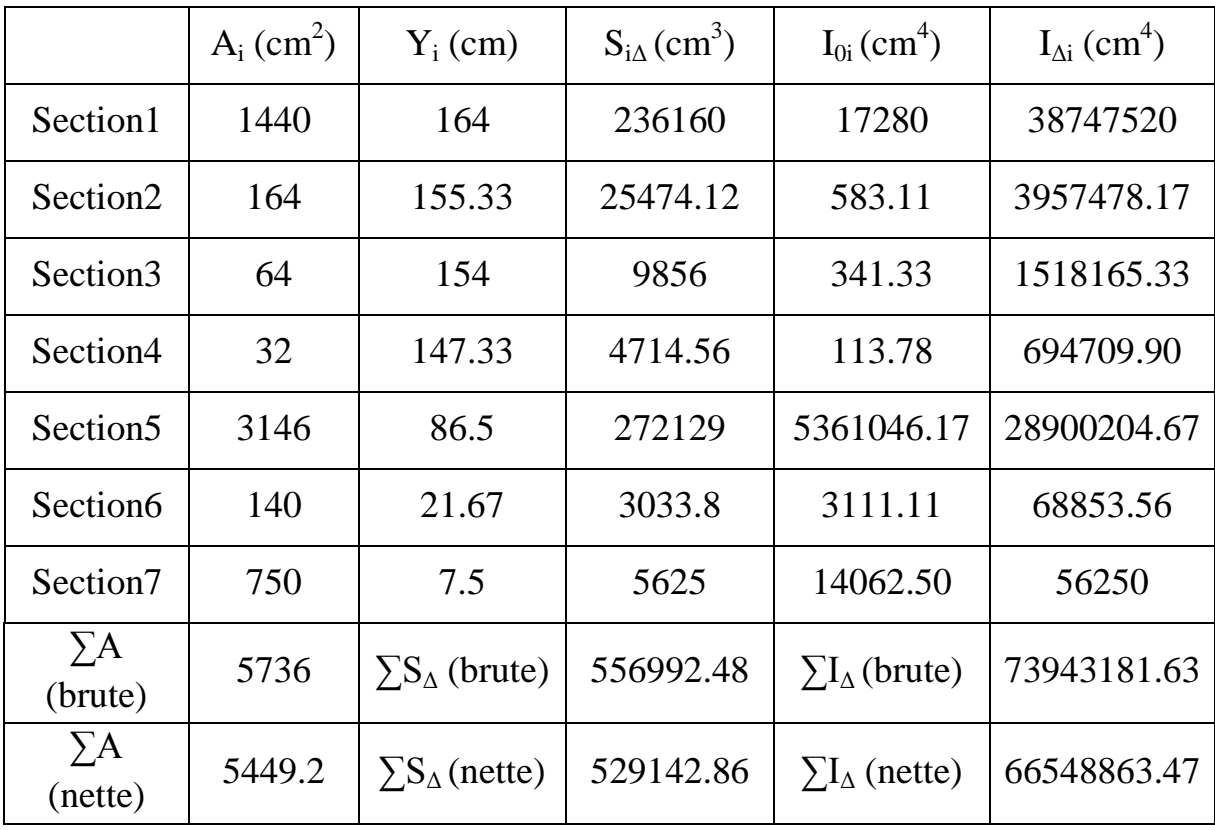

**Le centre de gravité de la section**

 $Y_G = V = S_{\Delta}$  (nette)/ A (nette) =>  $Y_G = V = 97.10$  cm.  $V= 170 - Y<sub>G</sub>= 170 - 97.10 = 72.90$  cm.

- **Moment d'inertie** 
	- $I_G = I_{\Delta}$  (brute)  $S_{\Delta}$  (brute)  $\times$  V  $\Rightarrow$   $I_G = 19859211.82 \text{cm}^4$ .
- **Le rendement géométrique**
- $\rho = I_{G}/(A \text{ (nette)} \times V \times V) \Rightarrow \rho = 0.51 = 51 \%$ .

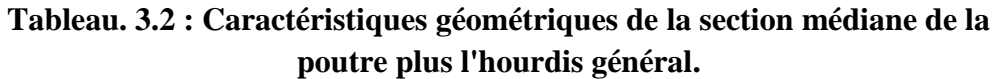

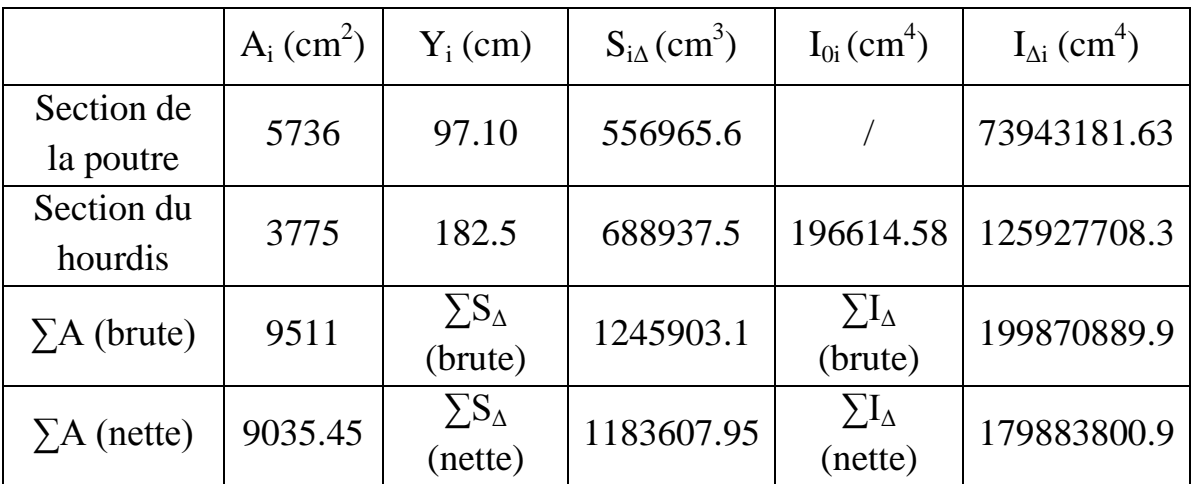

#### **Le centre de gravité de la section**

 $Y_G = V = S_A$  (nette)/ A (nette) =>  $Y_G = V = 131$ cm.  $V= 195 - Y<sub>G</sub>= 195 - 131 = 64$  cm.

**Moment d'inertie** 

 $I_G = I_A$  (brute) -  $S_A$  (brute)  $\times$  V  $\Rightarrow$   $I_G = 36657583.8$  cm<sup>4</sup>.

#### **Le rendement géométrique**

 $\rho = I_G/(A \text{ (nette)} \times V \times V) \Rightarrow \rho = 0.48 = 48 \%$ .

#### **Section d'about**

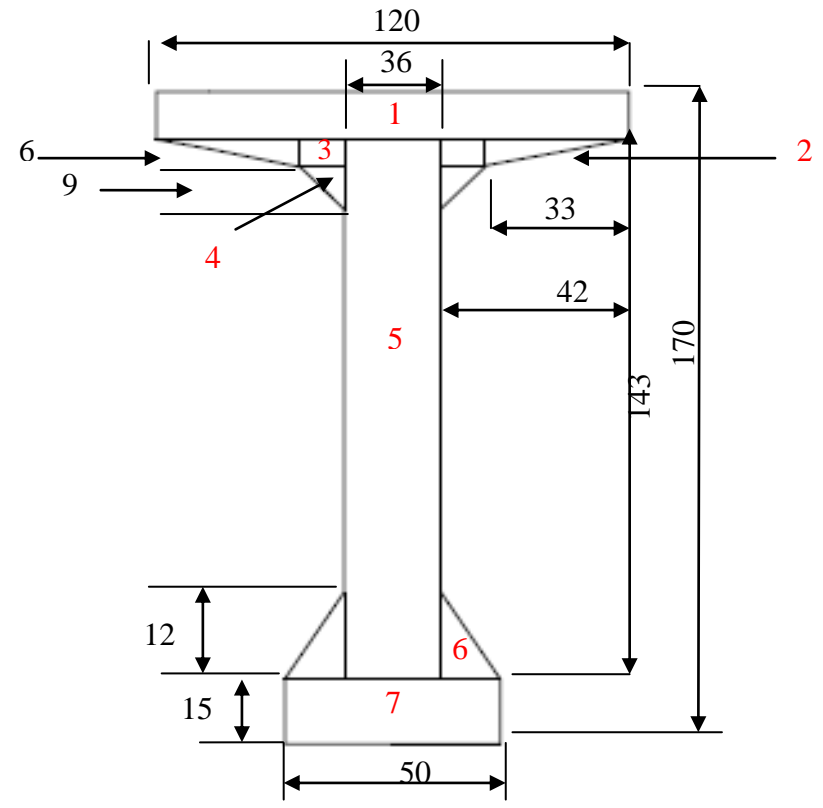

**Figure. 3.7 : La section d'about de la poutre.**

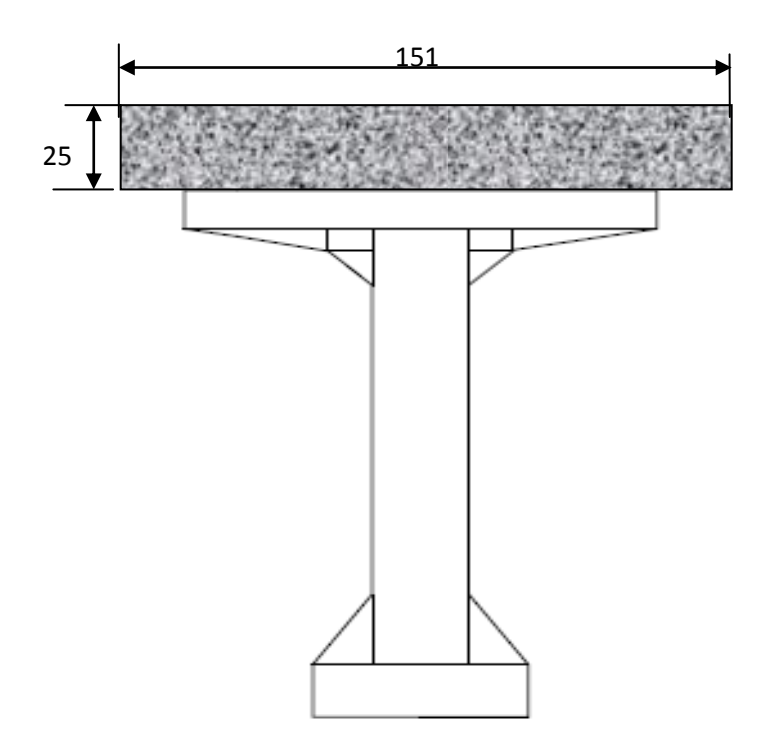

**Figure.3.8 : La section d'about de la poutre plus l'hourdis général.**

|                      | $A_i$ (cm <sup>2</sup> ) | $Y_i$ (cm)                | $S_{iA}(cm^3)$ | $I_{0i}$ (cm <sup>4</sup> ) | $I_{\text{Ai}}$ (cm <sup>4</sup> ) |
|----------------------|--------------------------|---------------------------|----------------|-----------------------------|------------------------------------|
| Section1             | 1440                     | 164                       | 236160         | 17280                       | 38747520                           |
| Section <sub>2</sub> | 99                       | 156                       | 15444          | 198                         | 2409462                            |
| Section3             | 54                       | 155                       | 8370           | 162                         | 1297512                            |
| Section4             | 40.5                     | 149                       | 6034.5         | 182.25                      | 899322.75                          |
| Section <sub>5</sub> | 5148                     | 86.5                      | 445302         | 8772621                     | 47291244                           |
| Section6             | 42                       | 19                        | 798            | 336                         | 15498                              |
| Section7             | 750                      | 7.5                       | 5625           | 14062.5                     | 56250                              |
| $\sum A$ (brute)     | 7573.5                   | $\sum S_{\Delta}$ (brute) | 717733.5       | $\sum I_{\Delta}$ (brute)   | 90716808.75                        |
| $\sum A$ (nette)     | 7194.83                  | $\sum S_{\Delta}$ (nette) | 681846.83      | $\sum I_{\Delta}$ (nette)   | 81645127.88                        |

**Tableau. 3.3 : Caractéristiques géométriques de la section d'about de la poutre.**

#### **Le centre de gravité de la section**

 $Y_G = V = S_{\Delta}$  (nette)/ A (nette) =>  $Y_G = V = 94.77$  cm.  $V= 170 - Y<sub>G</sub>=170 - 94.77 = 75.23$  cm.

**Moment d'inertie** 

 $I_G = I_A$  (brute) -  $S_A$  (brute) \*  $V \Rightarrow I_G = 22697204.96$  cm<sup>4</sup>.

**Le rendement géométrique** 

 $\rho = I_G / (A \text{ (nette)} *V^*V) \Rightarrow \rho = 0.44 = 44 \%$ .

|                         | $A_i$ (cm <sup>2</sup> ) | $Y_i$ (cm)                 | $S_{i\Delta}(cm^3)$ | $I_{0i}$ (cm <sup>4</sup> ) | $I_{\Delta i}$ (cm <sup>4</sup> ) |
|-------------------------|--------------------------|----------------------------|---------------------|-----------------------------|-----------------------------------|
| Section de<br>la poutre | 7573.5                   | 94.77                      | 717740.60           |                             | 90716808.75                       |
| Section du<br>hourdis   | 3775                     | 182.5                      | 688937.5            | 196614.58                   | 125927708.3                       |
| $\Sigma A$ (brute)      | 11348.5                  | $\sum S_{\Lambda}$ (brute) | 1406678.10          | $\sum I_{\Delta}$ (brute)   | 216644517.1                       |
| $\sum A$ (nette)        | 10781.08                 | $\sum S_{\Delta}$ (nette)  | 1336344.20          | $\sum I_{\Delta}$ (nette)   | 194980065.3                       |

**Tableau.3.4 : caractéristiques géométriques de la section d'about de la poutre plus l'hourdis général.**

**Le centre de gravité de la section** 

 $Y_G = V = S_{\Delta}$  (nette)/ A (nette) =>  $Y_G = V = 123.96$  cm.  $V= 195 - Y<sub>G</sub>= 195 - 123.96 = 71.04$  cm.

**Moment d'inertie** 

 $I_G = I_A$  (brute) -  $S_A$  (brute) \*  $V \Rightarrow I_G = 42272699.77$  cm<sup>4</sup>.

**Le rendement géométrique**

 $\rho = I_G/(A \text{ (nette)} \cdot V \cdot V) \Rightarrow \rho = 0.45 = 45 \%$ .

# Chapitre 04 :

ă

Charges et surcharges

## **4.1. Introduction**

Ce chapitre portera sur la détermination des différentes charges et surcharges qui peuvent être appliqué sur notre ouvrage.

Pour calculer les charges routières on s'appuie sur le document technique réglementaire (D.T.R) (règles définissant les charges à appliquer pour le calcul et les épreuves des ponts route).

Les actions appliquées sur un pont se classe on deux catégories principales :

- **Actions hors trafic** qui peuvent être soit permanentes, poids propre des éléments porteurs (poutre, poutre-dalle, caisson …etc.) ou non porteurs de type trottoirs, corniche, revêtement, garde-corps …etc., ou bien variables de type charges climatiques (vent et température) en plus de l'action sismique.
- **Actions dues au trafic** qui consiste des actions variables représentées par des systèmes de charges prédéfinies (système de charge A, B, militaires et les convois exceptionnels); ainsi que les actions accidentelles dues ou choc d'un véhicule sur un des éléments porteurs du pont.

## **4.2. Actions hors trafic (Charges permanentes)**

## **4.2.1. Poids propre des éléments porteurs**

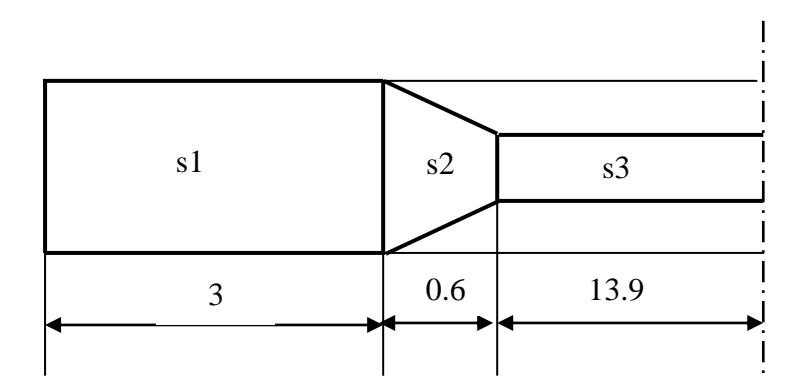

#### **Poids propre de la poutre**

**Figure 4.1 : la poutre**

 $G_{s1} = 2.5*0.75735*3=5.680t$ Gs2=2.5\*0.6**\***(0.75735+0.5736)/2=0.998t Gs3=2.5**\***0.5736**\***13.9=19.933 G poutres= (5.680+0.998+19.933) **\***2=53.222t  $L=35m$ Gpoutre=53.222/35=1.521t/ml

Donc :

$$
Gtotal\,pouters=1.521*10=15.21t/ml
$$
\n
$$
Gtotal\,pouters=1.521*10=15.21t/ml
$$
\n
$$
Gtotal\,pouters=15.21t/ml
$$

#### **poids propre de la dalle en béton armé**

Le poids propre de la dalle est de forme :

Avec :

- $G_{\text{dalle}} = \rho_B * e_{\text{dalle}} * L_{\text{dalle}}$
- $-p_B$ : Poids volumique du béton = 2.5 t/m<sup>3</sup>
- edalle : épaisseur de la dalle = 0.25m
- $-L_{\text{dalle}}$ : largeur de la dalle = 15.5 m

 $G_{\text{dalle}} = 2.5 * 0.25 * 15.5 = 9.69$  t/ml

Donc :

$$
G_{\text{dalle}}\!=9.69\text{ t/ml}
$$

#### **4.2.2. Poids propre des éléments non porteurs**

#### **Les trottoirs**

Les dimensions de trottoir sont : - la larguer  $L_t=1.00m$ l'épaisseur  $e_t = 0.20$ m

La surface du trottoir =  $1*0.2=0.2m^2$ .

$$
G_t = 2.5 * 0.2 * 2 = 1 t/ml.
$$

**Les corniches** 

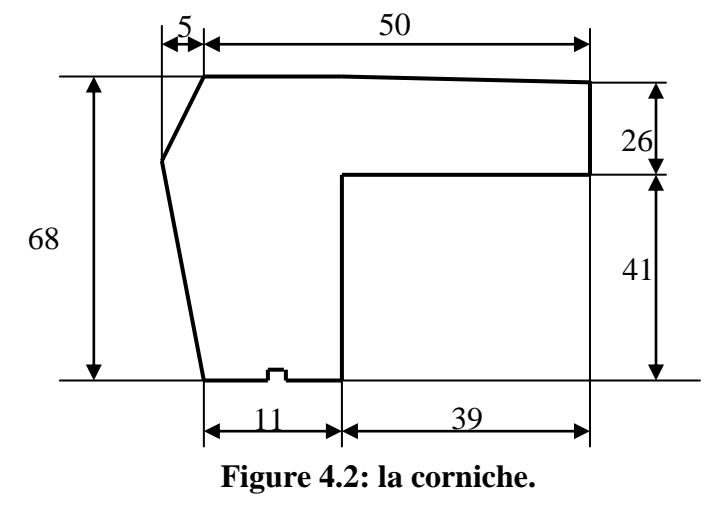

La surface de la corniche =  $0.206$ m<sup>2</sup>  $G_c = 2.5 * 0.206 * 2 = 1.030$  t/ml.

$$
ENP 2014 \t Page 25
$$

#### **Les glissières de sécurité**

Le poids des glissières de sécurité est prie = 0.06 t/ml.

$$
G_{gs} = 2 * 0.06 = 0.12
$$
 t/ml.

#### **Les garde-corps**

Le poids des garde-corps est prie  $= 0.1$  t/ml.

$$
G_{gc} = 2 * 0.1 = 0.2
$$
 t/ml.

#### **Le revêtement**

Le poids volumique du bitume =  $2.2 \text{ t/m}^3$ .

La surface transversal de la couche de revêtement  $= 0.07 * 13.5 = 0.95$ m<sup>2</sup>.

$$
G_r = 0.95 * 2.2 = 2.09 \text{ t/ml}.
$$

#### **L'étanchéité**

Le poids volumique  $= 2.2$  t/m<sup>3</sup>

La surface de la couche d'étanchéité =  $0.02 * 15.5 = 0.31$  m<sup>2</sup>.

 $G_e = 0.31 * 2.2 = 0.682$  t/ml.

#### **4.2.3. Poids propre totale de tablier**

$$
G_{\text{total}} = G_{\text{dalle}} + G_{\text{total}\,\text{pouters}} + G_t + G_c + G_{\text{gs}} + G_{\text{gc}} + G_r + G_e
$$
\n
$$
G_{\text{total}} = 9.69 + 15.21 + 1 + 1.03 + 0.12 + 0.2 + 2.09 + 0.682 = 30.022 \times 10^{-10} \text{ m}
$$
\n
$$
G_{\text{total}} = 30.022 \times 35 = 1050.77 \text{ t}
$$

 $G_{total} = 1050.77t$ 

## **4.3. Caractéristiques du pont**

#### **4.3.1. Classe du pont**

 Les ponts routes sont classés en trois classes en fonction de leur destination et de leur largeur roulable (Lr); cette dernière est comprise entre les bordures ou les dispositifs de sécurité.

#### **Première classe**

- tous les ponts supportant des chaussées de  $Lr \geq 7m$ ;
- tous les ponts supportant des bretelles d´accès à de telles chaussées ;
- les ponts de  $L_r < 7$  m, qui sont désignés par CCTP.

#### **Deuxiéme classe**

- Les ponts supportant des chaussées à deux voies de  $5.50 \text{ m} < L_{\text{r}} < 7 \text{m}$ .

#### **Troisième classe**

- les ponts supportant des chaussées à une ou deux voies de  $L_r \le 5.50$  m.

 Pour notre pont étudié, la largeur totale est de 15.5 m et la largeur du trottoir est de 1m ; donc:

L<sub>r</sub>=  $15.5 - 2 \cdot 1 = 13.5$ m. => Pont de première classe

### **4.3.2. Largeur chargeable (Ls)**

Elle se déduit de la largeur roulable comme suit:

 $L<sub>s</sub> = L<sub>r</sub>$  => si la chaussée est encadrée par deux bordures. L<sub>s</sub> = L<sub>r</sub> - 2 \* 0.5m => si la chaussée est encadrée par des dispositifs de Retenue.

On a aussi la larguer de la bonde d'arrêt d'urgences donc : Pour le pont étudié  $\Rightarrow$  L<sub>s</sub> = L<sub>r</sub> -2\*0.5-2 = 10.5m

#### **4.3.3. Nombre de voies**

N = E 
$$
(\frac{L_s}{3})
$$
 = E  $(\frac{10.5}{3})$  = E (3.5) = 3 voies

#### **4.3.4. Largeur de voies**

$$
L_v\!=\!\frac{L_s}{N}\!=\!\frac{10.5}{3}\!=3.5\,\,m
$$

 En conclusion le pont étudié est de première classe avec trois voies de circulation de 3.50 m de large chacune et une bande d'arrêt d'urgence de largeur de 2 m.

#### **4.4. Actions dues ou trafic (charges variables)**

Pour calculer les charges routières on s'appuie sur le document technique réglementaire (D.T.R) (règles définissant les charges à appliquer pour le calcul et les épreuves des ponts route).

L'évaluation des charges routières passe par l'application des différents systèmes de charges, qui sont énumérés ci-dessous :

- Système de charge A;
- Système de charge B  ${B_c : B_r : B_t};$
- Surcharge militaire  ${M_{c120}}$ ;
- Convois exceptionnels  ${D_{240}}$ .

## **4.4.1. Système de charge A**

 Le système de charge A représente un chargement uniformément répartie appliqué au pont routier dont la portée ≤ 200 m. il est le résultat du produit suivant:

 $A=a_1*a_2*A(L)$ 

 $\triangleright$  Calcul de A(L)

A(L)=2.30+
$$
\frac{360}{L+12}
$$
=2.30+ $\frac{360}{35+12}$ =9.960kN/m<sup>2</sup>  
A(L)=9.960kN/m<sup>2</sup>

#### **Détermination a<sup>1</sup>**

#### **Tableau 4.1 : Coefficient a1.**

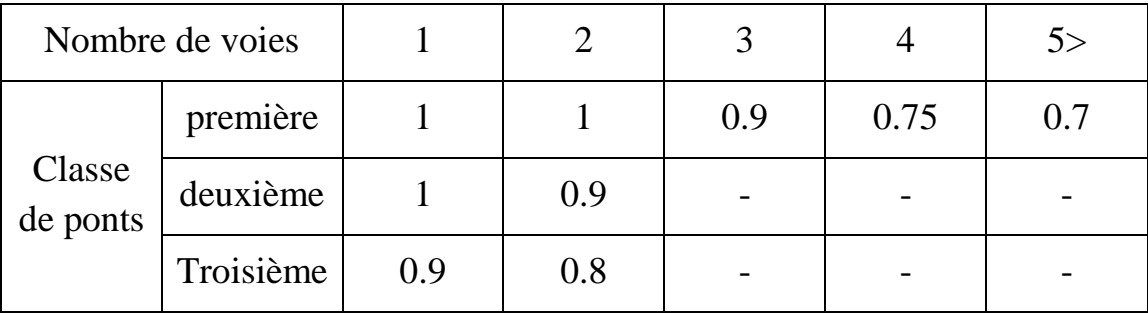

Dans notre cas on a un pont de première classe et de 3voies donc :

$$
a_1 = 0.9
$$

#### **Calcul a<sup>2</sup>**

#### $\triangleright$  **Tableau 4.2 : valeur de v<sub>0</sub>.**

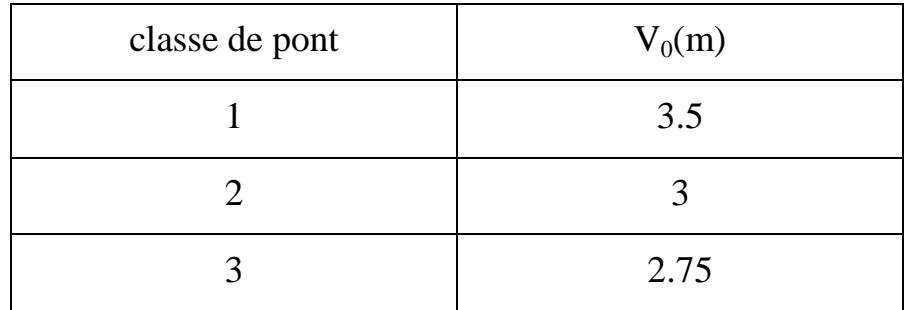

 $a_2 = v_0 / v$ v étant la largeur d'une voie v<sub>0</sub> donner par le tableau 4.2 :

$$
a_2=3.5/3.5=1
$$

$$
a_2\!\!=\!\!1
$$

 $A=a_1*a_2*A$  (L) = 0.9\*1 \*9.96=8.964kN /m<sup>2</sup>

A=8.964\*10.5=94.122kN/ml=9.412t/ml

$$
A\!\!=\!\!9.412t\!/ml
$$

**Tableau 4.3: valeur de A.**

| Nombre<br>de voie | a <sub>1</sub> | $a_2$ | $A(t/m^2)$ | Longueur de<br>$\overline{v}$ voie(m) | A(t/ml) |
|-------------------|----------------|-------|------------|---------------------------------------|---------|
|                   |                |       | 0.996      | 3.5                                   | 3.486   |
| $\overline{2}$    |                |       | 0.996      | 7.5                                   | 6.972   |
|                   | 0.9            |       | 0.896      | 10.5                                  | 9.412   |

#### **4.4.2. Système de charge B**

 Le système de charges B comprend trois systèmes distincts dont il y a lieu d´examiner indépendamment les effets pour chaque élément des ponts :

-Le système Bc se compose de camions types ;

-Le système  $B_r$  se compose d'une roue isolée ;

-Le système  $B_t$  se compose de groupes de deux essieux dénommés essieux-tandems.

Les deux premiers systèmes  $B_c$  et  $B_r$  s'appliquent à tous les ponts quelle que soit leur classe, le système  $B_t$  ne s'applique qu'aux ponts de première ou de deuxième classe.

#### **Coefficient de majoration dynamique**

 Les surcharges du système **B** sont frappées de majorations dynamiques et le coefficient de majoration applicable aux trois systèmes  $B_c$ ,  $B_t$ ,  $B_r$  est le même pour chaque élément d'ouvrage. Le coefficient de majoration dynamique relatif à un tel élément est déterminé par la formule :

$$
\delta = 1 + \alpha + \beta = 1 + \frac{0.4}{1 + 0.2 * L} + \frac{0.6}{1 + 4 * \frac{G}{S}}
$$

Avec :

L : représente la longueur de l'élément exprimée en mètres.

G : sa charge permanente.

S : sa charge **B** maximale.

#### **Système B<sup>c</sup>**

Un camion type du système Bc comporte trois essieux, tous à roues simples munies de pneumatiques, et répond aux caractéristiques suivantes :

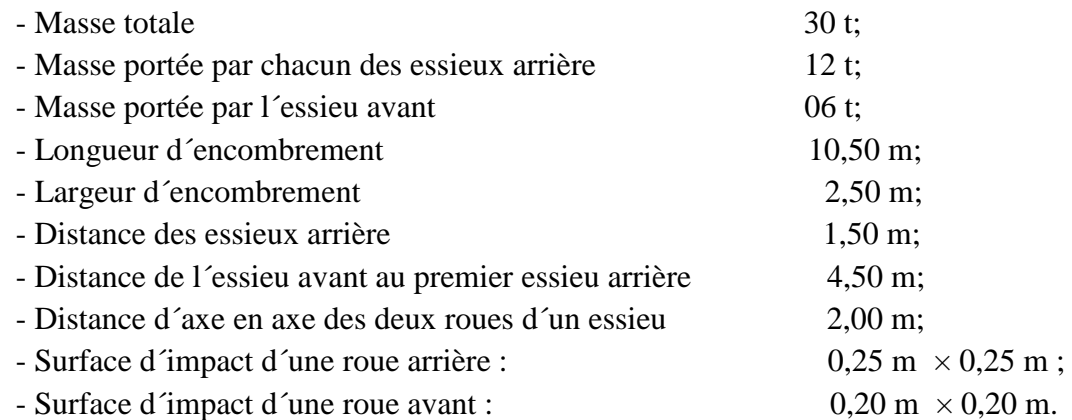

 Dans le sens longitudinal, le nombre de camions par file est limité à deux, la distance des deux camions d´une même file est déterminée pour produire l´effet le plus défavorable. Les camions homologues des diverses files sont disposés de front, tous les camions étant orientés dans le même sens.

 Dans le sens transversal, chaque file est supposée circulant dans l´axe d´une bande longitudinale de 2,50 m de largeur.

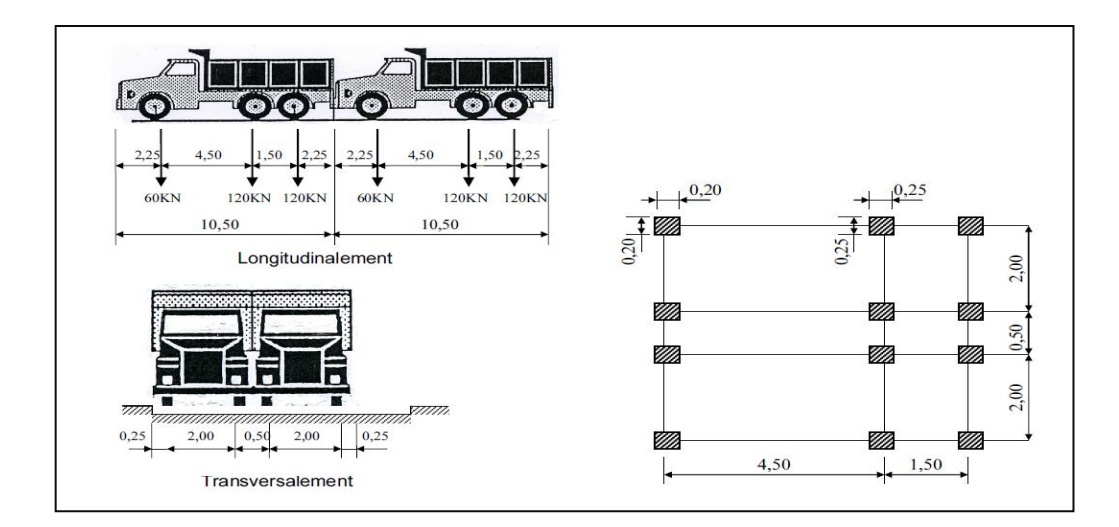

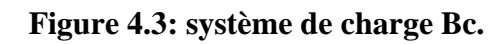

 $S_{\text{Bc}}=b_{\text{c}}*2*N*30$ 

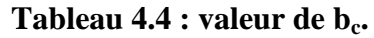

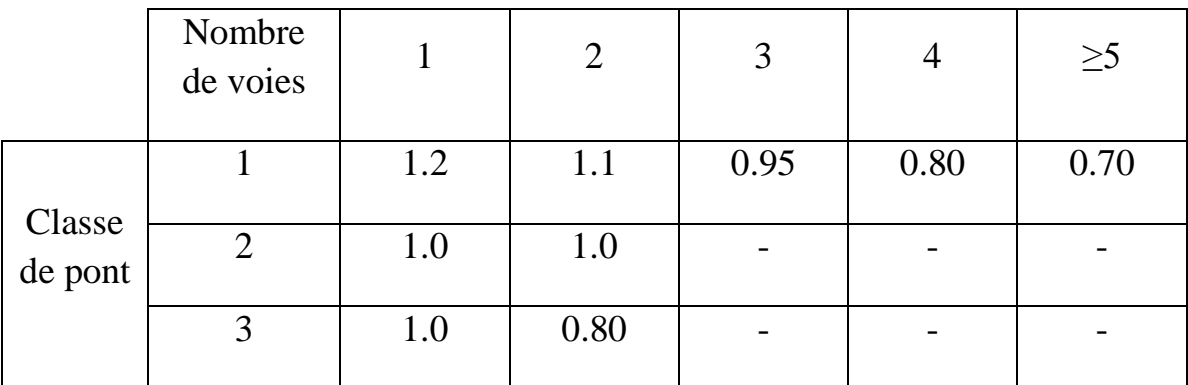

$$
S_{Bc} = 0.95 \times 2 \times 3 \times 30 = 171t
$$
 done

$$
S_{\rm Bc}\!\!=\!\!171t
$$

## $\triangleright$  Coefficient de majoration dynamique  $\delta_{\text{Bc}}$

$$
\delta_{\text{Bc}} = 1 + \frac{0.4}{1 + 0.2 \times L} + \frac{0.6}{1 + 4 \times \frac{G}{SBC}}
$$
  

$$
\delta_{\text{Bc}} = 1 + \frac{0.4}{1 + 0.2 \times 35} + \frac{0.6}{1 + 4 \times \frac{1050.77}{171}} = 1.073 \qquad \text{donc}:
$$

 $\delta_{\text{Bc}} = 1.073$ 

| Nombre<br>de voies<br>chargées | $b_c$ | $\delta$ | Charge par $e$ ssieu $(t)$ |                   |        |
|--------------------------------|-------|----------|----------------------------|-------------------|--------|
| $\mathbf{1}$                   | 1.2   | 1.060    | EAV                        | $6*1.2*1.060$     | 7.320  |
|                                |       | 1.060    | EAR                        | $12*1.2*1.060$    | 15.264 |
| $\overline{2}$                 | 1.1   | 1.068    | EAV                        | $2*6*1.1*1.068$   | 14.098 |
|                                |       | 1.068    | EAR                        | $2*12*1.1*1.068$  | 28.195 |
| 3                              | 0.95  | 1.073    | EAV                        | $3*6*0.95*1.073$  | 18.348 |
|                                |       | 10.73    | EAR                        | $3*12*0.95*1.073$ | 36.697 |

**Tableau 4.5 : les valeurs des charges de Bc.**

EAV : essieu avant

EAR : essieu arrière

#### **Système de charge B<sup>r</sup>**

La roue isolée, qui constitue le système  $B_r$  porte une charge de 10t. Sa surface d'impact sur la chaussée est un rectangle uniformément chargé dont le coté transversal mesure 0.60m et le coté longitudinal 0.30m

Le rectangle d'impact de la roue Br, disposé normalement à l'axe longitudinal de la chaussée, peut être placé n'importe où sur la largeur roulable.

Dans les ponts biais il est loisible de diriger suivant le biais le rectangle d'impact.

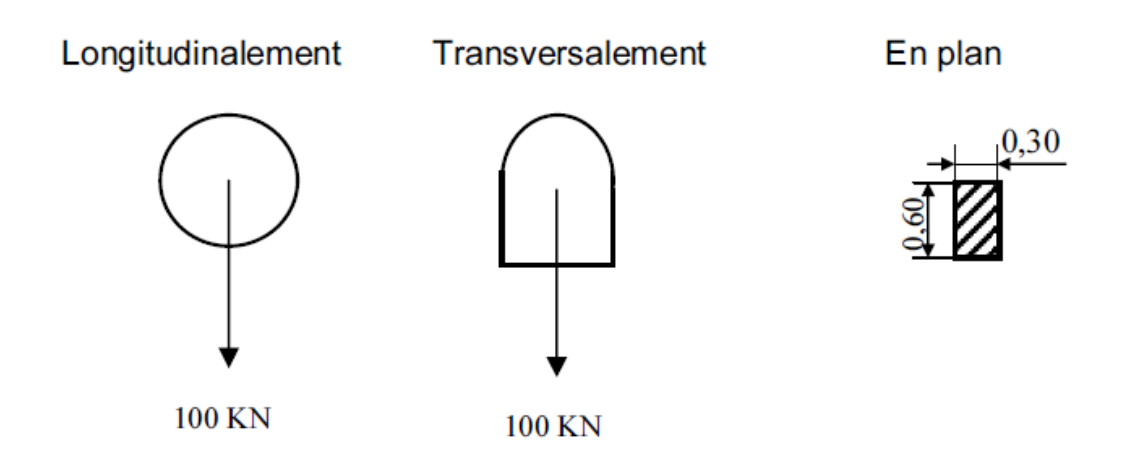

**Figure.4.4.Systeme de charge B<sup>r</sup>**

Donc :

 $S<sub>Br</sub>=10t$ 

#### $\triangleright$  Coefficient de majoration dynamique  $\delta_{\text{Br}}$

$$
\delta_{\text{Br}} = 1 + \frac{0.4}{1 + 0.2 \times 35} + \frac{0.6}{1 + 4 \times \frac{1050.77}{10}} = 1.051 \qquad \text{donc}:
$$
  

$$
S_{\text{Br}} \times \delta_{\text{Br}} = 10 \times 1.051 = 10.510t
$$

$$
\delta_{\text{Br}}\!=\!1.051
$$

#### $\triangleright$  Système de charge  $B_t$

Le système est applicable seulement pour les ponts de  $1<sup>ère</sup>$  et  $2<sup>ème</sup>$  classe. Un tandem du système  $B_t$  comporte deux essieux tous deux à roues simples munies de pneumatiques et répondant aux caractéristiques suivants :

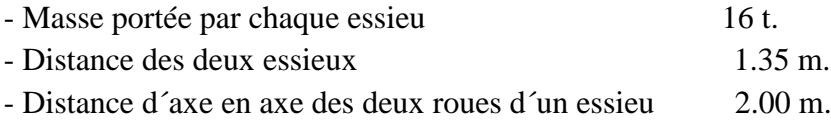

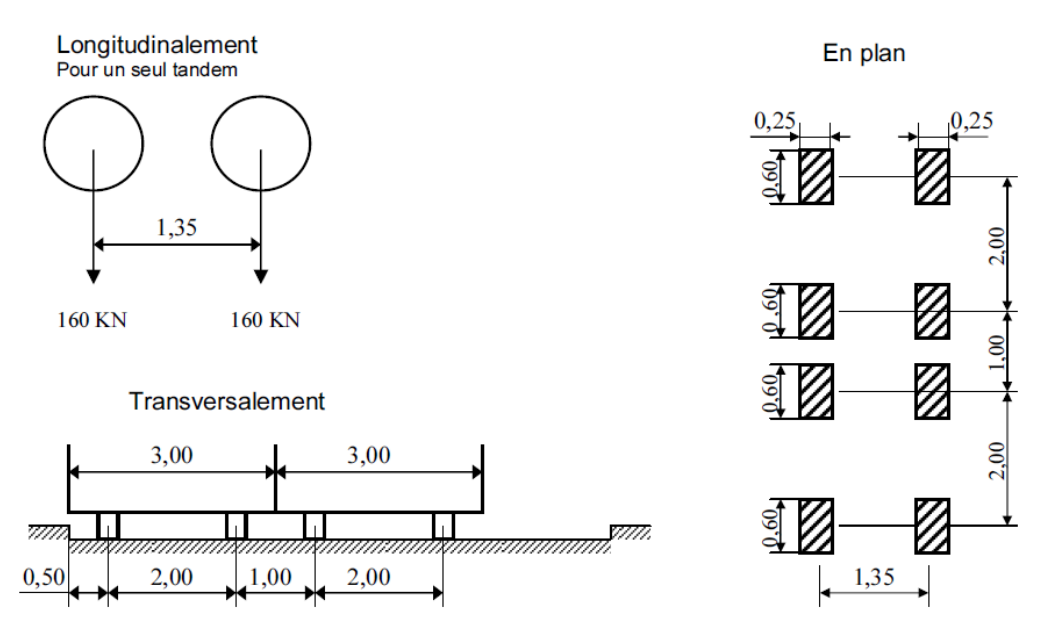

**Figure.4.5: Système de charge B<sup>t</sup>**

Pour les ponts à une voie un seul tandem est disposé sur la chaussé, pour les ponts supportant au moins deux voies, deux tandems au plus sont disposés deux front sur la chaussé, les deux bondes longitudinales qu'ils occupent prouvant être contiguës ou séparées de façon à obtenir la situation la plus défavorable pour l'élément considéré.

Dans le pont biais, il est loisible, pour faciliter les calculs, de décaler suivant le biais les deux tandems, ainsi que les roues homologues de chacun des essieux.

Dans notre cas nous avons 3 voies donc on dispose deux tandems.

$$
S_{Bt} = 32^\ast b_t^\ast 2
$$

#### **Tableau 4.6 : valeur de b<sup>t</sup> .**

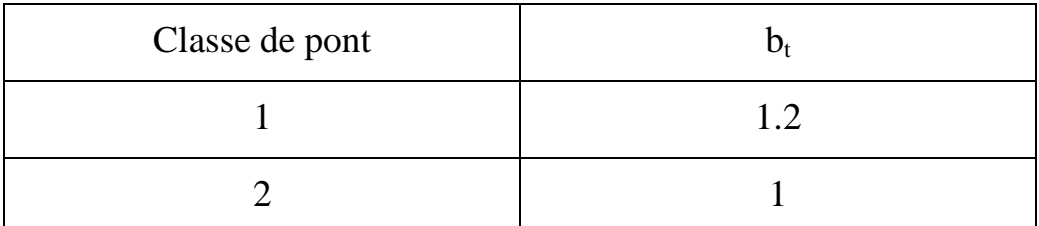

$$
S_{Bt} = 32*1.2*2 = 76.4t
$$
 **Donc**

 $S_{\text{Bt}}=76.4t$ 

#### $\triangleright$  Coefficient de majoration dynamique  $\delta_{\text{B}t}$

$$
\delta_{\text{Bt}} = 1 + \frac{0.4}{1 + 0.2 \times 35} + \frac{0.6}{1 + 4 \times \frac{1050.77}{76.4}} = 1.061 \qquad \text{donc}:
$$

$$
\delta_{\text{Bt}}\!\!=\!\!1.061
$$

#### **Tableau 4.7 : les valeurs des charges de Bt.**

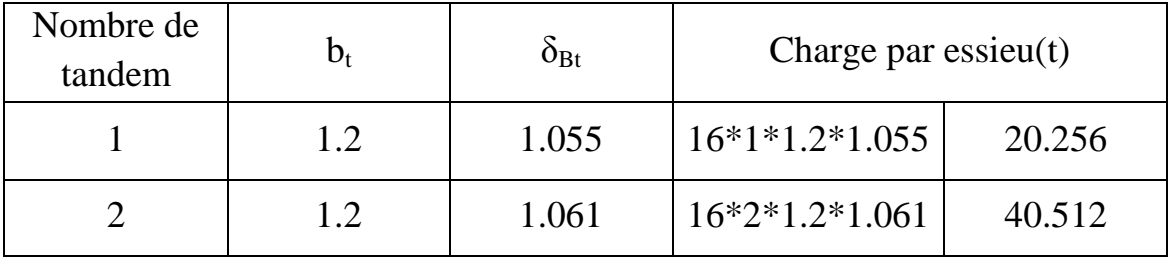

#### **4.4.3. Surcharge militaire**

Les véhicules types militaires de classe M  $_{80}$  ou M  $_{120}$  sont souvent plus défavorables queles systèmes A et B pour les éléments de couverture (dalles) ou d´ossature (entretoises, longerons et pièces de pont) des tabliers.

#### **Système Mc 120**

Un véhicule type du système Mc 120 comporte deux chenilles et répond aux caractéristiques suivantes :

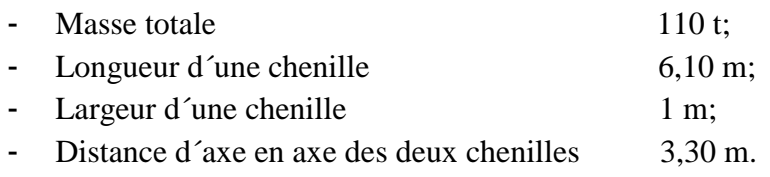

Le rectangle d´impact de chaque chenille est supposé uniformément chargé.

Longitudinalement

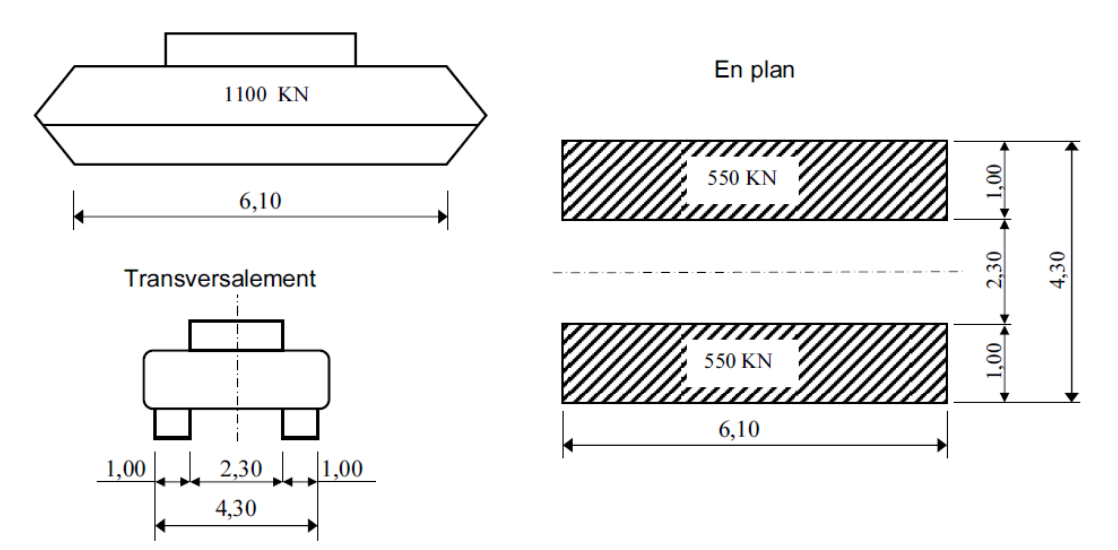

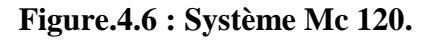

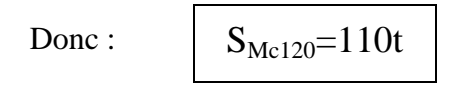

#### $\triangleright$  Coefficient de majoration dynamique  $\delta_{\text{Mc120}}$

$$
\delta_{\text{Mc120}}{=}1{+}\frac{0.4}{1{+}0.2{\times}L}+ \frac{0.6}{1{+}4{\times}\frac{G}{\text{SMc120}}}
$$

$$
\delta_{\text{Mc120}} = 1 + \frac{0.4}{1 + 0.2 \times 35} + \frac{0.6}{1 + 4 \times \frac{1047.69}{110}} = 1.065 \qquad \text{donc}:
$$

 $\delta_{\text{Mc120}}\text{=}1.065$ 

#### **4.4.4. Convoi exceptionnelles**

#### **Convoi D240**

 Le convoi comporte une remorque de trois éléments à quatre lignes de 240 t comme poids total. Le poids est supposé reparti sur un rectangle uniformément chargé de 3.20m de large et de 18.60 m de long.

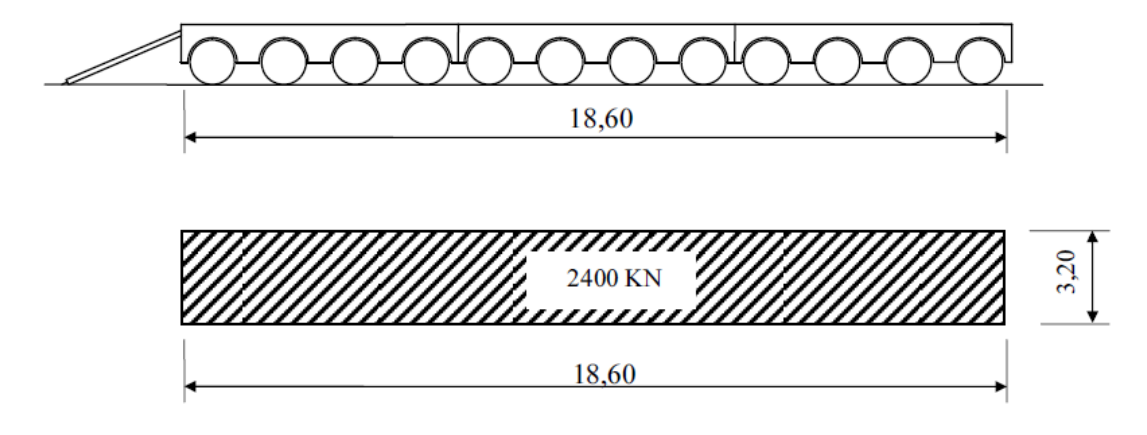

**Figure.4.7 : Convoi D240.**

Donc:

 $S_{D240} = 240t$ 

## **4.4.5. Effort de freinage**

Les charges de chaussée des systèmes  $A$  et  $B_c$  sont susceptibles de développer des réactions de freinage, efforts s'exerçant à la surface de la chaussée, dans l'un ou l'autre sens de circulation.

Dans le cas courants la résultante de ces efforts peut être supposée centrée sur l'axe longitudinal de la chaussée.

Les forces de freinages n'intéressent pas généralement la stabilité des tabliers il y a lieu de les considérer pour la stabilité des appuis et la résistance des appareils d'appui qui sont justifiés suivant les règle en usage.

#### **Système A**

 Pour déterminer l'effort de freinage engendrer par le système A on applique la relation suivante :

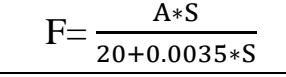

Avec :

- S = L  $*$  L<sub>s</sub> = 35  $*$  10.5 = 367.5 m<sup>2</sup>.
- A =  $0.964$  t/m<sup>2</sup>.

$$
F_A = \frac{0.896 \times 367.5}{20 + 0.0035 \times 367.5} = 15.469t
$$

Donc:

$$
F_A = 15.469t
$$

#### **Système B<sup>c</sup>**

 Chaque essieu d'un camion du système peut développer un effort de freinage égal à son poids, un seul est supposé freiner.

$$
F_{Bc}\!=30\text{ }^{\ast }\text{b}_{c}
$$

 $F_{\text{Bc}} = 30 * 0.95 = 28.5t$  Donc:

 $F_{\text{Bc}} = 28.5t$ 

## **4.4.6. La force centrifuge Fc**

Par convention, les forces centrifuges sont calculées uniquement à partir du système Bc.

Sur les ponts où la chaussée est courbe, tous les camions du système Bc disposés sur la chaussée sont susceptibles de développer des efforts centrifuges horizontaux, normaux à l'axe de la chaussée et appliqués à sa surface.

En désignant R (m) le rayon de courbure de la chaussée et Pe le poids de l'essieu, la force centrifuge développée par un essieu est :

$$
\begin{cases}\n\text{Fc} = (\text{R} + 150) * \text{Pe} / (6\text{R} + 350) & \text{pour R} \le 400\text{m.} \\
\text{Fc} = 80 * \text{Pe} / \text{R} & \text{pour R} > 400\text{m.}\n\end{cases}
$$

Dans notre ouvrage : R=655m>400m

Alors :  $Fc = 80 * Pe / R = 80 * 12 / 655 = 1.466t$ 

 $Fc = 1.466t$ 

## **4.4.7. Charges sur les trottoirs**

 Les trottoirs supportent des charges différentes selon le rôle de l´élément structural considéré et selon qu´il s´agit de ponts portant à la fois une ou des chaussées et un ou des trottoirs, il y a deux types de charges de trottoir :

Les charges qui sont utilisées dans la justification des éléments de tablier prennent le non de charges locales, celles qui servent à la justification des poutres maitresses sont appelée charges générales (globales).

- **Surcharge locale :** c'est une surcharge uniformément repartie de 450 kg/m<sup>2</sup>;

- **Surcharge globale :** c'est une surcharge uniformément repartie de 150 kg/m<sup>2</sup>.

 Dans notre ouvrage, nous appliquons sur les trottoirs une charge uniforme de  $150$ Kg/m<sup>2</sup>.

- Un seul trottoir chargé :  $P_t = 0.15 \times L_t = 0.15 \times 1.0 = 0.15 \text{ t/ml};$
- Les deux trottoirs chargés :  $P_t=2*(0.15*L_t) = 2*0.15*1.0 = 0.30$  t/ml.

Avec;  $L_t$ : largeur de trottoir.

## **4.4.8. Charges sur les garde- corps**

Il y a lieu de supposer que peut s'exercer sur la main courante d'un garde-corps pour piétons une poussée normal horizontal et uniforme q, donnée en fonction de la largeur du trottoir  $L_t$  exprimée en mètre par la formule :

 $q= 0.50*(1+b)$  kN/ml tel que :  $b=L_t$ 

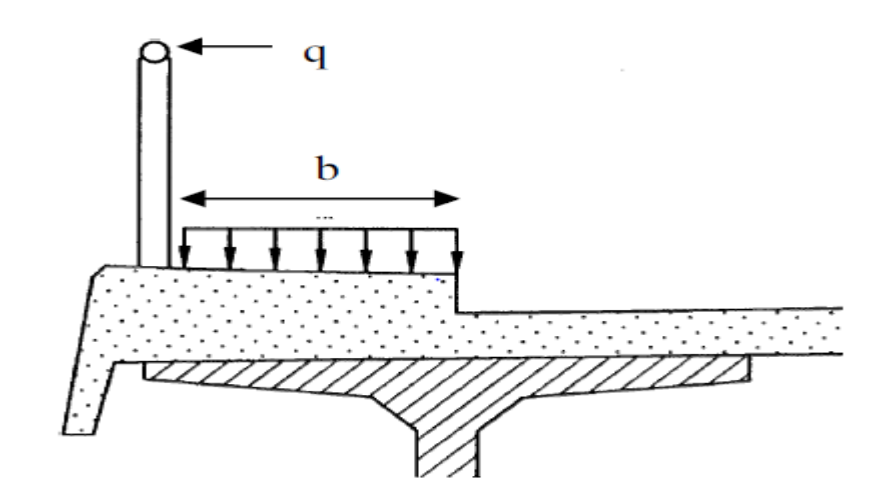

**Figure.4.8 : Charge sur les garde-corps.**

 $q=0.5*(1+1)=1kN/ml$  donc:

q=1kN/ml

## **4.5. Charges climatiques**

## **4.5. 1. Charges thermiques**

### **Variations uniforme**

Sauf spécification contraire du cahier des clauses technique particulière (CCTP) et à défaut de justifications plus précises, on adopte les variations de température uniformes suivantes :

- En Algérie du nord (climat tempéré) : $+35^{\circ}$ C et - $15^{\circ}$ C.
- Pour le proche et moyen sud :  $+45^{\circ}$ C et-20 $^{\circ}$ C.
- Pour l'extrême sud :  $+50^{\circ}$ C et -30 °C.

Les déformations linéaires sont à considérer entre les températures initiales moyennes au moment de la réalisation de l'ouvrage (généralement comprise entre +10°C et +25°C et les températures extrêmes ci-dessus.

## **Gradient thermique**

 Le gradient thermique est un phénomène résultant d'une inégalité de la température des deux faces supérieure et inférieure du tablier.

Le gradient thermique peut être de signe quelconque. Le signe conventionnel admis par le programme est positif si la face supérieure du tablier est plus chaude que sa face inférieure, négative dans le cas contraire.

Sauf indication contraire du CCTP, les valeurs numériques à prendre en compte pour le gradient thermique vertical sont données dans le tableau suivant :

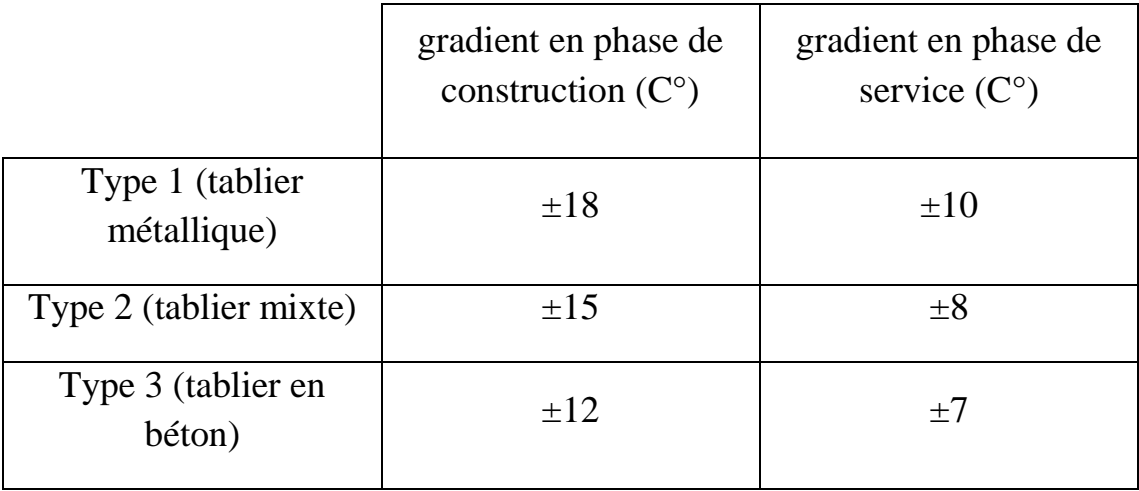

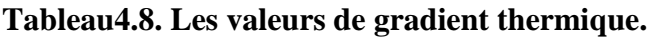

## **4.5.2. Charge de vent**

 Les efforts engendrés sont introduits dans les calculs comme pressions horizontales statiques appliquées aux surfaces frappées. Leur intensité, assimilée à une valeur caractéristique, vaut:

- $P = 2,00$  KN/m<sup>2</sup> pour les ouvrages en service;
- $\bullet$  P = 1,25 KN/m<sup>2</sup> pour les ouvrages en cours de construction.

 Le vent souffle horizontalement dans une direction normale à l'axe longitudinal de la chaussée.

## **4.6. Evaluation des actions accidentelles**

 Les actions accidentelles résultent de l'impact des véhicules (routiers, ferroviaires, maritimes) sur les éléments porteurs de l'ouvrage; ainsi que de leurs impacts sur les bordures et les barrières de retenue, on rajoute aussi pour les ponts routiers les surcharges sur les trottoirs.

 Les actions sismiques sont classées aussi parmi les actions accidentelles et elles sont déterminées suivant les formules indiquées dans les règlements parasismiques des ouvrages d'art.

#### **Action sismique**

- Notre ouvrage comme c'est un pont routier il est classé dans le groupe 1 (pont très important);
- Zone sismique IIa;
- Site S2.

## **4.7.Conclusion**

Le travail effectué dans ce chapitre est primordial pour le reste du projet, puisque le calcul des charges et surcharges qui peuvent être appliquées sur l'ouvrage, nous permettra de l'étudier sous les différentes combinaisons à l'E.L.U et à l'E.L.S.

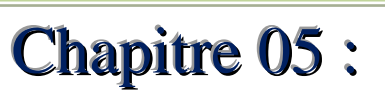

 $\mathcal{C}$ 

## modélisation et analyse

## **5.1. Introduction**

Le calcul des éléments de réduction consiste à déterminer le moment fléchissant et l'effort tranchant sous l'effet des charges permanentes et des surcharges. Les surcharges à prendre en compte : A (L), Bc, Bt, Br, Mc120, D240.

## **5.2. Actions hors trafic (Charges permanentes)**

Dans ce cas en utilise la RDM simple pour calculer les moments fléchissent et l'effort tranchant.

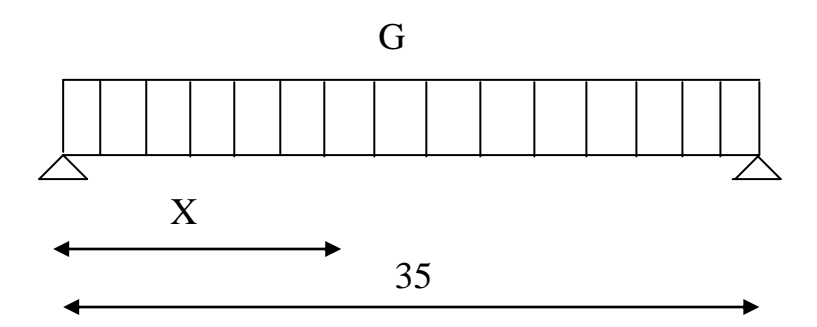

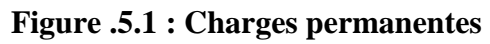

**Poutre seul**

 $G_0 = 1.521$  t/ml  $R_a=R_b=(G_0*L)/2=(1.521*35)/2=26.617$  t

 $R_a=R_b=26.617$  t

$$
M_0(X) = R_a * X - (G_0 * X^2)/2
$$

 $T_0(X)=R_a-G_0*X$ 

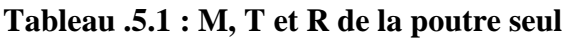

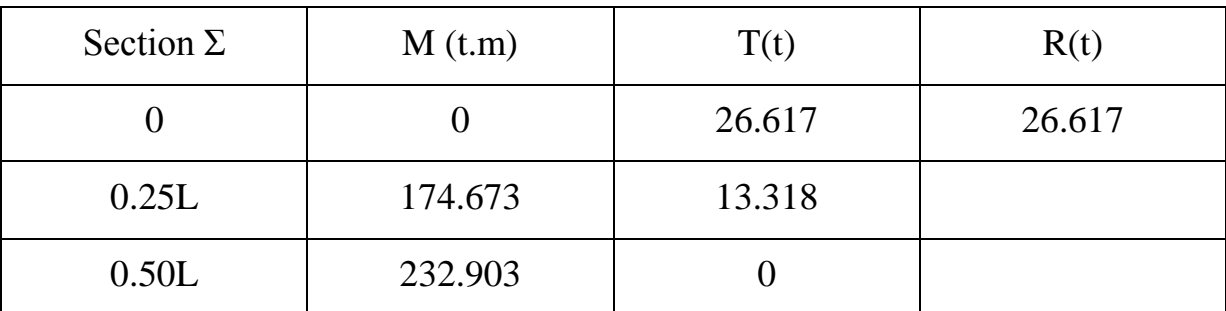

## **La dalle** G=9.69t/ml  $G_0=9.69/10=0.969t/ml$

#### **Tableau .5.2 : M, T et R de la dalle**

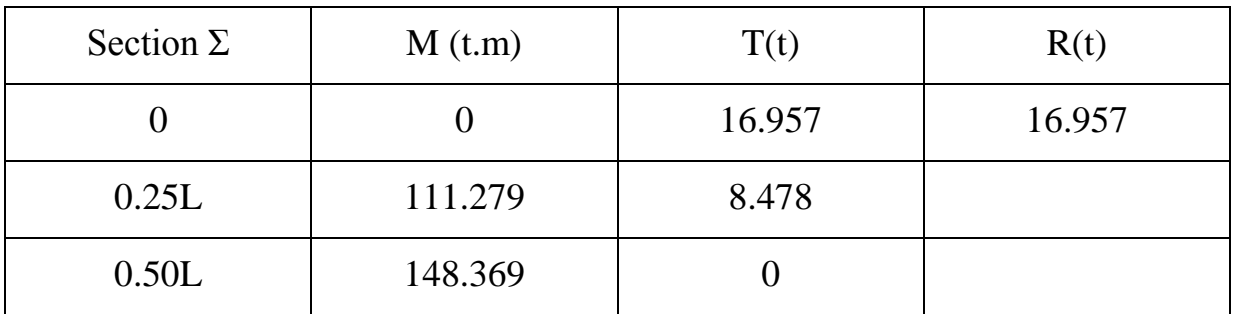

## **Superstructure**

G=5.122t/ml

 $G<sub>0</sub>=5.122/10=0.512t/ml$ 

#### **Tableau .5. 3 : M, T et R de la superstructure**

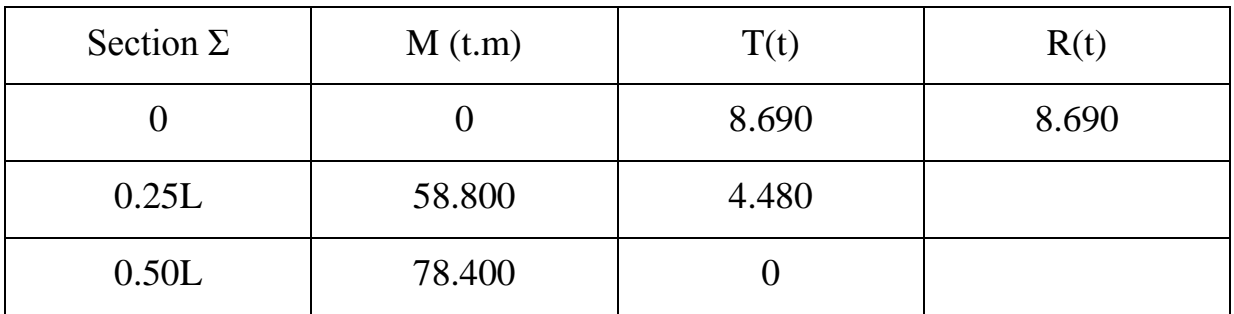

#### **Tableau.5.4 : récapitulatif des M, T et R (charge totale)**

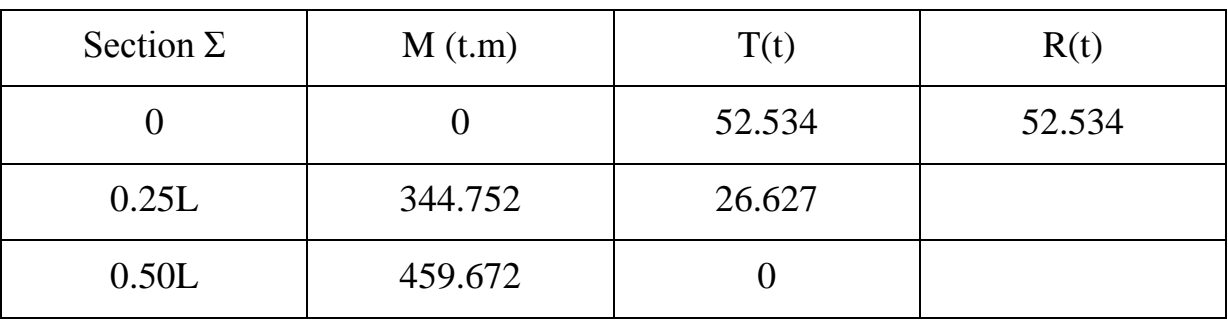

## **5.3. Actions dues ou trafic (charges variables)**

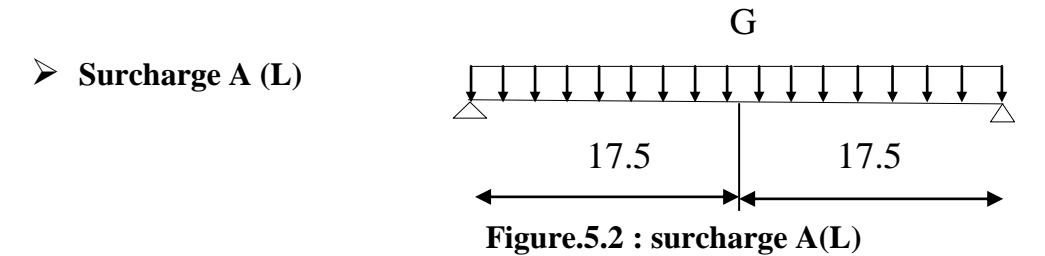

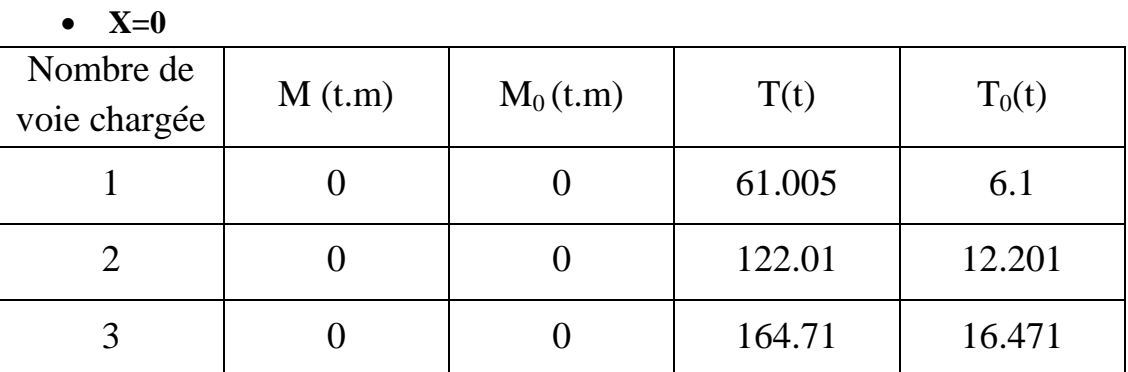

#### **Tableaux .5.5 : M et T de la surcharge A(L)**

**X=0.25L**

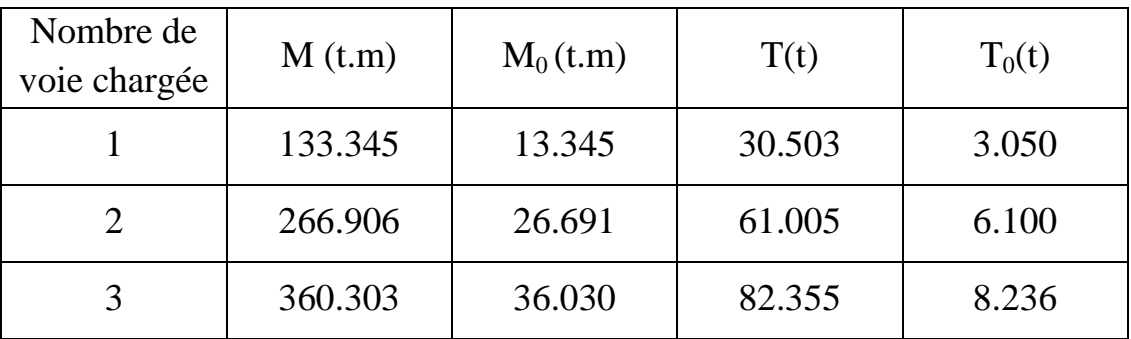

**X=0.5L**

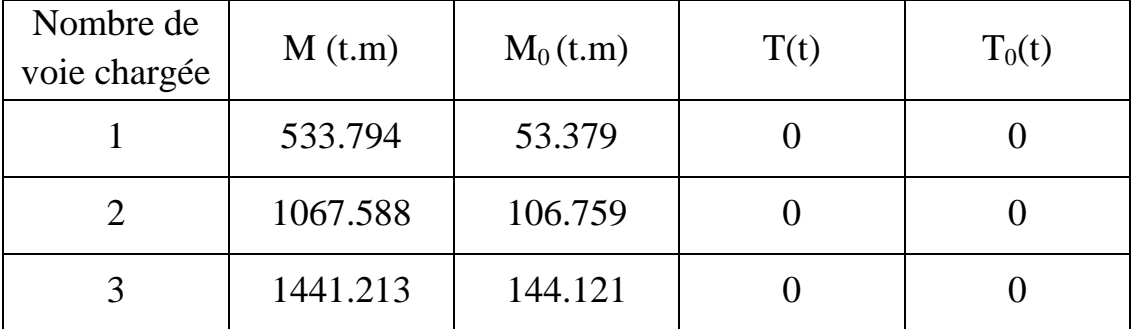

### **Surcharge sur trottoirs**

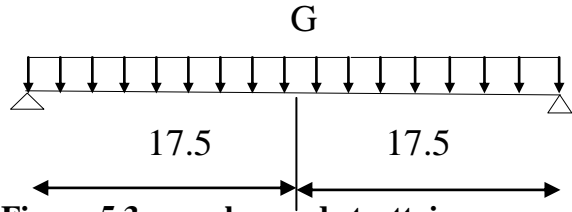

**Figure.5.3 : surcharge de trottoir**

Pour un trottoir chargée G=0.15t/ml

Pour deux trottoir chargée G=0.30t/ml

#### **Tableaux.5.6 : M et T de la surcharge S<sup>t</sup>**

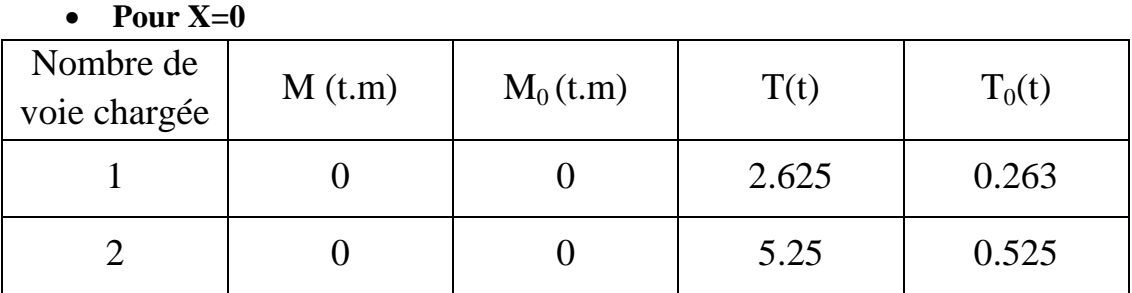

#### **Pour X=0.25L**

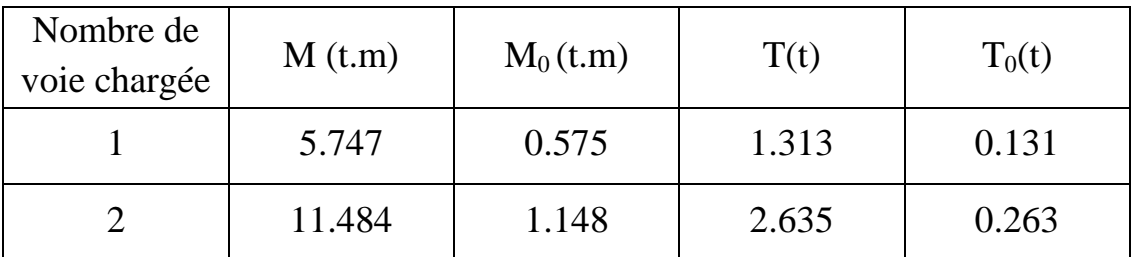

#### **Pour X=0.5L**

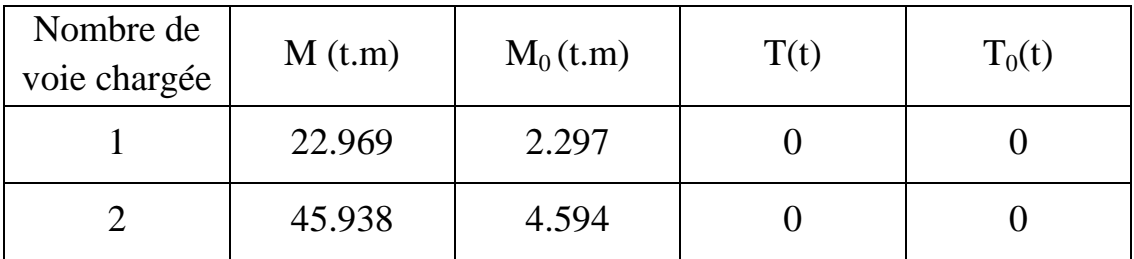

## **5.3.1. Moment fléchissent (B<sup>c</sup> , B<sup>r</sup> , B<sup>t</sup> , Mc120 et D240)**

#### **Système B<sup>c</sup>**

## **Théorème de BARRE**

Cette méthode utilisée dans le cas où il y a les charges mobiles pour déterminé la section la plus dangereuse de la poutre,

Le moment fléchissant est maximum au droit d'un essieu de telle façon que cette essieu est la résultante de convoi de trouvant symétriquement par rapport à l'axe de la poutre,

**1 er cas :** La résultante se trouve à gauche de l'axe de la poutre.

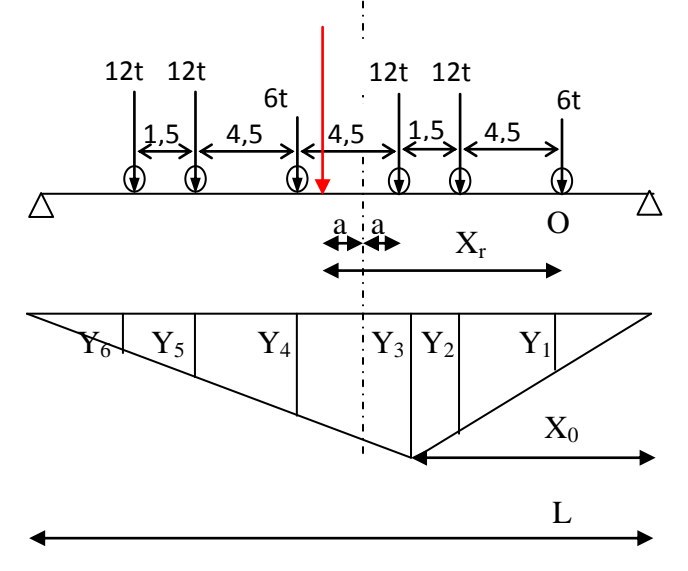

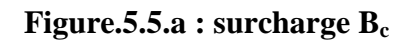

La résultante du convoi  $R = 60$  t.  $\Sigma M_{\text{/O}} = R.X_r = \Sigma p_i.d_i$  $R.X_r= 12*4.5+12*6+6*10.5+12*15+12\times16.5$ R.X<sub>r</sub>=567 donc X<sub>r</sub>=567/60=9.45

 $X_r = 9.45m$ 

$$
X_r = 2 \times a + 6 \text{ alors } \quad a = (x - 6) / 2 = 1.725 \text{m}
$$
\nDonc

\n
$$
X_0 = L / 2 - a = 15.775 \text{m}
$$
\nX\_0 = 15.775 \text{m}

**Calcul des ordonnées**

D'après l'équation de déformée

Y3=x<sub>0</sub>/L (L-x<sub>0</sub>)=8.665m

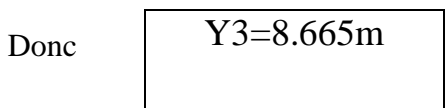

D'prés Thalès

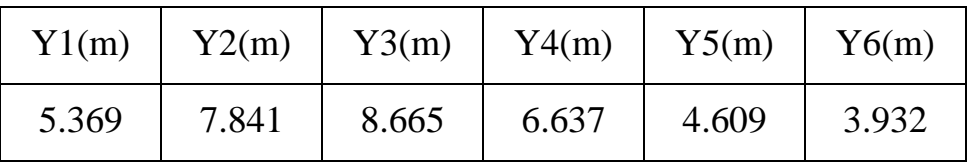

## M=ΣPi Yi=PAV (Y1+ Y4) + PAR **(**Y2+ Y3+ Y5+ Y6)  $=$  P<sub>AV</sub> 12.006+ P<sub>AR</sub> 25.047

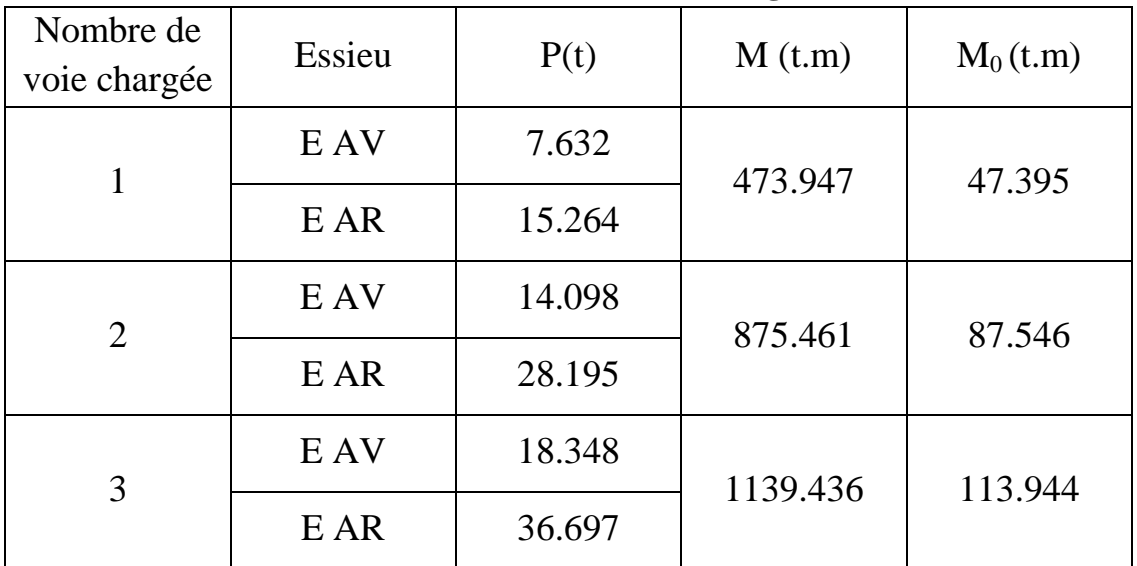

#### **Tableau.5.6.a : M de la surcharge B<sup>c</sup>**

#### **2 éme cas**

La résultante se trouve à droite de l'axe de la poutre.

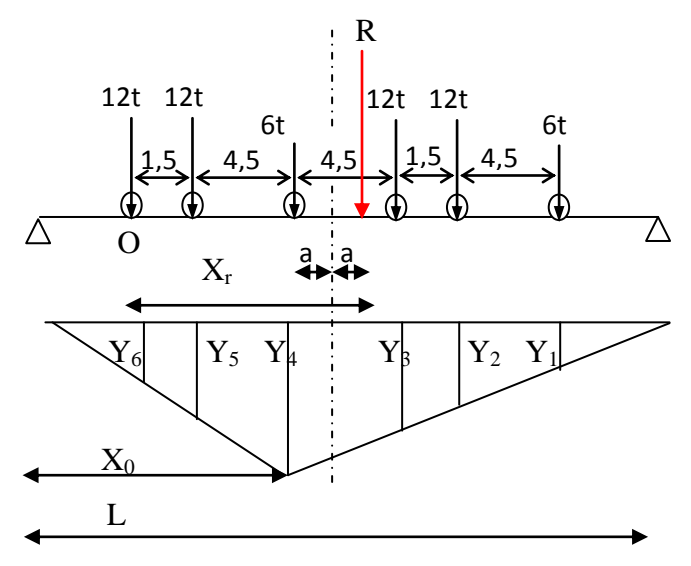

**Figure.5.5.b: surcharge B<sup>c</sup>**

 $\Sigma M_{\text{/o}} = R X_r = \Sigma P_i d_i$ 

 $60X_r=12*1.5+6*6+12*12.5+12*12+6*16.5$  ⇒  $X_r=7.050m$  $X_r = 2a+6$   $\Rightarrow$   $a=0.525m$  $X_0=L/2-a$   $\Rightarrow$   $X_0=16.975m$ **Calcule des ordonnées**

L'équation de déformée :  $Y_4 = X_0 * (L-X_0) / L = 16.975 * (35-16.975) / 35 = 8.742$ Y4=8 .742m

Les restes des ordonnées en utilisent Thalès

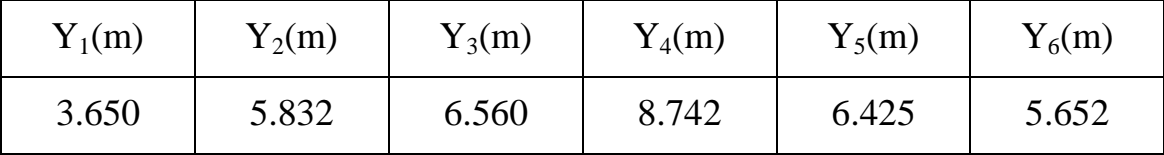

 $M=\sum P_iY_i=P_{AV} (Y_1+Y_4)+P_{AR} (Y_2+Y_3+Y_5+Y_6)$ 

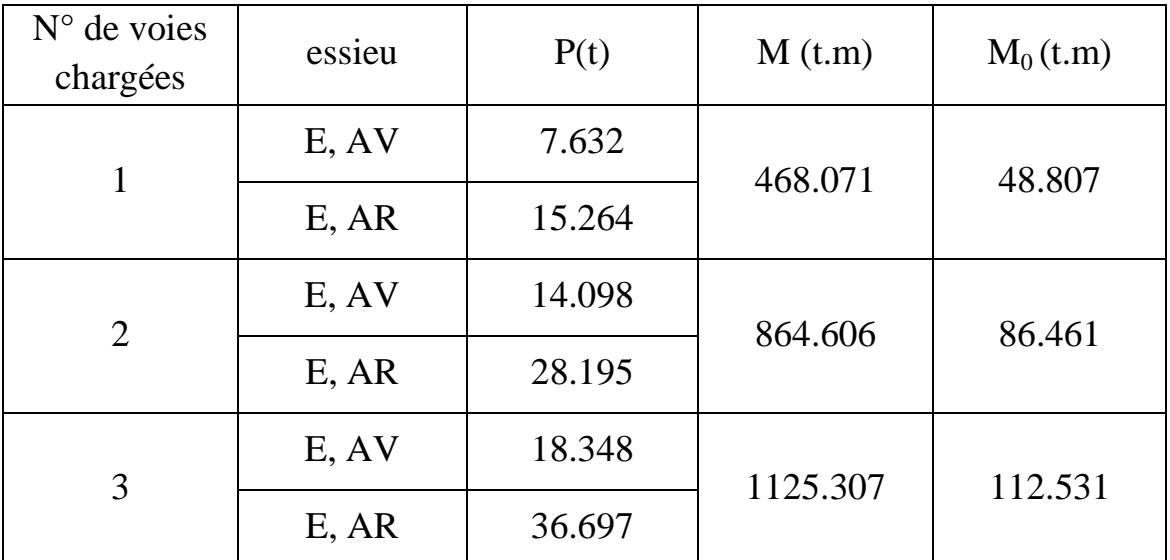

#### **Tableau.5.6.b : M de la surcharge B<sup>c</sup>**

#### $\triangleright$  Surcharge  $B_t$

Dans ce cas la résultante R est positionnée dans un seul côté par rapport à l'axe de symétrie de la poutre. (Fig.5).La même procédure de calcul (théorème de barrée).

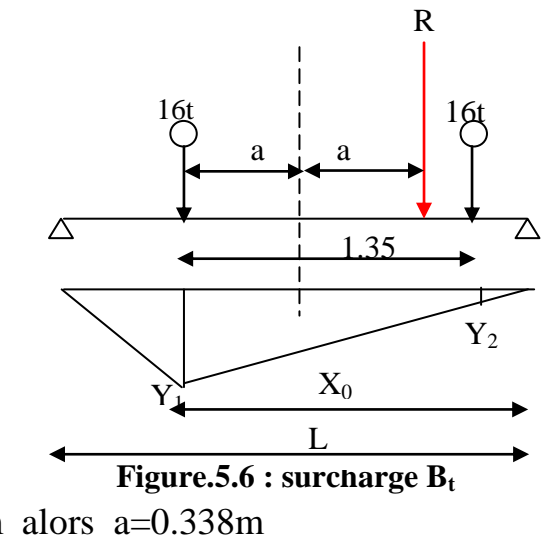

2a=1.35/2=0.675m alors a=0.338m D'après l'équation de déformée  $Y_1=x_0/L$  (L-x<sub>0</sub>) Y1=17.162/35(35-17.162)=8.747m

**ENP 2014 Page 48** 

D'après Thalès

 $Y_2 = (L-x_0-1.35) Y1/(L-x_0)$ 

| <b>Tableau.5.</b> The state survey is a surface $D_t$ |        |         |            |  |  |  |
|-------------------------------------------------------|--------|---------|------------|--|--|--|
| Nombre de<br>tandem                                   | P(t)   | M(t.m)  | $M_0(t,m)$ |  |  |  |
|                                                       | 20.256 | 340.949 | 34.095     |  |  |  |
|                                                       | 40.512 | 681.898 | 68.190     |  |  |  |

**Tableau.5.7 : M de la surcharge B<sup>t</sup>**

 $\triangleright$  Surcharge  $B_r$ M=PL/4= (10 35)/4=87.5t/ml

 $M_{\text{max}} = 91.963 \text{t.m}$  et  $M_0 = 9.196 \text{t.m}$ 

**Système de charge MC120**

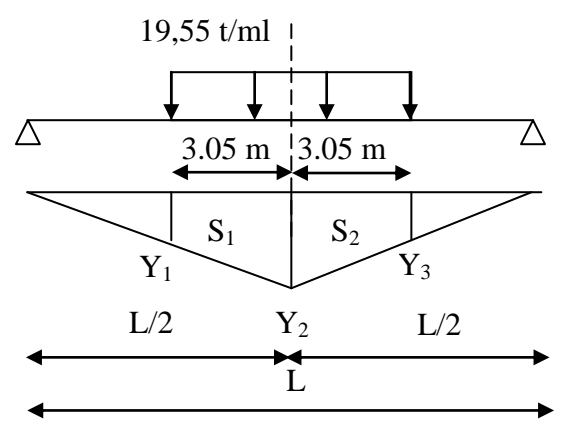

**Figure.5.7 : surcharge Mc<sup>120</sup>**

D'après l'équation de déformée  $Y_2 = (L-L/2) L/2/L=L/4=8.75m$ D'après Thalès  $Y_1 = Y_3 = (L/2 - 3.05) Y_2/L/2 = 7.225m$  $S<sub>MC120</sub> δ=110 1.065/6.1=19.205t/ml$  $S=S_1=S_2=(8.75+7.225)$  3.05/2=24.362 m<sup>2</sup>

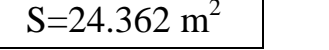

P=19.205t/ml

 $M= P(S_1+S_2) = 24.362 2 19.205 = 935.744$  t.m  $M=935.744$  t.m. Et  $M_0=93.574$  t.m

## **Surcharge exceptionnel D<sup>240</sup>**

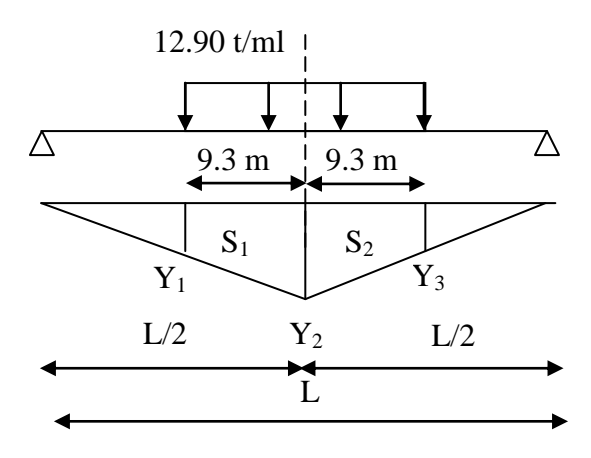

#### **Figure.5.8 : surcharge D<sup>240</sup>**

D'après l'équation de déformée Y2= (L-L/2) L/2/L **=**8.75m D'après Thalès  $Y_1 = Y_3 = (L/2 - 18.6/2) Y_2/L/2$ Donc  $Y_1 = Y_3 = 4.1$ m  $S=S_1=S_2=(8.75+4.1)$  9.3/2=59.753m<sup>2</sup>  $S = 59.753$  m<sup>2</sup>

 $M=P (S_1+S_2)=1542.013t/ml$  et  $M_0=154.201t.m$ 

## **5.3.2. L'effort tranchant (Bc, B<sup>r</sup> , B<sup>t</sup> , Mc120 et D240)**

 $\triangleright$  Surcharge  $B_c$ 

**1 érecas :**

 $\Sigma M_{/A}=0$ 

 $R_B$ \*35=12\*35+12\*33.5+6\*29+12\*24.5+12\*23+6\*18.5  $\Rightarrow$  R<sub>B</sub>=47.914t

$$
\Gamma = n^* b_c^* \delta_{bc}^* R_B \qquad \qquad T_0 = T/10
$$

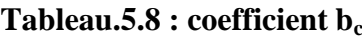

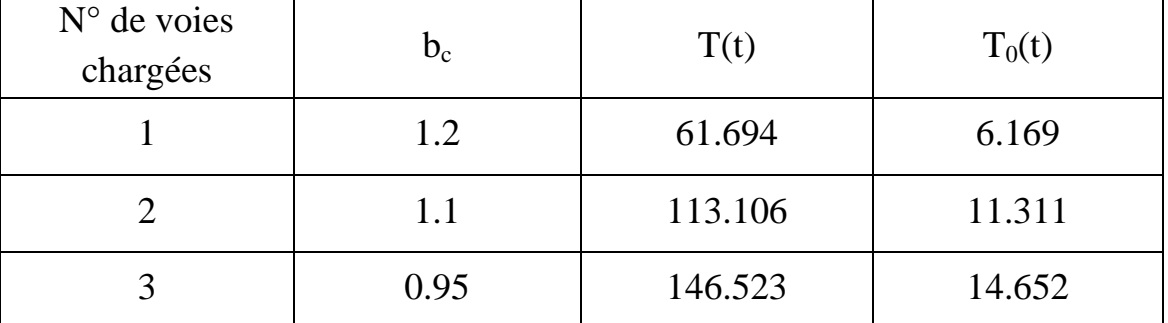

 **2 émcas**  $\Sigma M_B = 0$  $R_A$ \*35=6\*35+12\*31.5+12\*30+6\*25.5+12\*21+12\*19.5  $\Rightarrow$  R<sub>A</sub>=45.343t  $T=n*b_c*\delta_{bc}*R_A$  $T_0=T/10$ 

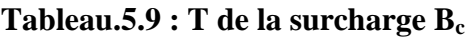

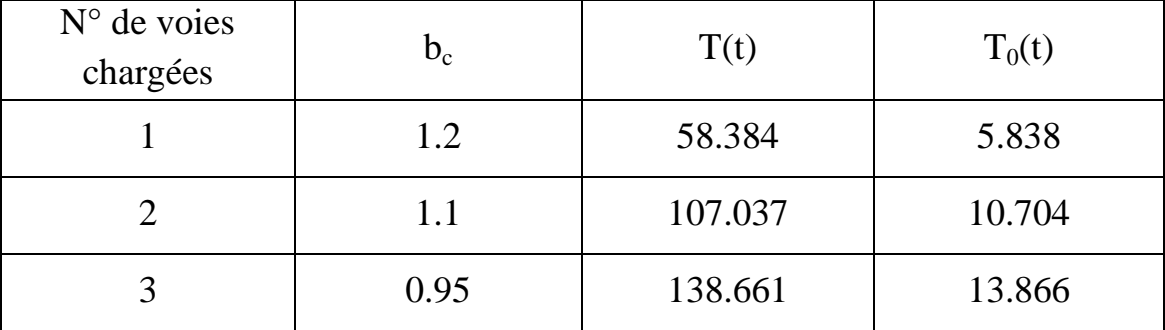

## **Surcharge B<sup>t</sup>**

 $\Sigma M_{/A}=0$ 

 $R_B$ \*35=16\*35+16\*33.65  $\Rightarrow$   $R_B$ =31.381t

 $T=n*b_{t}*\delta_{bt}*R_B$ 

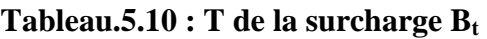

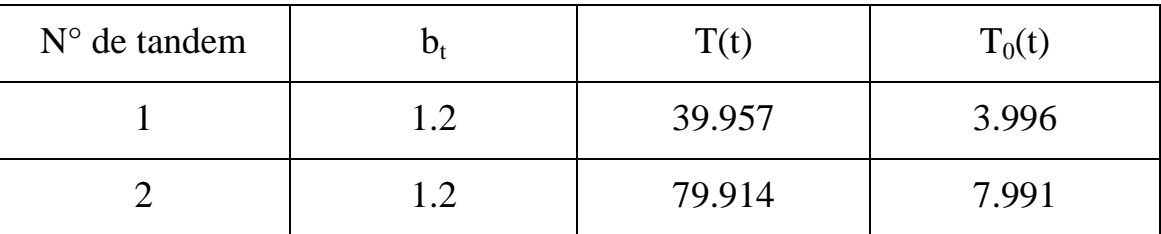

### $\triangleright$  Surcharge M<sub>c120</sub>

 $\Sigma M_{/A} = 0$ 

$$
R_B * 35=18.032 * 6.1 * (35-3.05) \Rightarrow R_B=100.415t
$$
  
\n
$$
T=\delta_{Mc120} * R_B=1.065 * 100.415 \Rightarrow T=106.942t \Rightarrow T_0=10.694t
$$
  
\n>▶ Surface D<sub>240</sub>  
\n
$$
\Sigma M_{/A}=0 \Rightarrow R_B * 35=12.90 * 18.6 * (35-9.30) \Rightarrow R_B=176.185t
$$
  
\n
$$
T=R_B=176.185t \Rightarrow T=176.185t \Rightarrow T_0=17.619
$$

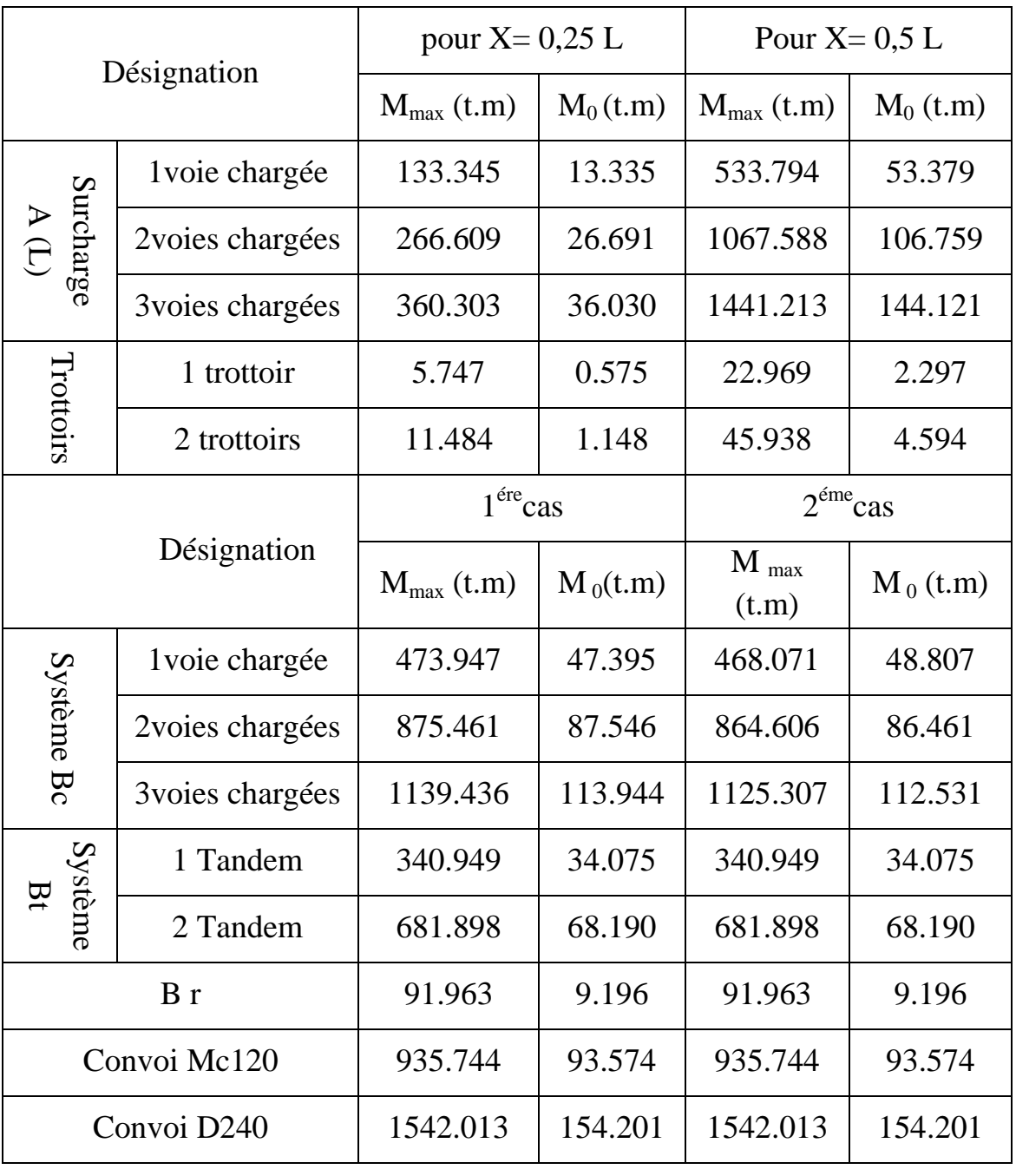

## **Tableau.5.11 : récapitulatif des moments dus aux surcharges.**
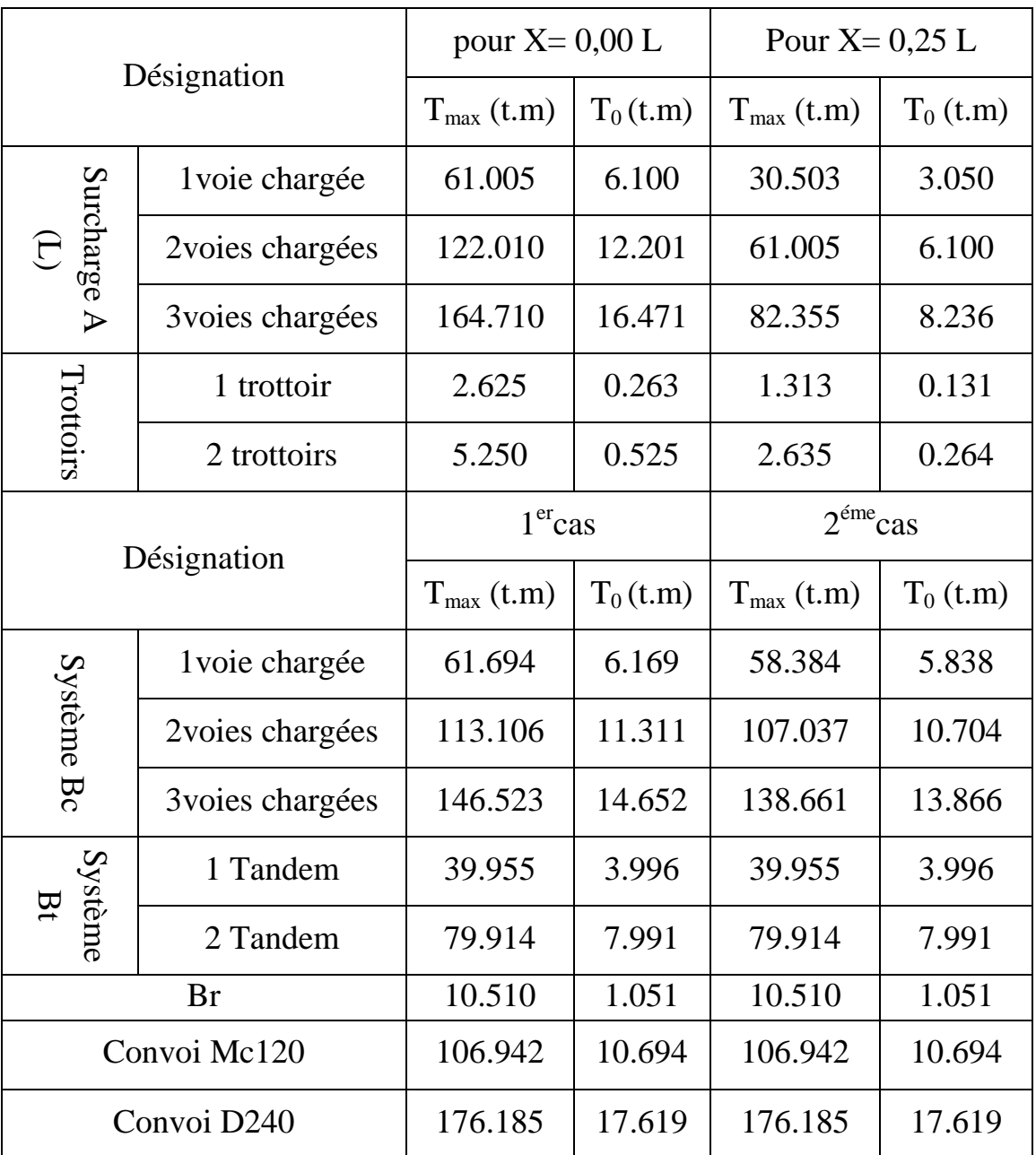

#### **Tableau5.12. : récapitulatif des efforts tranchants dus aux surcharges.**

# **5.4. Les combinaisons d'actions**

# **Les Coefficients de pondération des combinaisons**

Un coefficient de pondération est affecté à chaque action en fonction de sa nature prépondérante ou concomitante. Les coefficients de pondération sont mentionnés dans le tableau suivant :

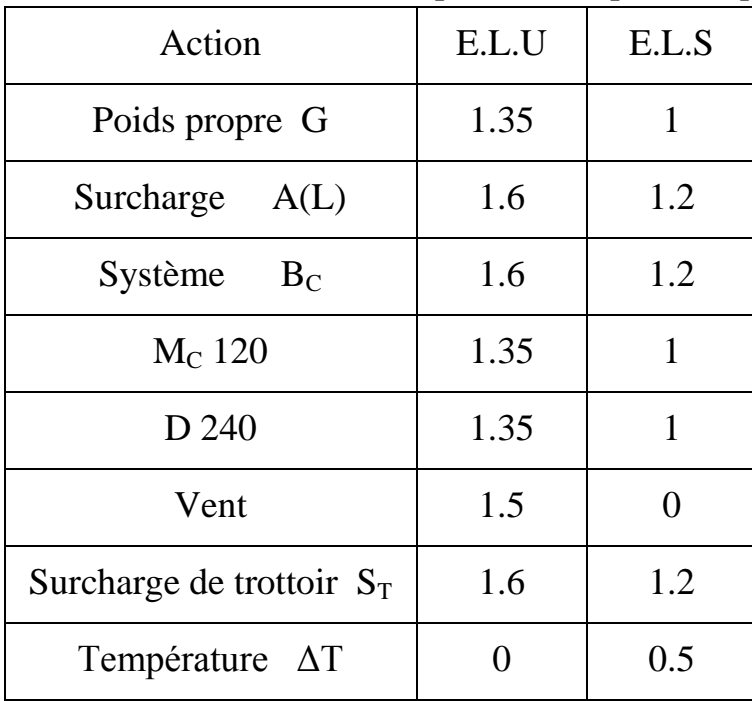

#### **Tableau5.13. : Les coefficients de pondération pour chaque charge.**

#### **Formes générales des combinaisons d'actions**

Le tableau suivant récapitule les différentes combinaisons de charges susceptibles de solliciter le pont en objet :

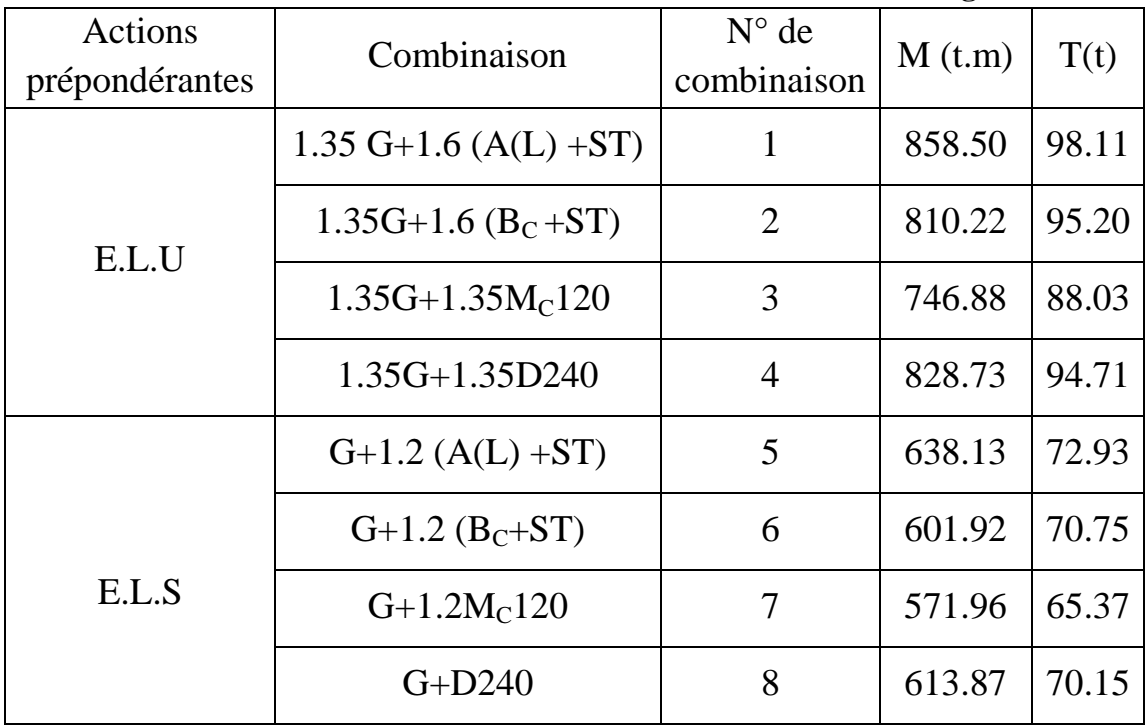

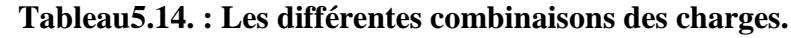

# **A l'ELU**

 $M_{\text{max}} = 1.35 M_{\text{G}} + 1.6 (M_{\text{A}}_{\text{L}} + M_{\text{ST}}) = 858.50 \text{ t.m}$  $T_{\text{max}}$  = 1.35 $T_{\text{G}}$ +1.6 ( $T_{\text{A}(L)}$  + $T_{\text{ST}}$ )= 98.11 t

**A l'ELS**

$$
M_{\text{max}} = M_G + 1.2 (M_{A(L)} + M_{ST}) = 638.13 \text{ t.m}
$$

 $T_{\text{max}} = T_{G}+1.2 (T_{\text{A}(L)}+T_{ST})= 72.93 \text{ t}$ 

# **5.5. Analyse par SAP2000**

# **5.5.1. SAP2000**

SAP 2000 **e**st un logiciel de calcul et de conception des structures d'ingénierie particulièrement adapté aux bâtiments et ouvrage de génie civil. Il permet en un même environnement la saisie graphique des ouvrages de BTP avec une bibliothèque d'élément autorisant l'approche du comportement de ce type de structure. Il offre de nombreuses possibilités d'analyse des effets statiques et dynamiques avec des compléments de conception et de vérification des structures en béton armé, charpente métallique. Le post-processeur graphique disponible facilite considérablement l'interprétation et l'exploitation des résultats et la mise en forme des notes de calcul et des rapports explicatifs.

# **5.5.2. Modélisation**

Etant donné que l'ouvrage isostatique avec des travées indépendantes, donc on étudiera une seule travée (une dalle de 25cm d'épaisseur avec 10 poutres). Les poutres sont considérées comme un élément FRAME, elles sont appuis sur un appui simple de côté et d'autre coté sur un appui double.

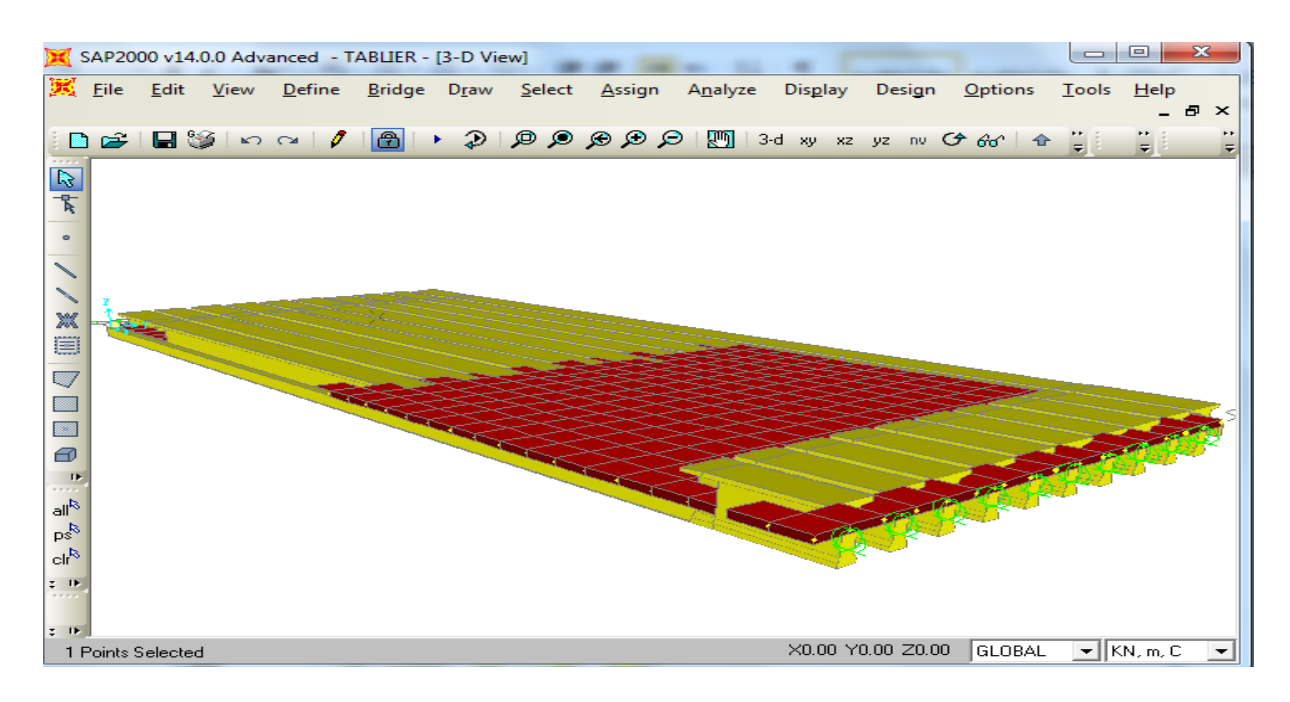

**Figure.5.8 : Modélisation de tablier** 

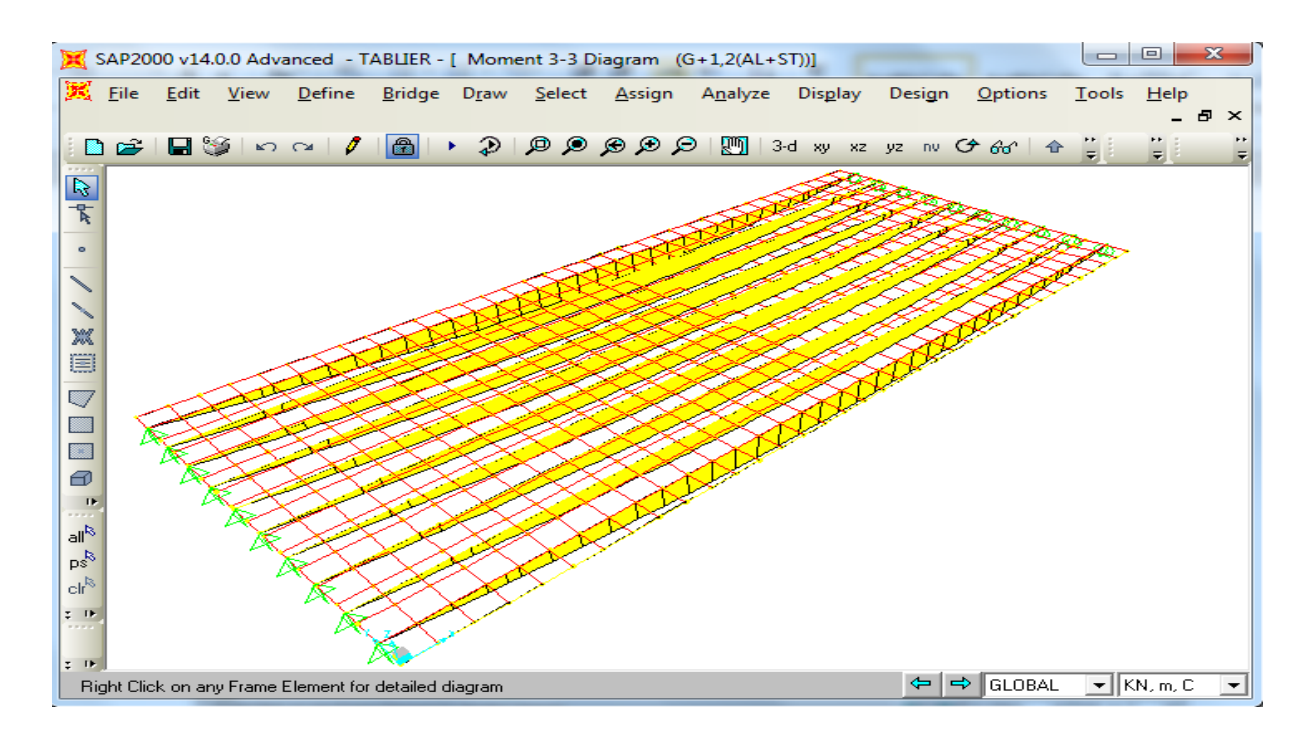

**Figure.5.9 : Diagramme de moment (G+1.2 (AL+ST))**

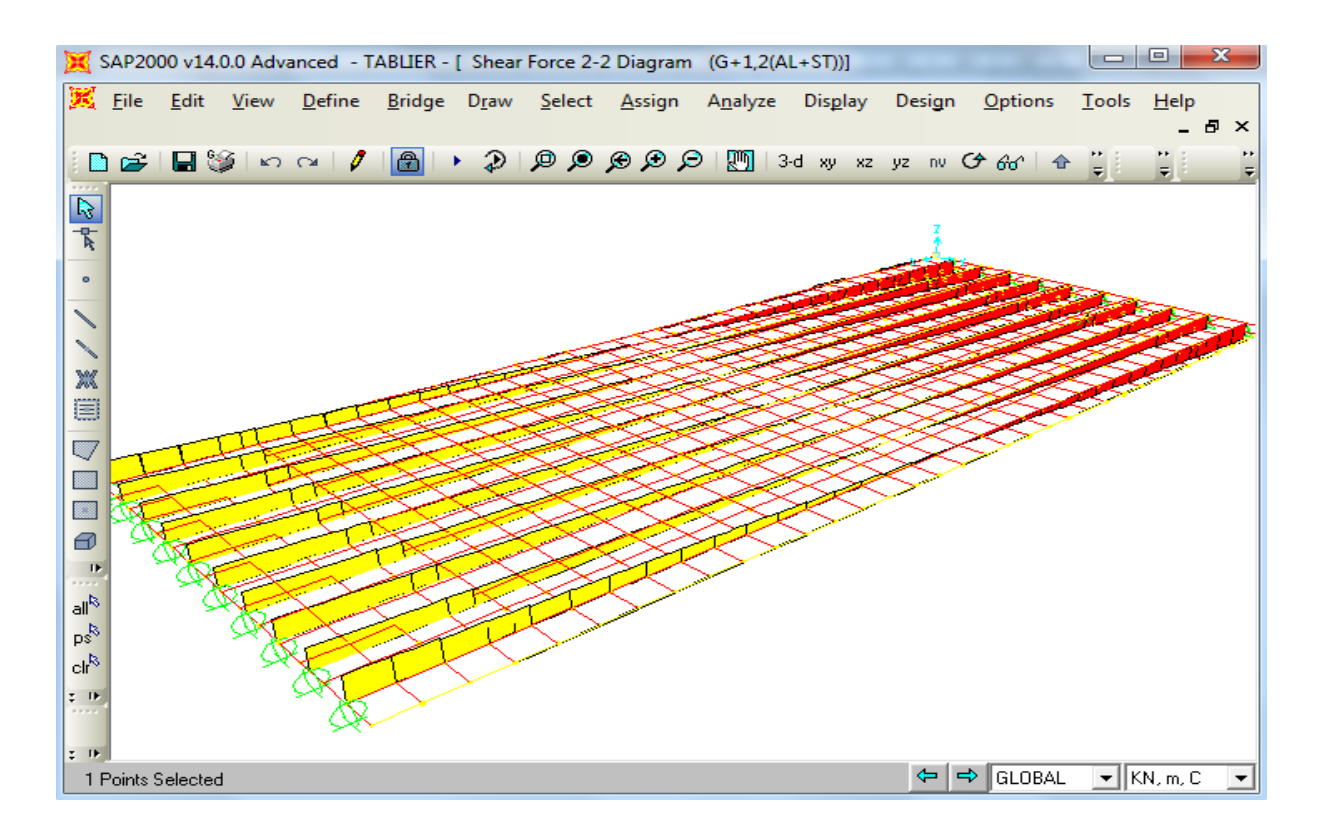

**Figure.5.10 : Diagramme de l'effort tranchant (G+1.2 (AL+ST))**

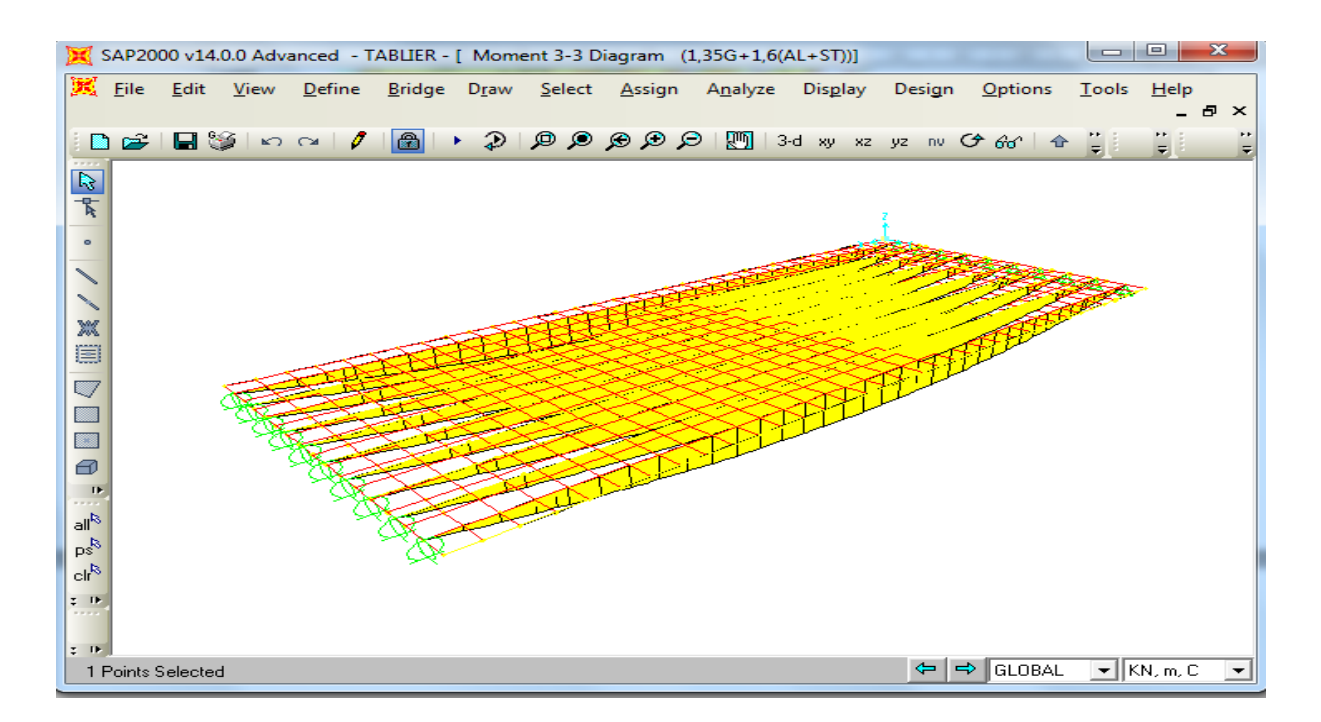

**Figure.5.11 : Diagramme de moment (1.35G+1.6 (AL+ST))**

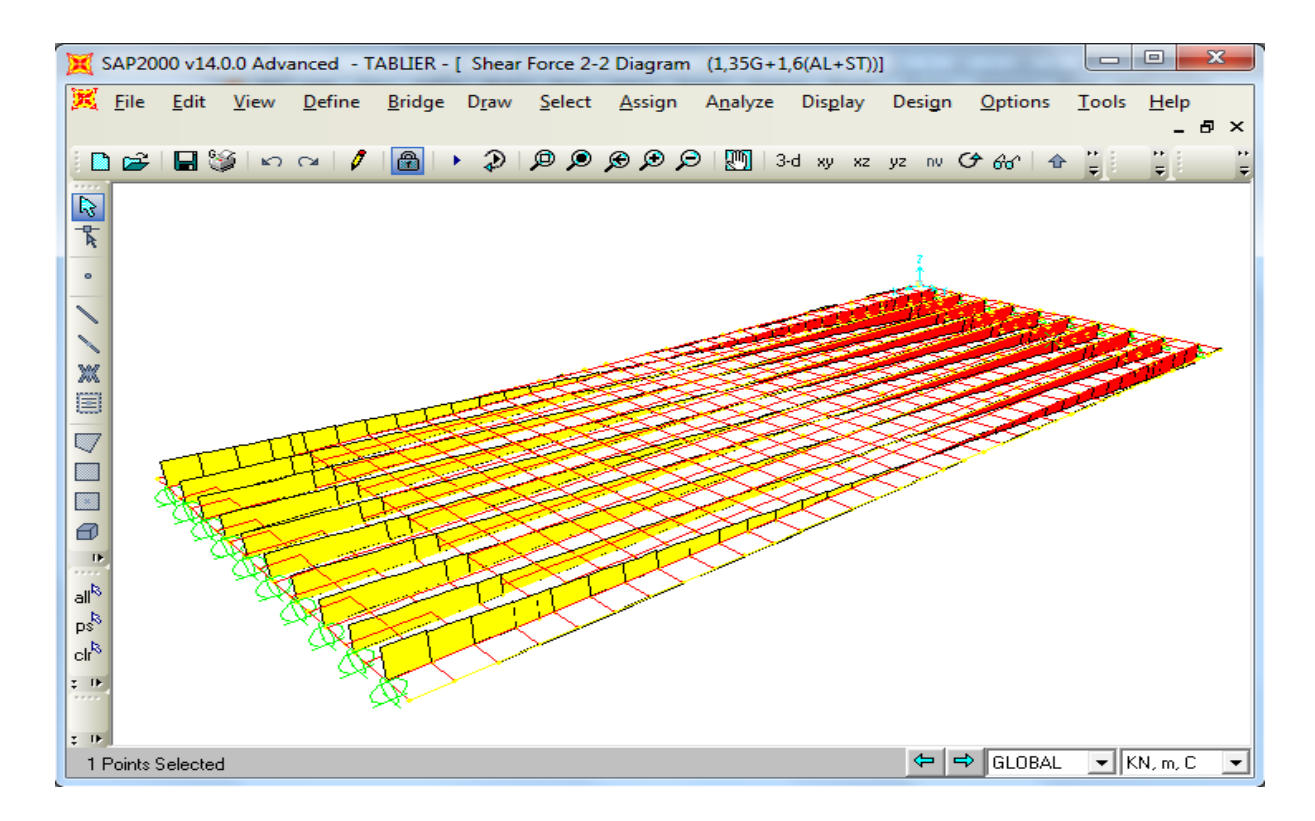

**Figure.5.12 : Diagramme de l'effort tranchant (1.35G+1.6 (AL+ST))**

# **A l'ELU**

$$
M_{max} = 1.35 M_G + 1.6 (M_{A(L)} + M_{ST}) = 858.31t.m
$$
  
T<sub>max</sub> = 1.35T<sub>G</sub>+1.6 (T<sub>A(L)</sub> + T<sub>ST</sub>) = 98.40t

# **A l'ELS**

$$
M_{max} = M_G + 1.2 (M_{A(L)} + M_{ST}) = 63.96 \text{ t.m}
$$
  
T<sub>max</sub> = T<sub>G</sub>+1.2 (T<sub>A(L)</sub> + T<sub>ST</sub>) = 73.03 t

# Chapitre 06:

 $\sqrt{2}$ 

ă

Le béton précontraint

# **6.1. Introduction**

 Ce chapitre traite la précontrainte, son principe, ces applications dans la construction des ouvrages d'art. Comme le béton armé, le béton précontraint associe béton et acier, mais il s'en différencie de façon fondamentale dans son principe.

 En 1935, son inventeur, Eugène Freyssinet, définissait ainsi la précontrainte : «Précontraindre une construction, c'est la soumettre avant application des charges à des forces additionnelles déterminant des contraintes telles que leur composition avec celles qui proviennent des charges donne en tout point des résultantes inférieures aux contraintes limites que la matière peut supporter indéfiniment sans altération. »

Le béton précontraint est un matériau qui est soumis, préalablement à toute charge extérieure, à un effort de compression qui permettra de supprimer les contraintes de traction qui apparaissent dans un élément en béton armé. On évite ainsi les inconvénients du béton armé tels que la fissuration, corrosion des aciers …etc.

# **6.2. Historique**

 Alors que les origines de nombreuses techniques sont souvent incertaines et contestées, l'invention du béton précontraint est connue de façon nette et précise. Elle date des brevets d'invention délivrés les 2 octobre et 19 novembre 1928 a Eugène Freyssinet (1879-1962).

 L'idée était déjà connue d'imposer au béton une compression préalable permettant d'empêcher la fissuration qui serait due a des efforts de traction ultérieurs (l'idée intuitive des constructeurs de voutes, dans lesquelles la compression préalable provient de la gravité). C'est l'idée fondamentale de la précontrainte, mais le mot précontrainte a était introduit par Freyssinet en 1933.

 En 1926, il découvrit le phénomène de fluage (déformation lente sous charge) et les lois du retrait à la suite d'expériences sur l'arc du pont de Plougastel. Ainsi en se plaçant dans les conditions voisines des voutes, Freyssinet introduisit un effort de compression pour compenser les tractions à venir. Pour cela il fallait un très grand allongement des aciers, donc des tensions initiales très élevées.

 Les premiers ponts en béton précontraint ont été réalisé en Allemagne par précontrainte extérieure au béton au moyen de câbles (le pont de Saale à Alse 1928 et celui de Aue 1936).

# **6.3. Principe du béton précontraint**

 Le béton résistant mieux en compression qu'en traction, le but du précontraint est d'obtenir des pièces qui ne travailleront qu'à la compression.

 Les forces de traction engendrées par les charges appliquées à l'ouvrage viendront en déduction des forces de compression créées par la mise en tension des câbles des

Précontrainte. Soit par exemple une poutre en béton armé reposant sur deux appuis simples. Si on la soumet à une charge, elle se déforme. La section transversale, au droit de l'application de la charge se trouve comprimée à la fibre supérieure et tendue à la fibre inférieure. Lorsque la charge est trop forte, des fissures apparaissent à la partie inférieure de la poutre. Supprimons dans cette poutre l'armature de traction classique pour la remplacer par une gaine courbe suivant la déformée de la poutre et contenant des câbles de précontrainte.

 En tirant sur les câbles, on comprime la poutre. Dans la section transversale, la fibre Supérieure se trouve tendue et la fibre inférieure comprimée. Si l'on applique une charge au centre de la poutre, la fibre inférieure va se tendre et la fibre supérieure se comprimer.

 Il est possible de déterminer l'effort de précontrainte nécessaire pour que la poutre soit toujours comprimée quelles que soient les charges appliquées. Lors d'un chargement les efforts de traction viennent alors en déduction des efforts de compression créés par la précontrainte mais toutes les fibres restent comprimées.

 En réalité, dans les grosses poutres, il y a de nombreuses gaines. La disposition exacte de ces câbles et leur nombre dépend de nombreux paramètres (dimensions et forme de la poutre, charges à supporter, etc.…). Leur position relevée vers les extrémités est destinée à améliorer la résistance à l'effort tranchant.

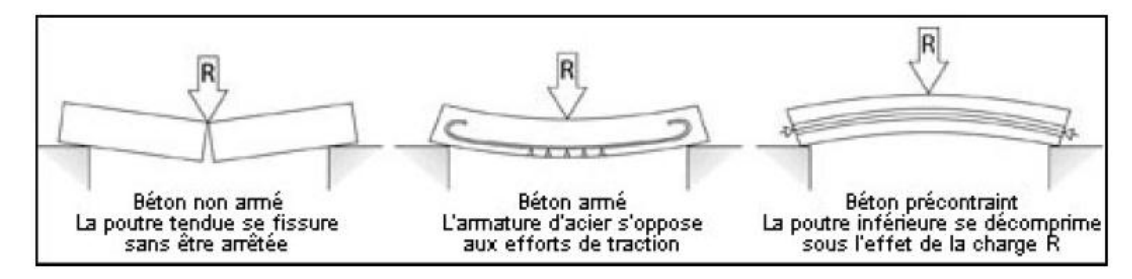

**Figure 6.1: Principe de la précontrainte**

 Nous avons décrit le principe de la précontrainte en prenant une poutre comme exemple, mais tous les éléments de construction peuvent être réalisés en béton précontraint.

#### **6.4. Mise en œuvre de la précontrainte**

La précontrainte peut être appliquée au béton de deux manières différentes soit par pré-tension, soit par post-tension des armatures, selon que celles-ci sont mises en tension avant le coulage du béton ou après son durcissement.

#### **6.4.1. Précontrainte par pré-tension**

 Les fils ou les torons sont tendus avant le bétonnage. Le béton est ensuite mis en place au contact de ces câbles auxquels il va se trouver lié. Lorsque le béton est suffisamment durci, on libére la tension des câbles qui se transmet au béton par adhérence en engendrant, par réaction, sa mise en compression ; cette forme de précontrainte est dite « par fils adhérents »

Les armatures de précontrainte sont tendues en prenant appui sur des culées fixes (bancs de précontrainte), spécialement construites à cet effet.

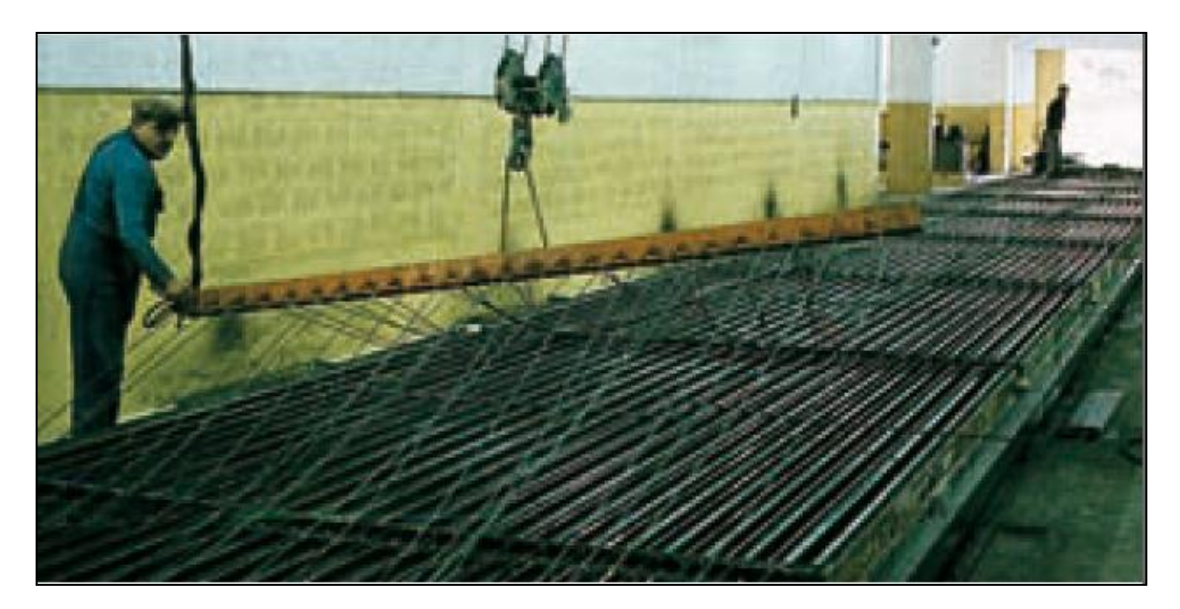

**Figure 6.2 : Mise en tension des câbles par la méthode de pré-tension.**

 Cette technique est uniquement appliquée à la préfabrication: elle permet de réaliser des poutrelles, des poteaux, des poutres, des dalles alvéolées, des prédalles, etc…

# **6.4.2. Précontrainte par post-tension**

 La précontrainte par post-tension est réalisée par des armatures (câbles ou torons) mises en tension après coulage du béton lorsqu'il a acquis une résistance mécanique suffisante .

 Après coulage et durcissement du béton, les câbles de précontrainte sont enfilés dans des gaines et des ancrages qui s'appuient sur l'ouvrage en béton à comprimer, mis en tension àl'aide de vérins et bloqués tendus dans les ancrages. Les câbles transmettent leur tension au béton et le transforment en béton précontraint.

 Le contrôle de la tension est effectué soit par manomètre, soit de manière plus précise par mesure de l'allongement des câbles. Le calcul de l'allongement du câbles doit tenir compte des différentes causes de pertes de tension.

 Après mise en tension des armatures, les conduits sont remplis avec des coulis de ciment qui doivent occuper aussi parfaitement que possible les espaces entre câbles et conduits. La qualité de l'injection est une opération très importante , qui conditionne la protection des armatures, donc leur durabilité.

Il existe deux types de précontrainte par post-tension

- Intérieure au béton;
- Extérieure au béton.

 La mise en précontrainte par post-tension est réalisée par la succession des étapes suivantes

 Des conduits (les plus utilisés sont des « gaines ») sont positionnés à l'intérieur du coffrage (précontrainte intérieure) ou à l'extérieur (précontrainte extérieure) avant bétonnage;

Les armatures sont enfilées dans les conduits après bétonnage;

 Les armatures sont tendues à leurs extrémités par des vérins qui prennent appui sur le béton de la poutre et « ancrées » par des systèmes d'ancrages ; la tension des armatures se transmet au béton et le comprime;

 Le contrôle de la tension des câbles est effectué par mesure de leur allongement (l'allongement étant proportionnel à l'effort de traction exercé sur les câbles

 Le calcul de l'allongement du câble doit tenir compte des différentes pertes de tension, par frottement, par déformations instantanée ou différée du béton ou par rentrée des ancrages) ;

- Les vérins sont ensuite démontés et les excédents de câbles coupés ;
- Les conduits sont enfin injectés par un coulis de ciment (ou parfois par des cires ou des graisses) afin de protéger les armatures de précontrainte de la corrosion.

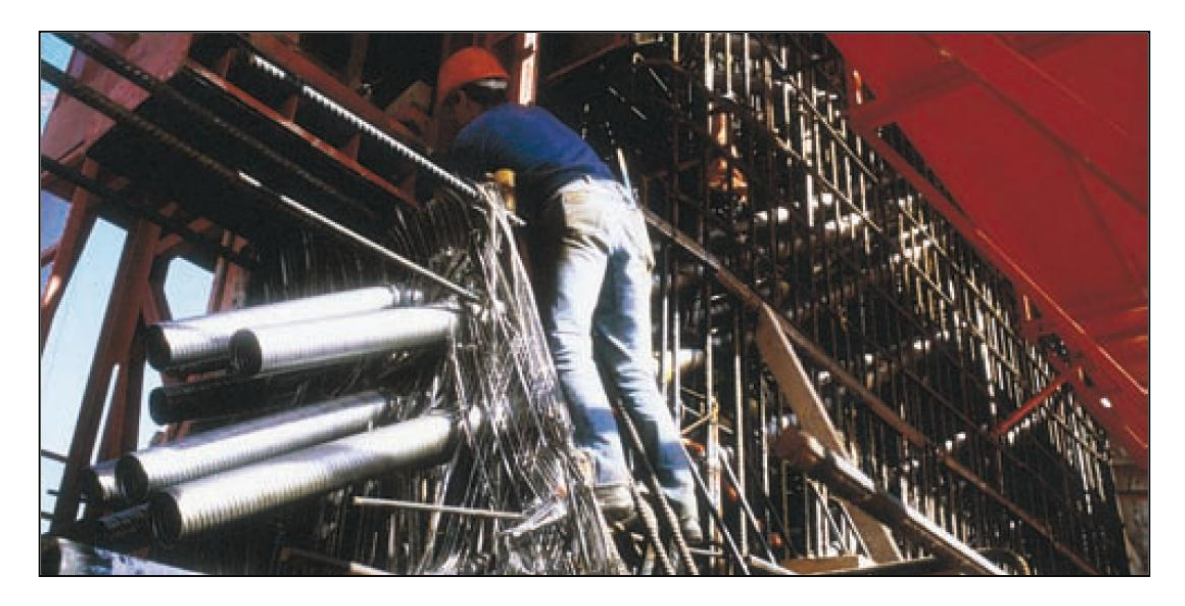

**Figure 6.3 : Instalation des gaine pour la post-tension.** 

**6.5. les armatures de précontrainte** 

 Les armatures de précontrainte sont en acier à haute résistance. Elles seprésentent sous forme de fils, de torons, de barres ou de câbles. Elles peuvent être intérieures au béton

- pré-tendues et adhérente;
- post-tendues et adhérentes ou non.

 Elles peuvent aussi être extérieures au béton et reliées à la structure au niveau des ancrages et des déviateurs uniquement.

#### **Les torons**

 Les torons sont un assemblage de plusieurs fils (le fil est produit par déformation à froid (tréfilage d'un fil machine).

- Torons 3 fils
- 3 fils enroulés sur un axe théorique commun (utilisation en précontrainte par pré-tension uniquement).
	- Torons 7 fils

6 fils disposés en hélice autour d'un fil central d'un diamètre plus important.

Les torons sont caractérisés par leur nombre de fils et la section du fil) et leur diamètre. Les classes de résistance des torons sont : 1670, 1770, 1860 et 1960 MPa.

| Désignation       | Classe [MPa] | Diamètre [mm] | Section<br>$\text{[mm}^2$ |
|-------------------|--------------|---------------|---------------------------|
| T <sub>13</sub>   | 1860         | 12.5          | 93                        |
| T <sub>13</sub> 5 | 1860         | 12.9          | 100                       |
| T <sub>15</sub>   | 1860         | 15.2          | 139                       |
| T <sub>15</sub> 5 | 1860         | 15.7          | 150                       |

**Tableau 6.1. Les caracteristiques des torons les plus courant.**

Ils sont définis par leur force garantie de rupture qui varie selon la classe de l'acier

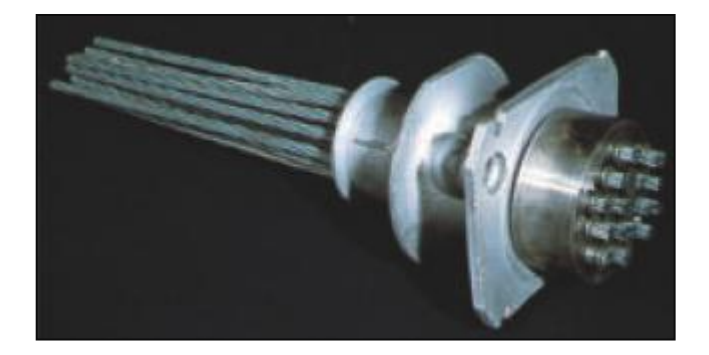

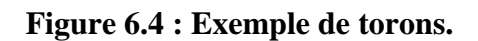

.

#### **Les câbles**

 Les câbles sont constitués de plusieurs torons en acier à haute résistance pour béton précontraint. La gamme des câbles s'étend des câbles monotorons aux câbles de très grande puissance comportant jusqu'à 55 torons. Les unités les plus courantes, pour la précontrainte longitudinale, sont les unités 12 ou 13 T15 S (compo-sées de 12 ou 13 torons T15 S) pour la précontrainte intérieure et 19 T15 S pour la précontrainte extérieure.Un câble est défini par le type et le nombre de torons et la classe de résistance.

# **6.6. Les types d'ancrage de précontrainte**

L'ancrage permet d'assurer le maintien de l'effort de précontrainte dans les armatures après la mise en tention.

Dans la plupart des systémes de précontrainte, le blocage des armatures par rapport à l'ancrage est obtenu par frottement (clavetage dans une pièce conique).dans notre cas on utilise un ancrage fixe interieur au béton  $\Rightarrow$  système K a (plaque + trompette).

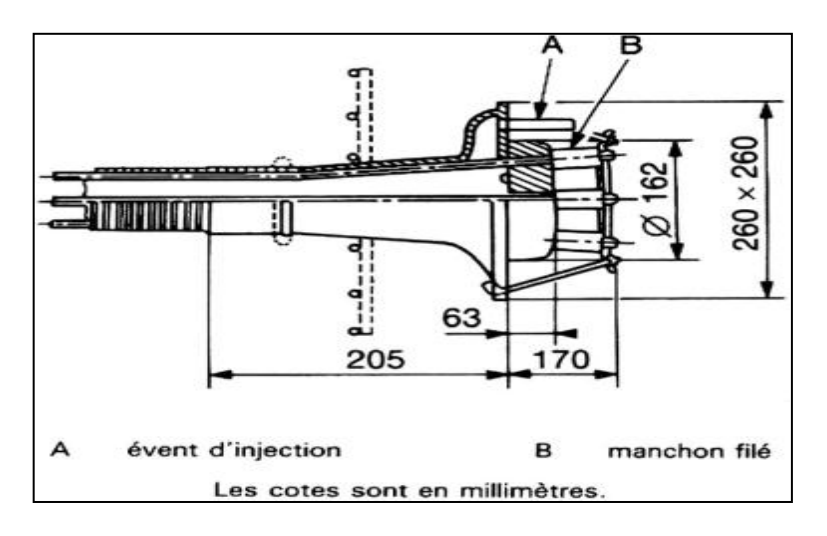

**Figure 6.5: Ancrage fixe systéme K.**

 Le ciment utilisables le béton précontraint doit avoir une teneur en sulfures et en chlorures limitée.

# **6.7. Conduits pour précontrainte par post-tension**

#### **Type de conduites**

Il existe plusieurs types de conduits dans lesquels sont disposés les câbles :

- Gaine (métallique) nervurée en feuillard (la plus utilisée en ouvrage d'art);
- Tube rigide en acier ;
- Gaine nervurée en PEHD;
- Tube en PEHD.

#### **Le rôle des conduites**

Les conduits, nécessaires uniquement en post-tension, ont pour rôle de:

- ménager un passage continu du câble de précontrainte selon le tracé et la position prévue lors du dimensionnement de l'ouvrage;
- résister aux sollicitations lors de l'installation, la mise en tension (pression localisée, abrasion) et l'injection (étanchéité, pression d'injection) ;
- transmettre les efforts par adhérence (dans le cas de la précontrainte intérieure);
- assurer une protection mécanique de l'armature et une enveloppe du coulis d'injection.

 La section du conduit est égale à 2 à 2,5 fois la section de l'armature afin de permettre son remplissage.

#### **Injection des conduits de précontrainte**

 L'injection avec des coulis de ciment des câbles de précontrainte a pour objectif de protéger les aciers de précontrainte contre les agents corrosifs extérieurs. En évitant tout contact entre les armatures et l'eau ou l'air humide, il garantit la pérennité de la précontrainte et donc de l'ouvrage. Cependant, l'injection est une opération délicate à réaliser en raison des tracés fortement ondulés des câbles et de leur grande longueur.

 Le coulis doit être injecté de telle manière que la gaine soit entièrement remplie. Il ne doit pas présenter de phénomène de ségrégation pendant l'injection et pendant la période avant la prise. Il est adjuvanté, ce qui optimise ses caractéristiques rhéologiques et lui confère une fluidité adaptée aux méthodes d'injection et une durée d'injectabilité maîtrisée.

Les coulis de ciment à base de constituants de qualité, dont les formulations sont optimisées, offrent des performances stables. La réglementation actuelle permet, grâce à la procédure d'avis technique basée sur une série d'essais pertinents, de contrôler parfaitement la chaîne de fabrication et d'injection du coulis et d'en garantir la qualité et la protection efficace des câbles de précontrainte.

# **6.8. Le tracé de câblage**

 Le tracé des armatures de précontrainte additionnelle peut être rectiligne ou polygonal.

#### **Un câblage rectiligne**

 Le câblage rectiligne est facile à mettre en œuvre et les pertes d'effort par frottement sont localisées au voisinage des zones d'ancrage (donc très faibles). Il n'est véritablement efficace que dans le cas d'un tablier de hauteur variable puisqu'il

bénéficie de l'effet d'arc dû à la courbure de la fibre moyenne. Au contraire, il est peu efficace dans un tablier de hauteur constante lorsqu'il s'agit de renforcer la résistance en flexion à la fois sur appuis et en travée.

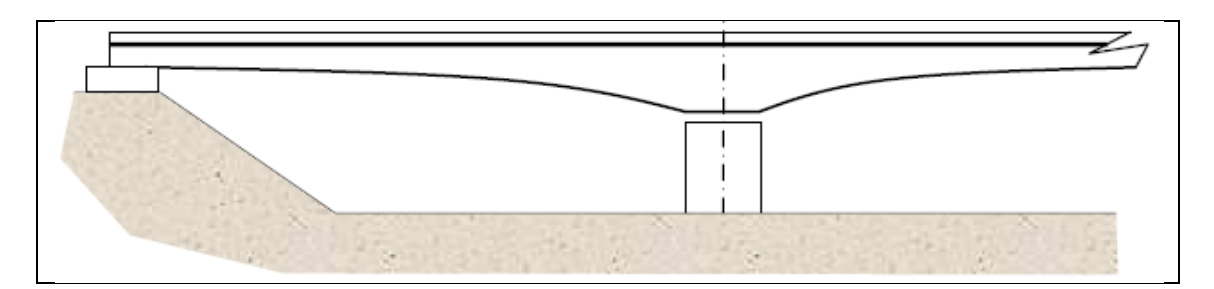

**Figure 6.6 : Câblage rectiligne**

#### **Un câblage polygonal**

 Le tracé polygonal consiste à dévier les câbles de façon à optimiser l'effet du précontraint tant sur le plan de la résistance en flexion que sur celui de la résistance à l'effort tranchant. Les pertes par frottement sont un peu plus grande que dans le cas d'un tracé rectiligne, tout en restant modérées, et la mise en œuvre est plus compliquée (confection de déviateurs), mais c'est la conception la plus courante car la plus efficace.

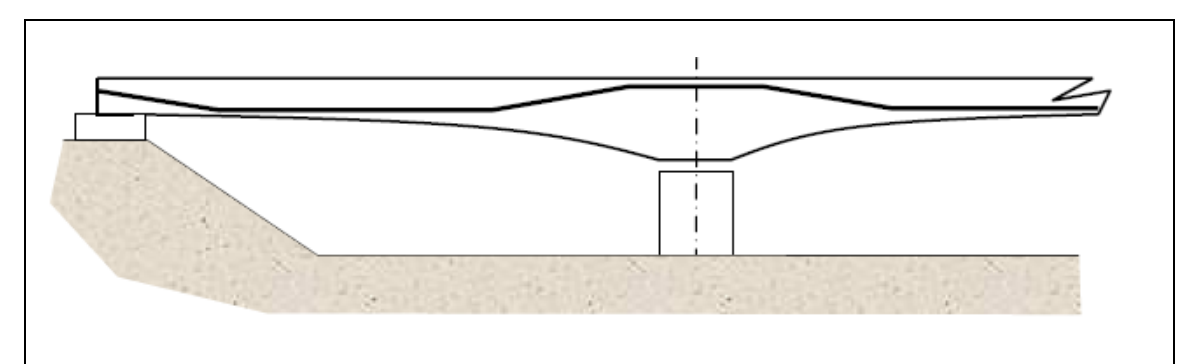

**Figure 6.7 : Câblage polygonal**

# **6.9. Domaine d'application de la précontrainte**

Le béton précontraint est utilisé pour de nombreux ouvrages.

- Les ponts
	- –Ponts poussés ;
	- Ponts en encorbellement à voussoirs préfabriqués;
	- Ponts en encorbellement coulés en place,
	- Ponts à poutres ;
	- Ponts à haubans ;
- PSI-DP Passages supérieurs ou inférieurs à dalle précontrainte;
- VI-PP Viaducs à travées indépendantes à poutres précontraintes ;
- PR-AD Poutres précontraintes par adhérence.
- Les structures off-shore
- Les structures industrielles
- Les réservoirs (d'eau, d'hydrocarbures) et les silos
- Les enceintes de réacteurs nucléaires
- Les bâtiments industriels, commerciaux ou agricoles
	- Poutres, poutrelles;
	- Dalles alvéolées de planchers;
	- Prédalles;
	- Poutres et poteaux pour ossatures.

# Chapitre 07:

ă

Etude de la précontrainte

# **7.1. Introduction**

 On étudiera dans ce chapitre la précontrainte sur toute ses facettes, c'est-à-dire le dimensionnement, détermination du tracé, calcul des pertes (instantanées et différées) et pour finir on procédera à la vérification des contrainte normales et tangentielles. Dans notre travail

on utilise le règlement BPEL.

# **7.2. Détermination du nombre des câbles 7.2.1. Tension à l'origine**

 La tension à l'origine nous permet d'évaluer les efforts toute ou long des armatures de précontrainte. Elle est déterminée à partir des contraintes suivantes :

- Limite de rupture garantie  $f_{\text{prg}} = 1770 \text{ MPa}$ ;
- Limite d'élasticité  $f_{\text{peg}} = 1583 \text{ MPa}$ .

 $\Rightarrow$   $\sigma_{P0}$  =Min (0,80  $*$  f<sub>prg</sub>, 0,90  $*$  f<sub>peg</sub>)= Min (1416, 1424.7) = 1416 MPa avec la section nominale de l'acier A<sub>P</sub>= 1668 mm<sup>2</sup>; donc P<sub>0</sub> = 2.362 MN.

# **7.2.2. Calcul de la précontrainte**

La précontrainte se calculera pour la section médiane qui a pour caractéristiques

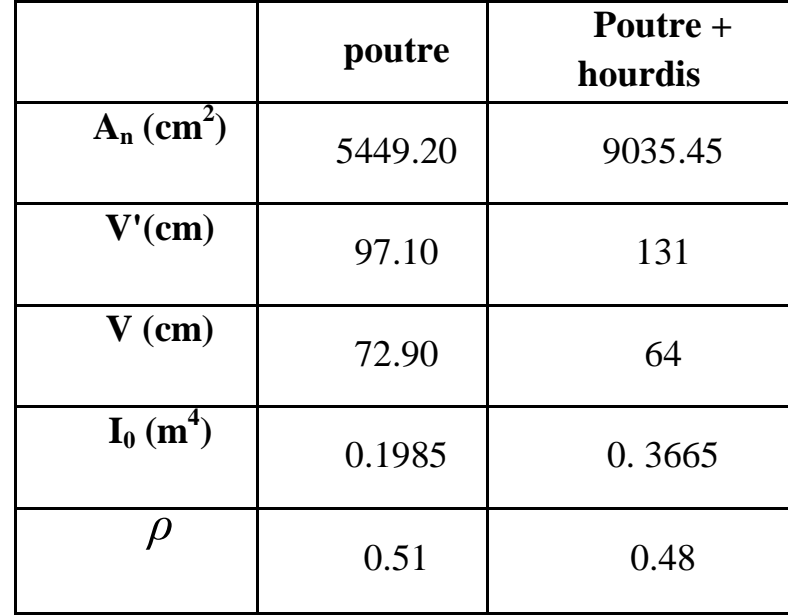

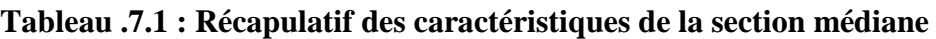

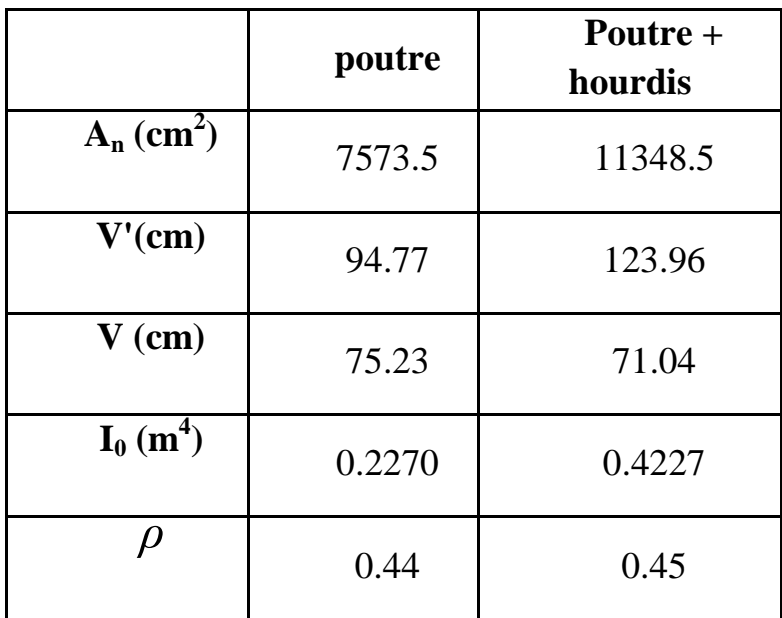

**Tableau .7.2 : Récapulatif des caractéristiques de la section about** 

Les moments a considérés sont les suivant :

Mmax= 638.130 t.m=6.381MN.m Mmin= 459.672 t.m=4.600MN.m

On calcule les valeurs de  $P_I$  et  $P_{II}$  correspondent respectivement à la section souscritique et sur-critique; la valeur la plus grande est la précontrainte minimale qui doit être introduite dans la section.

 $\Rightarrow$   $\Delta M = 1.781$ MN.m.

Le calcul se fera en classe I donc  $\sigma_{ts} = \sigma_{ti} = 0$  $PI = (\Delta M + \rho * B_n (v * \sigma_{ti} + v' * \sigma_{ts})) / \rho h$   $\qquad = \sum_{r} P I = \Delta M / \rho h$  $\oint PH = (M_{max} + \rho * B_n * v * \sigma_{ti}) / (\rho * v + v - d')$  PII =  $M_{max} / (\rho v + v - d')$ 

#### **section sous-critique**

 $PI = \Delta M / \rho * h = 1.781 / (0.48 * 1.95) = 1.903$  MN

# **section sur-critique**

 $PII = M_{max} / (\rho^* v + v' - d') = 6.381 / (0.48^* 0.640 + 1.31 - 0.17) = 4.409$  MN. Avec  $d' = 0.1h_{\text{poutre}} = 17$  cm.

Donc :  $P = Max (1.903; 4.409) = 4.409$  MN. La section est sur-critique.

 $e_0 = -(v'-d') = -(131-17) = 114$ cm

 On estime les pertes de précontrainte à 30%, donc pour des câbles 12T15 on aura :  $P \le (P_0 - \Delta P)$  n => n ≥ P/0.70 P<sub>0</sub> = 4.409 / (0.70\*2.362)

 $\Rightarrow$  n  $\geq$  2.67 On adoptera donc 3 câbles 12T15.

# **7. 3. Le tracé des câbles**

 Le meilleur tracé c'est celui qui minimise le plus l'intensité des contraintes de cisaillements aux appuis.

# **7. 3.1. Positionnement des câbles**

 La disposition des câbles est choisie comme suit, deux câbles en intrados et un câble en extrados. On dispose les deux câbles de la première famille de telle sorte que le centre de gravité des deux se rapproche du centre de gravité de la section pour obtenir un moment du au précontrainte nul (ou faible).

 Pour la disposition des câbles à l'about on suit les conditions suivantes (d'après le document SETRA)

$$
\begin{cases}\n d \ge 16.5 \text{ cm};\n d' \ge 16.5 \text{ cm};\n a \ge 28 \text{ cm}.\n \text{On fixe a=60cm}\n => d = (2*v' - a)/2 = (2*94.77-60)/2 = 64.77 \text{ cm}.\n => d'=170-(60+64.77) = 45. \text{ cm}.\n d et d' sont supérieures à 16.5 donc condition vérifier\n\end{cases}
$$

À mi- travée la disposition se fait à un excentrement maximum.

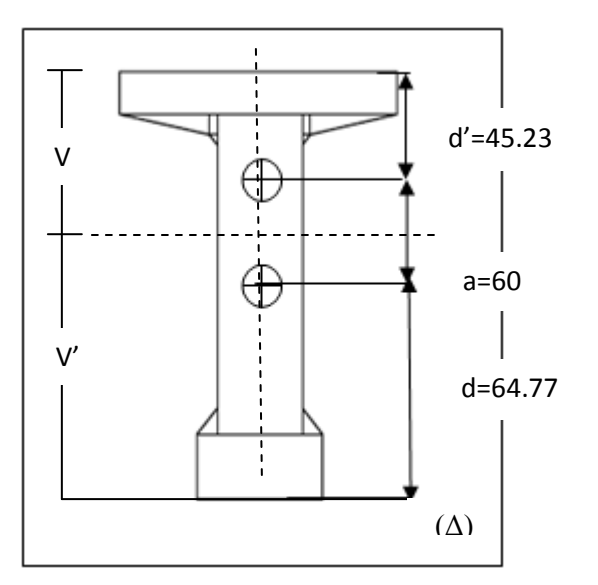

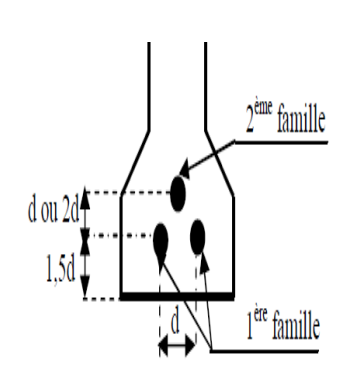

**Figure. 7. 1 : Disposition des câbles à l'about.**

**Figure 7. 2 : Disposition des câbles à mi- travée.**

Tel que  $d=d'= 17$ cm.

# **7. 3.2. Angle de relevage**

L'angle de relevage obéi à la loi suivante

$$
Arcsin\ \{(V_M\,\text{-}\overline{V})/\ P\}\leq\alpha\leq\ Arcsin\ \{(V_m\,\text{+}\overline{V})/\ P\}
$$

Avec :  $\epsilon$ 

$$
\begin{cases} V_{\text{M}} = 72.929 \text{ t} = 0.73 \text{MN} \\ V_{\text{m}} = 52.534 \text{ t} = 0.53 \text{MN} \end{cases}
$$

•  $\overline{V} = \overline{\tau} * b_n$  (0.8H) => effort tranchant limite que peut supporter la section d'about;

•  $b_n = b_0 - n^*$  k\* $\Phi = 0.32$  m => largeur nette de la section d'about ( $b_0 = 0.36$ m);

•  $k = 0.5$  pour post tension avec injection de colis de ciment ; n=1 nombre des gaines par lit et  $\Phi = 0.08$  m diamètre de la gaine);

 $H = 1.95$  m => hauteur de la poutre plus hourdis;

• 
$$
\bar{\tau} = \sqrt{0.4 \text{ ftj (ftj} + \frac{2}{3} * \sigma x)}
$$
  $\Rightarrow$  contradicting the complete limit on ELS.

Avec :

$$
f_{tj} = f_{t28} = 2.7 \text{ MPa.}
$$

$$
\sigma x = P/B_n
$$

$$
P = n * 0.75 * P_0 = 2 * 0.25 * 2.362 = 3.543
$$
 MN.

n : nombre de câbles dans la section d'about.

$$
B_n = B_0 - 2\pi \Phi^2/4 = 11247.969 \text{ cm}^2 \ (B_0 = 11348.5 \text{ cm}^2; \ \Phi = 8 \text{ cm}).
$$
  
=>  $\sigma x = 3.149 \text{ MPa}$ . Donc on a  $\bar{\tau} = 2.277 \text{ MPa}$ .

$$
\overline{V} = 1.137
$$
 MN.  

$$
\Rightarrow -6.61^{\circ} \le \alpha \le 27.98^{\circ}
$$

Donc par commodité on adopte les mêmes angles pour toutes les poutres. Ils sont fixés  $\alpha_1 = 10^{\circ}$  et  $\alpha_2 = 16^{\circ}$ .

 Pour la deuxième famille de câble (en extrados), le document SETRA nous donne une approximation de l'angle de relevage de l'ordre de 20°. Dans notre l'angle est fixé à  $\alpha_3 =$ 26°.

L'optimum de l'angle de relevage est déterminé par la relation suivante

 $\alpha_{\text{opt}} = \text{Arcsin} [(VM+Vm)/2P] = 10.20^{\circ}$ 

On adopte le même  $\alpha_{opt}$  pour toutes les poutres  $\Rightarrow \alpha_{opt} = 10.20^{\circ}$ .

# **7. 3.3. Allure des câbles**

Le tracé adopté est un tracé parabolique et cela pour optimiser au mieux l'effet de la précontraint tant sur le plan de la résistance en flexion que sur celui de la résistance à l'effort tranchant. Le tracé est symétrique par rapport au milieu de la poutre. (Fig. 7. 3)

 Chaque câble est divisé en deux parties, une rectiligne et la deuxième parabolique. Cette dernière est régie par l'équation  $\Rightarrow$  Y = a  $*$  X<sup>2</sup> (le repère a pour origine le point de jonction de la partie rectiligne et la partie parabolique).

On pose :  $\int L_c \Rightarrow$  longueur de la partie courbe;

 $\bigcup L_r$  => longueur de la partie rectiligne.

Y'= tan ( $\alpha$ ) = 2 \* a \* X ; on pose : X = L<sub>c</sub> => a = tan ( $\alpha$ ) / (2 \* L<sub>c</sub>) Donc:  $Y_c = \{\tan (\alpha) / (2 * L_c)\}\ L_c^2 \implies L_c = (2 * Y_c) / \tan (\alpha).$ 

Pour le câble en extrados habituellement il sort au voisinage de la portée

 $=$   $L_0 \leq 35/4 = 8.75$  m. on le fixera pour notre étude à  $L_0 = 4.4$  m.

**Tableau. 7. 3. Les caractéristiques de chaque câble.**

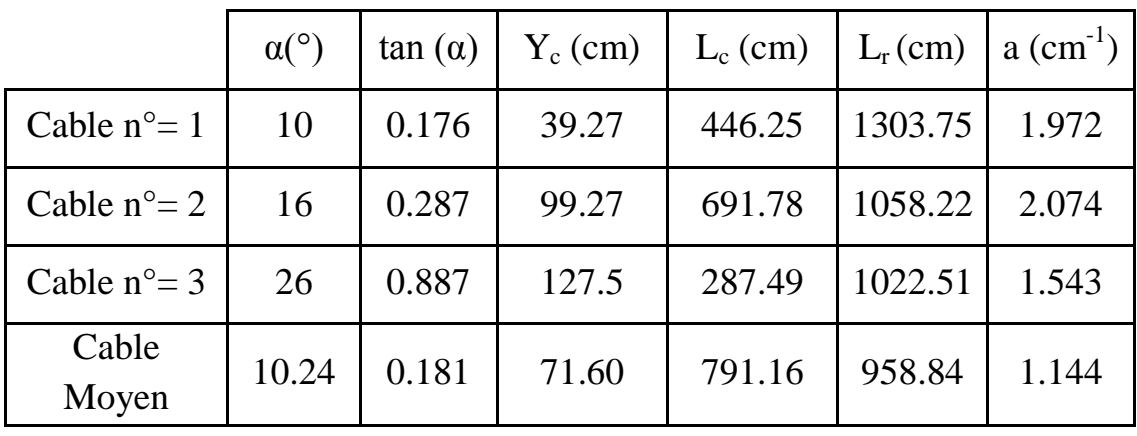

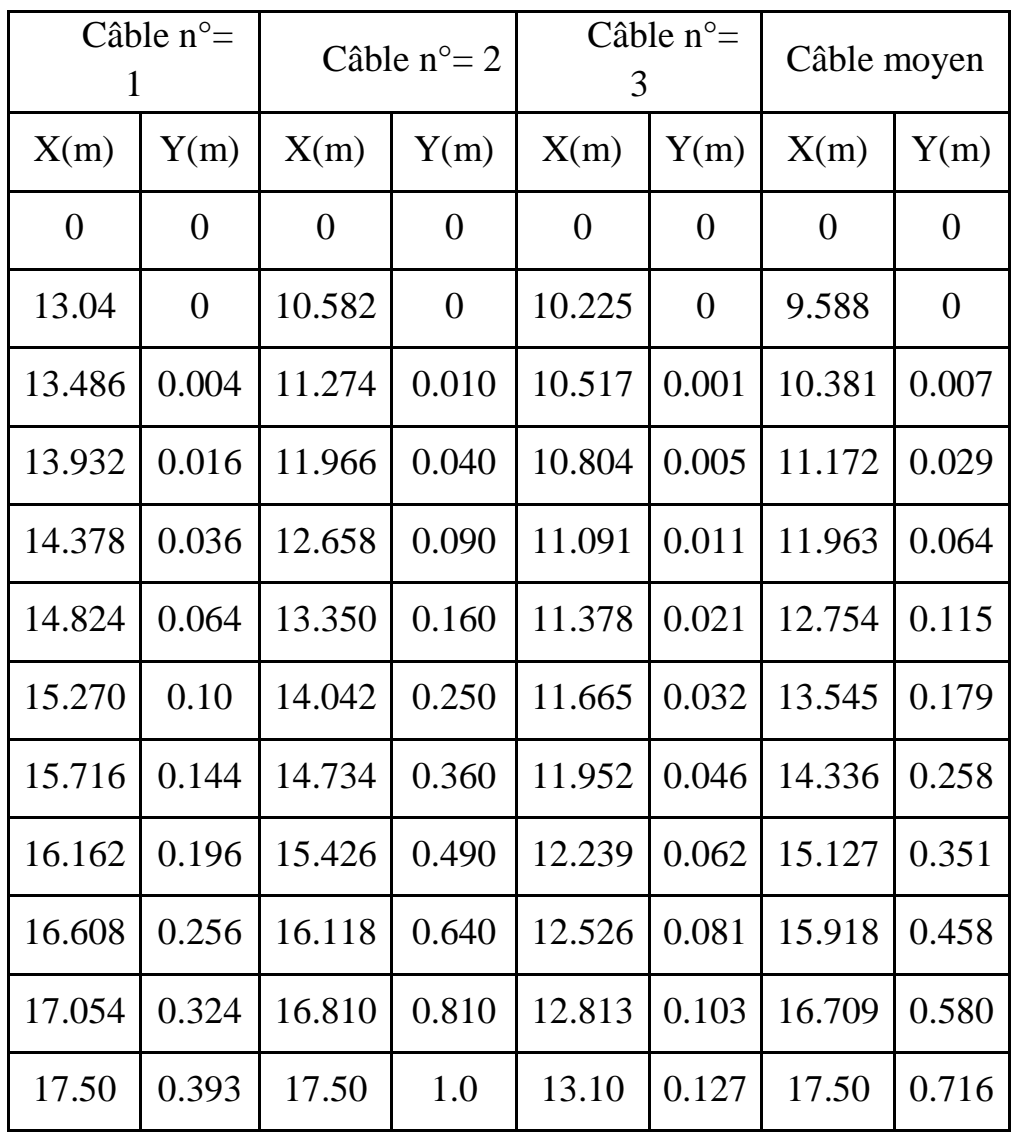

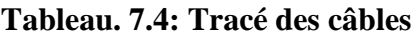

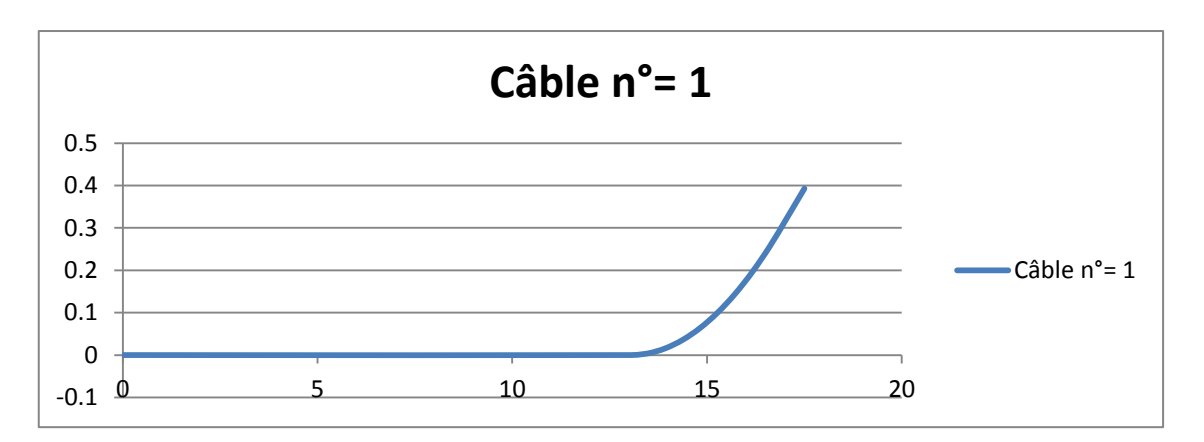

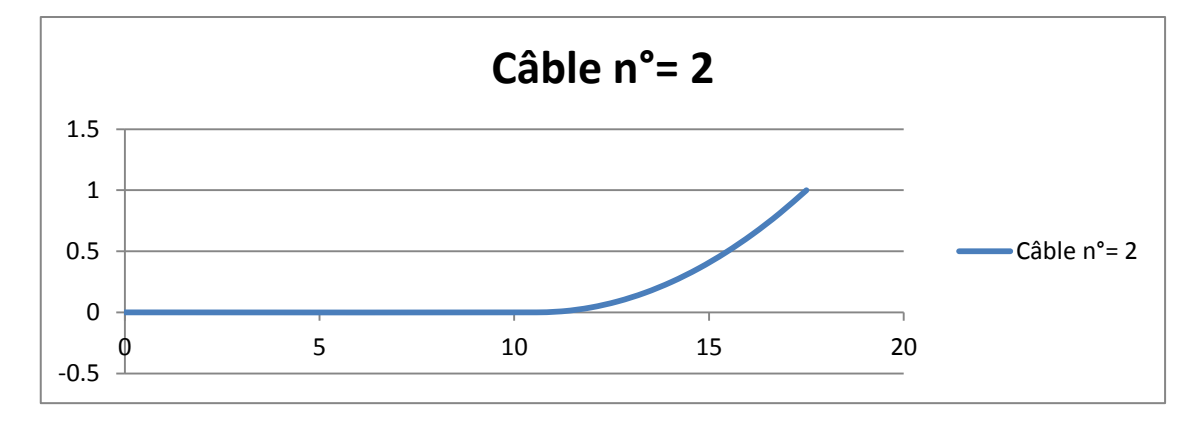

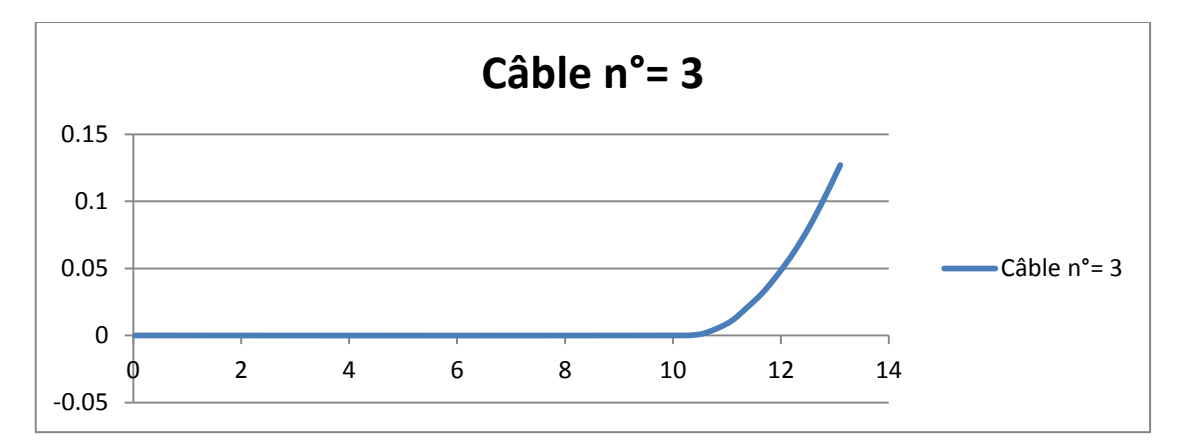

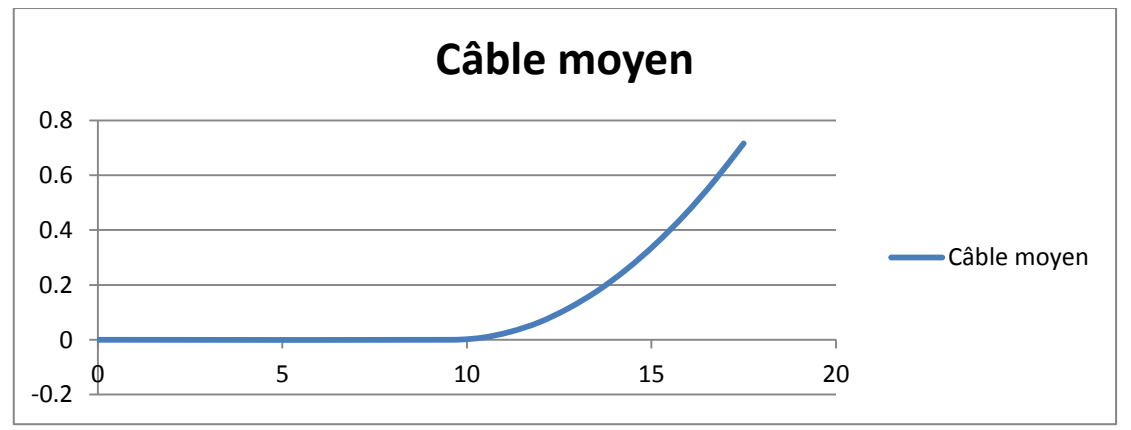

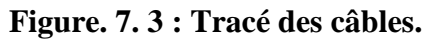

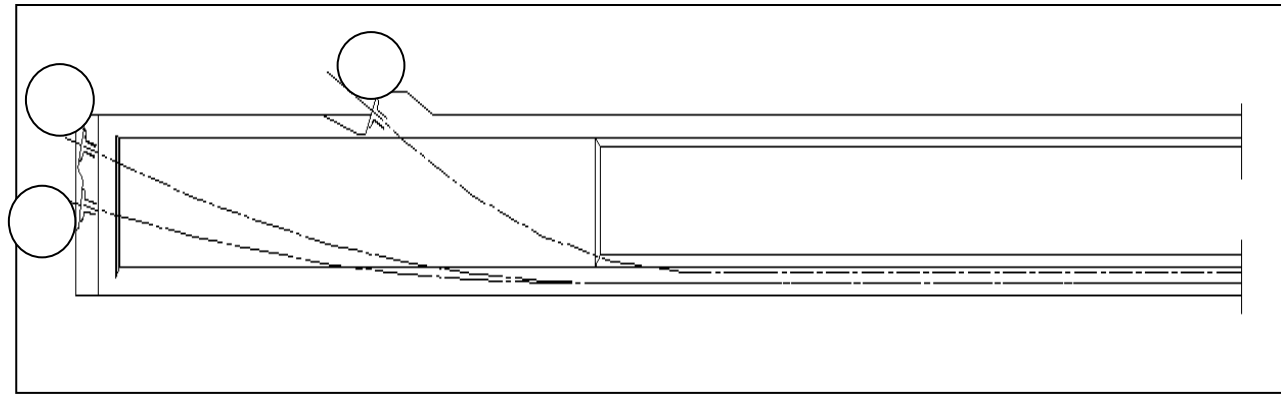

**Figure 7. 4 : Allure des câbles.**

# **7. 4. Calcul des pertes de la précontrainte**

Les contraintes de la précontrainte appliquées à une structure sont variables selon les diverses sections et en fonction du temps. Ces variations qui vont généralement dans le sens d'une réduction des forces sont dénommées pertes de précontrainte. On les classe en deux familles :

#### **Les pertes instantanées**

 Se produisent dans un temps relativement court au moment de la mise en tension et de la mise en précontrainte, et qui résultent de la technologie ou des propriétés des matériaux. Elles sont appelées aussi pertes à la mise en œuvre.

#### **Les pertes différées**

 Se produisent pendant un temps plus ou moins long après que la structure ait été précontrainte et qui proviennent de l'évolution dans le temps des caractères des matériaux lorsqu'ils sont soumis à des actions permanentes.

# **7. 4.1. Pertes instantanées**

# **7. 4.1.1. Pertes dues au frottement du câble sur la gaine**

$$
\sigma_{\text{po}}(x) = \sigma_{\text{po}} e^{-(f\alpha + \varphi x)}
$$
 (BPEL).

- $\bullet$   $\sigma_{\text{no}}$ : la tension à l'origine;
- f : coefficient de frottement en courbe  $(\text{rd}^{-1})$ ; on prend  $f = 0.18 \text{ rad}^{-1}$ ;
- $\bullet$   $\alpha$  : la déviation angulaire totale du câble sur la distance (rd);
- $\varphi$  : coefficient de frottement en ligne (m<sup>-1</sup>); on prend  $\varphi$  = 2.10<sup>-3</sup> m<sup>-1</sup>;
- x : la distance de la section considérée (m).

La perte de tension par frottement est estimée par la formule :

$$
\Delta \sigma_{\text{frot}} \left( x \right) = \sigma_{\text{po}} \cdot \sigma_{\text{pf}} \left( x \right) = \sigma_{\text{po}} \left( 1 - e^{-(f\alpha + \phi x)} \right)
$$

Si l'exposant est faible, nous pouvons admettre la relation suivante :

$$
\Delta\sigma_{\text{frot}}\left(x\right) \cong \sigma_{\text{po}}\left(f\alpha + \varphi x\right)
$$

$$
\alpha(x) = (8 \cdot e_0/l^2) \cdot x
$$

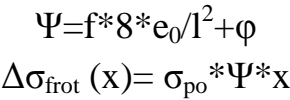

| Section<br>(m) | câble                        | x(m)  | $\Psi$ (m <sup>-1</sup> ) | $\sigma_{po}$<br>(MPa) | $\Delta\sigma_{\rm frot}$ (x)<br>(MPa) |
|----------------|------------------------------|-------|---------------------------|------------------------|----------------------------------------|
| 0.00           | 1 <sup>ere</sup> famil<br>e  | 0.00  | 0.0034                    | 2832                   | 0.0                                    |
|                | 2 <sup>eme</sup> famil1<br>e | 0.00  | 0.0044                    | 1416                   | 0.0                                    |
| 4.40           | 1 <sup>ere</sup><br>famille  | 4.40  | 0.0034                    | 2832                   | 42.367                                 |
|                | 2 <sup>eme</sup> famil1<br>e | 0.00  | 0.0044                    | 1416                   | 0.0                                    |
| 8.75           | 1 <sup>ere</sup><br>famille  | 8.75  | 0.0034                    | 2832                   | 84.252                                 |
|                | $2^{\text{eme}}$ amill<br>e  | 4.35  | 0.0044                    | 1416                   | 27.102                                 |
| 17.5           | 1 <sup>ere</sup><br>famille  | 17.50 | 0.0034                    | 2832                   | 168.504                                |
|                | $2^{\text{eme}}$<br>famille  | 13.10 | 0.0044                    | 1416                   | 81.618                                 |

**Tableau. 7.5 : Pertes dues au frottement du câble.**

# **7. 4.1.2. Pertes dues au recul d'ancrage**

 La perte de tension, qui peut résulter du glissement de l´armature par rapport à son ancrage, du tassement ou de la déformation de l´ancrage, appelée « perte par recul d´ancrage ». Son influence diminue à partir de l'ancrage jusqu'à s'annuler à une distance « λ ».

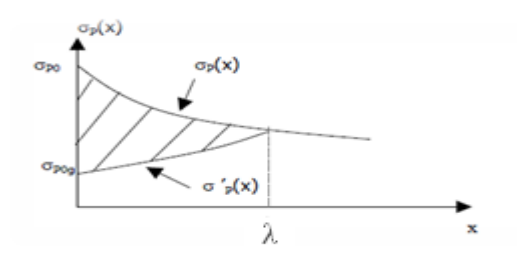

**Figure. 7. 6 : Pertes par recul d'ancrage.**

La tension sous vérin vaut  $\sigma_0$  et après blocage des clavettes et glissement à l'ancrage σ<sub>2</sub>; le glissement à l'ancrage se répercute jusqu'à l'abscisse λ de tension σ<sub>3</sub>.

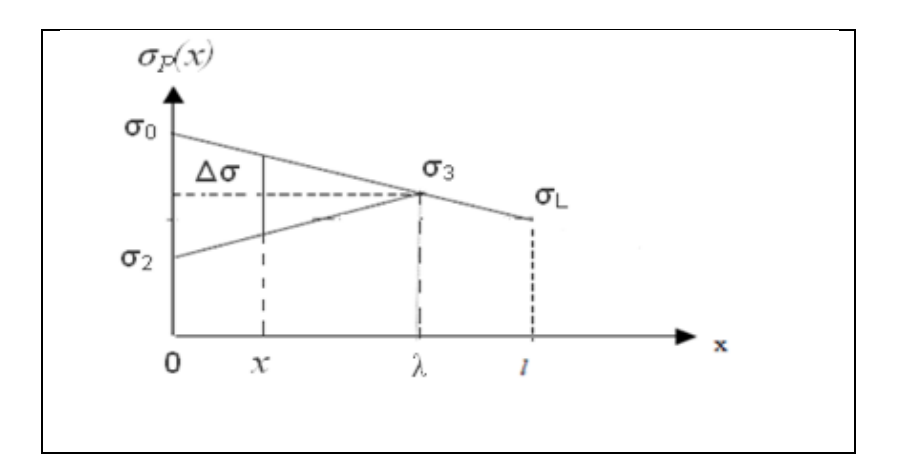

**Figure. 7. 7 : Principe de la Pertes par recul d'ancrage.**

La symétrie des pentes des droites entraine

$$
\Delta \sigma_0 = \sigma_o - \sigma_2 = 2(\sigma_o - \sigma_3) = 2.\Psi. \lambda. \sigma_o
$$

Avec :  $\Psi = f(\alpha / 1) + \varphi$ A l'abscisse x nous avons :

$$
\Delta \sigma = (\sigma_0 - \sigma_2) \frac{\lambda - x}{\lambda} = 2\sigma_0 \Psi(\lambda - x)
$$

 Le glissement à l'ancrage «g », qui dépend du type d'ancrage. Pour notre cas en prend  $g = 6$  mm.

D'où la longueur d'influence du glissement g

$$
\lambda = \sqrt{\frac{\mathbf{g}.\mathbf{E}_{\mathbf{P}}}{\sigma_{0}.\Psi}}
$$

| Section | Câble                    | x(m)  | $\Psi$ (m <sup>-1</sup> ) | $\lambda(m)$ | $\Delta\sigma_{\text{recall}}$<br>(MPa) |
|---------|--------------------------|-------|---------------------------|--------------|-----------------------------------------|
| 0.00    | 1 <sup>ere</sup> famille | 0.00  | 0.0034                    | 15.79        | 304.08                                  |
|         | $2eme$ famille           | 0.00  | 0.0044                    | 13.88        | 0.0                                     |
| 4.40    | 1 <sup>ere</sup> famille | 4.40  | 0.0034                    | 15.79        | 219.34                                  |
|         | $2eme$ famille           | 0.00  | 0.0044                    | 13.88        | 172.96                                  |
| 8.75    | $1ere$ famille           | 8.75  | 0.0034                    | 15.79        | 135.56                                  |
|         | $2eme$ famille           | 4.35  | 0.0044                    | 13.88        | 118.75                                  |
| 17.5    | $1ere$ famille           | 17.50 | 0.0034                    | 15.79        | 0.0                                     |
|         | $2eme$ famille           | 13.10 | 0.0044                    | 13.88        | 9.72                                    |

**Tableau. 7. 6 : Pertes dues au recul d'ancrage.**

#### **7. 4.1.3. Pertes dues au raccourcissement instantané du béton**

 La perte de tension qui résulte des déformations instantanées du béton dues à l'action des armatures de précontrainte et aux autres actions permanentes peut être assimilée à une perte moyenne affectant chacune des armatures et égale dans une section donnée

$$
\Delta \sigma_{racc}(x) \!\!=\!\!\! \frac{n\!-\!1~E_P}{2n~E_{ij}}~\sigma_b(x)
$$

Avec :

- n : nombre de gaines ;
- E<sup>P</sup> : module d'élasticité des armatures;
- $\bullet$  E<sub>ij</sub>: module de déformation instantané du béton au jour « j »;
- $\bullet$   $\sigma_b(x)$ : contrainte normale du béton

$$
\sigma_{b}(x) = \frac{P}{B_{n}} + \frac{P e^{2}(x)}{I_{GN}} + \frac{M(x) e(x)}{I_{GN}}
$$

 $e(x)$ : excentricité du câble de précontrainte.

A titre de simplification (n-1 $\cong$  n), le BPEL retient la relation suivante:

$$
\Delta \sigma_{\text{racc}}(x) = \frac{E_P}{2 E_{ij}} \sigma_b(x)
$$
  
P = n A<sub>p</sub> (\sigma\_{po} - \Delta \sigma\_{\text{recall}} - \Delta \sigma\_{\text{frot}})

 $\mathcal{E}_{\rm P} = 2.10^5 \,\rm MPa$ .  $E_{i28} = 35981.73 \text{ MPa}.$  $E_{i14} = 33480.55 MPa.$ 

| Section | câble                       | P(MN) | M(MN.m) | e(m)           | $\sigma_{\rm h}$ (MPa) | $\Delta \sigma_{\text{racc}}(\text{MPa})$ |
|---------|-----------------------------|-------|---------|----------------|------------------------|-------------------------------------------|
| (m)     |                             |       |         |                |                        |                                           |
| 0.00    | 1 <sup>ere</sup><br>famille | 4.47  | 0.0     | 0.0            | 3.97                   | 9.93                                      |
|         | 2 <sup>eme</sup><br>famille | 0.0   | 0.0     | $\overline{0}$ | 0.0                    | 0.0                                       |
| 4.40    | 1 <sup>ere</sup><br>famille | 4.47  | 1.68    | 1.07           | 13.03                  | 32.58                                     |
|         | $2^{\text{eme}}$<br>famille | 2.07  | 1.68    | $-0.64$        | 7.09                   | 17.73                                     |
| 8.75    | 1 <sup>ere</sup><br>famille | 4.47  | 2.88    | 114            | 10.86                  | 27.15                                     |
|         | 2 <sup>eme</sup><br>famille | 2.12  | 2.88    | 114            | 0.44                   | 1.10                                      |
| 17.5    | 1 <sup>ere</sup><br>famille | 4.44  | 3.81    | 114            | 7.84                   | 19.60                                     |
|         | 2 <sup>eme</sup><br>famille | 2.21  | 3.81    | 114            | $-2.05$                | 0.0                                       |

**Tableau. 7. 7 : Pertes dues au raccourcissement instantané du béton.**

# **7. 4.1.4. Pertes instantanées totales**

$$
\Delta\sigma_T = \Delta\sigma_{\text{frot}} + \Delta\sigma_{\text{recall}} + \Delta\sigma_{\text{racc}}
$$

| Section<br>(m) | Câble                       | $\Delta\sigma_{\rm frot}$ (x)<br>(MPa) | $\Delta \sigma_{\text{recall}}$<br>(MPa) | $\Delta\sigma_{\text{racc}}$<br>(MPa) | $\Delta \sigma_{\rm IT}$<br>(MPa) | $\%$ $\Delta \sigma_{IT}$ |
|----------------|-----------------------------|----------------------------------------|------------------------------------------|---------------------------------------|-----------------------------------|---------------------------|
| 0.00           | $1ere$ famille              | 0.0                                    | 304.08                                   | 9.93                                  | 314.01                            | 11.08                     |
|                | $2eme$ famille              | 0.0                                    | 0.0                                      | 0.0                                   | 0.0                               | 0.0                       |
| 4.40           | $1ere$ famille              | 42.367                                 | 219.34                                   | 32.58                                 | 294.29                            | 10.39                     |
|                | $2eme$ famille              | 0.0                                    | 172.96                                   | 17.73                                 | 190.69                            | 13.46                     |
| 8.75           | $1ere$ famille              | 84.252                                 | 135.56                                   | 27.15                                 | 246.96                            | 8.72                      |
|                | $2eme$ famille              | 27.102                                 | 118.75                                   | 1.10                                  | 146.95                            | 10.37                     |
| 17.5           | $1ere$ famille              | 168.504                                | 0.0                                      | 19.60                                 | 188.10                            | 6.64                      |
|                | 2 <sup>eme</sup><br>famille | 81.618                                 | 9.72                                     | 0.0                                   | 91.34                             | 6.45                      |

**Tableau. 7. 8 : Pertes instantanées totales.**

# **7. 4.2. Pertes différées**

 Elles résultent des déformations ou des contraintes appliquées aux matériaux constitutifs. Elles se produisent simultanément et pendant un certain temps de la vie des ouvrages.

- Perte due au retrait du béton;
- Perte due au fluage du béton;
- Perte due à la relaxation des aciers.

# **7. 4.2.1. Pertes due au retrait du béton**

L'expression de la relation qui nous permet de calculer les pertes dues au retrait du béton est :

$$
\Delta\sigma_r=Ep\mathrel{\hbox{\tiny{*}}}\epsilon_r\left[1-r\left(t_0\right)\right]
$$

Pour calculer la perte à un temps ( t) l'expression devient :

$$
\Delta \sigma_r = Ep * \varepsilon_r [r(t) - r (t_0)]
$$

On a :

- Ep =  $2 * 10^5$  MPa => module d'élasticité;
- $\varepsilon_r = 2 * 10^{-4}$  => retrait total du béton (région tempéré);
- $r(t) = \frac{t}{t+9 \ r_m}$  => la loi d'évolution du retrait en fonction du temps, ou
- $r_m = B/u$  (cm) => le rayon moyen de la pièce (B section de la pièce et u sont périmètre).
- $-t \Rightarrow$  évalué en jours.
	- $\bullet$  t<sub>0</sub> => l'âge du béton au moment de sa mise en précontrainte.

On néglige r (t<sub>0</sub>) devant  $1 \implies \Delta \sigma_r = Ep * \varepsilon_r \implies \Delta \sigma_r = 40 \text{ MPa}.$ 

# **7.4.2.2. Pertes due à la relaxation des aciers**

La perte de tension due à la relaxation des aciers est régie par la relation suivante

$$
\Delta \sigma_{\rho}(x) = \frac{6 * \rho_{1000}}{100} \left[ \frac{\sigma_{pi}(x)}{f_{prg}} - \mu_0 \right] \sigma_{pi}(x)
$$

Avec :

- $\rho_{1000} = 2.5\%$  => coefficient de relaxation à 1000 h;
- $f_{\text{prg}} = 1770 \text{ MPa} \Rightarrow \text{contract}$  limite garantie à la rupture;
- $\mu_0$  étant un coefficient pris égal à :

0,43 pour les armatures à très basse relaxation (TBR). 0,30 pour les armatures à relaxation normale (RN). 0,35 pour les autres armatures.

Pour notre cas  $\mu_0 = 0.43$ .

 $\bullet$   $\sigma_{\text{pi}}(x) = \sigma_{\text{no}} - \Delta \sigma_{\text{IT}}$ 

| Section (m) | Câble                    | x(m)  | $\sigma_{\text{pi}}(\text{MPa})$ | $\Delta\sigma$ <sub>0</sub> (MPa) |  |
|-------------|--------------------------|-------|----------------------------------|-----------------------------------|--|
| 0.00        | $1ere$ famille           | 0.00  | 2517.99                          | 373.92                            |  |
|             | $2eme$ famille           | 0.00  | 0.0                              | 0.00                              |  |
| 4.40        | $1ere$ famille           | 4.40  | 2537.71                          | 380.65                            |  |
|             | $2eme$ famille           | 0.00  | 1225.31                          | 47.78                             |  |
| 8.75        | $1ere$ famille           | 8.75  | 2585.04                          | 399.38                            |  |
|             | $2eme$ famille           | 4.35  | 1269.05                          | 55.20                             |  |
| 17.5        | 1 <sup>ere</sup> famille | 17.50 | 2643.90                          | 420.38                            |  |
|             | $2eme$ famille           | 13.10 | 1324.66                          | 63.58                             |  |

**Tableau. 7. 9 : Pertes due à la relaxation des aciers**

# **7. 4.2.3. Pertes dues au fluage du béton**

La perte de tension due au fluage est donnée par la relation suivante :

$$
\Delta \sigma_{fl} = (\sigma_b + \sigma_M) E_P / E_{ij}
$$

Dont :

σ<sub>b</sub> étant la contrainte finale et σ<sub>M</sub> la contrainte maximale, supportées par le béton dans la section considérée, au niveau du centre de gravité des armatures de précontrainte sous les actions précédentes, y compris celles dues à la précontrainte, telle que :

$$
\sigma_{b}(x) = M_{g} * e_{p}/I_{G} + n * A_{P} (\sigma_{Pi}(x) - \Delta \sigma_{d}(x)) / B + [n * A_{P} (\sigma_{Pi}(x) - \Delta \sigma_{d}(x)) * e_{p}^{2}/I_{G}]
$$

$$
\sigma_M(x) = M_g * e_p / I_G + n * A_P \sigma_{Pi} / B + n * A_P \sigma_{Pi} * e_p^2 / I_G]
$$

Lorsque  $\sigma_M \le 1.5 \sigma_b$  le BPEL permet l'utilisation de la formule suivante :  $\Delta \sigma_{\text{fl}} = 2.5 * \sigma_{\text{b}} * E_{\text{P}}/E_{\text{ij}}$ 

| Section<br>(m) | câble                       | e(m)     | $\sigma_{\rm m}$ (MPa) | $\sigma_{\rm b}$ (MPa) | $\Delta \sigma_{\rm fl}$<br>(MPa) |
|----------------|-----------------------------|----------|------------------------|------------------------|-----------------------------------|
| 0.00           | $1ere$ famille              | 0.0      | 4.20                   | 3.12                   | 36.6                              |
|                | 2 <sup>eme</sup><br>famille | $\theta$ | 0.00                   | 0.00                   | 0.00                              |
| 4.40           | $1ere$ famille              | 1.07     | 12.08                  | 9.26                   | 106.7                             |
|                | 2 <sup>eme</sup><br>famille | $-0.64$  | 7.03                   | 6.77                   | 69.0                              |
| 8.75           | $1ere$ famille              | 114      | 9.78                   | 6.92                   | 83.5                              |
|                | 2 <sup>eme</sup><br>famille | 114      | 0.43                   | $-0.30$                | 2.15                              |
| 17.50          | $1ere$ famille              | 114      | 7.70                   | 4.30                   | 60                                |
|                | 2 <sup>eme</sup><br>famille | 114      | $-2.05$                | $-2.80$                | 0.0                               |

**Tableau. 7. 10 : Pertes dues au fluage du béton**

# **7. 4.2.4. Pertes différées totales**

$$
\Delta \sigma_d = \Delta \sigma_r + \Delta \sigma_{fl} + \frac{5}{6} \Delta \sigma_\rho
$$

**Tableau. 7. 11 : Pertes différées totales.**

| Section<br>(m) | Câble          | $\Delta \sigma_r$<br>(MPa) | $\Delta \sigma_{\rm p}$<br>(MPa) | $\Delta \sigma_{\rm fl}$<br>(MPa) | $\Delta \sigma_{\rm DT}$<br>(MPa) | % $\Delta \sigma_{\rm DT}$ |
|----------------|----------------|----------------------------|----------------------------------|-----------------------------------|-----------------------------------|----------------------------|
| 0.00           | $1ere$ famille | 40                         | 373.92                           | 36.6                              | 388.2                             | 13.70                      |
|                | $2eme$ famille | 0.0                        | 0.0                              | 0.0                               | 0.0                               | 0.0                        |
| 4.40           | $1ere$ famille | 40                         | 380.65                           | 106.7                             | 463.90                            | 16.38                      |
|                | $2eme$ famille | 40                         | 47.78                            | 69.0                              | 148.82                            | 10.50                      |
| 8.75           | $1ere$ famille | 40                         | 399.38                           | 83.5                              | 456.31                            | 16.11                      |
|                | $2eme$ famille | 40                         | 55.20                            | 2.15                              | 88.15                             | 6.22                       |
| 17.50          | $1ere$ famille | 40                         | 420.38                           | 60                                | 450.31                            | 15.90                      |
|                | $2eme$ famille | 40                         | 63.58                            | 0.0                               | 92.98                             | 6.56                       |

# **7. 4.3. Pertes totales**

On a :  
\n
$$
\begin{cases}\n\sigma_{pi} = \sigma_{po} - \Delta \sigma_{IT} \\
\sigma_{ef} = \sigma_{pi} - \Delta \sigma_{DT} \implies \text{contractive.} \\
\sigma_{ref} = \sigma_{pi} - \Delta \sigma_{DT} \implies \text{Constructive.} \\
\sigma_{eff} = \sigma_{int} - \Delta \sigma_{DT} \\
\sigma_{eff} = \sigma_{int} - \Delta \sigma_{DT}\n\end{cases}
$$

**Tableau.7. 12. Pertes totales.**

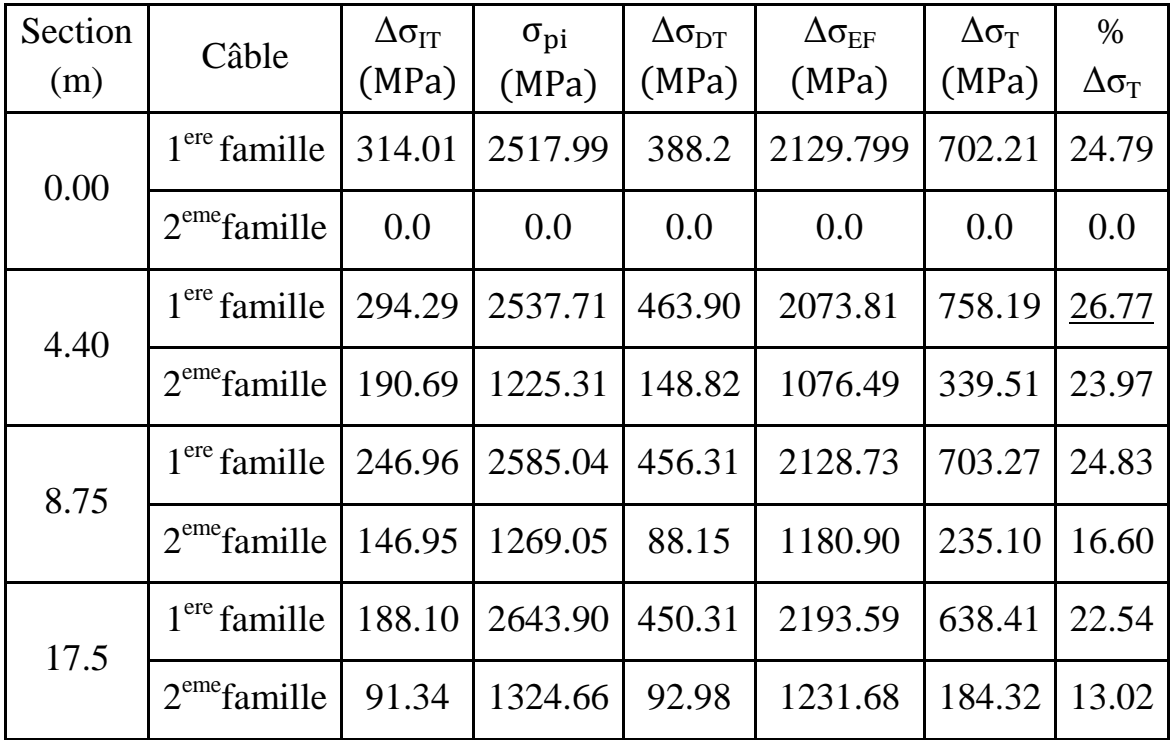

#### **Remarque**

 Les pertes maximum sont observées au niveau de la section d'abscisse 4.4 m (introductions de la 1 ere famille de câble), qui se trouve être inférieure à l'estimation de départ (26.77% < 30%); alors le nombre de câble est vérifié.

# **7. 5. Justifications aux E.L.S**

# **7.5.1. Vérification des contraintes normales**

# **7. 5.1.1. Détermination des contraintes admissible**

- La vérification se fait à la classe 1, selon le règlement BPEL.
- **Contraintes admissibles en service**

$$
σCS = 0.6 fC28 = 21 MPa.
$$
  
\n $σti = 0.$   
\n $σCi = 0.5 fC28 = 17.5 MPa.$   
\nSous combination rare [G+1.2 (A(L) + S<sub>t</sub>)].

 $\sigma_{ts} = 0.$  Sous combinaison permanente (G)

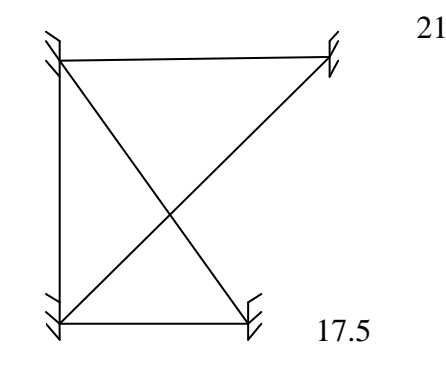

**Figure. 7. 8 : Diagramme des contraintes admissibles en service. Contraintes admissibles en construction**  $\sigma_{\rm C} = 0.6~{\rm f}_{\rm Cj}$ .

#### **7. 5.1.2 La vérification**

 $\sigma_t = 0.7 f_{ti}.$ 

 La précontrainte est représentée à un instant 't' par deux valeurs caractéristiques :  $\int P_{1=}1.02 P_0-0.8 \Delta P(x, t).$  $\left\{ P_{2=0.98} P_{0=1.2\Delta} P(x, t) \right\}$ 

P<sup>0</sup> : représentant la précontrainte « à l´origine ».

 $\Delta P(x, t)$ : la perte de précontrainte au point d'abscisse (x), à l'instant (t). Pour les phases 1,2 et 3, la force de précontrainte qui donne P effet le plus défavorable est  $P_1$ , mais pour la phase d'exploitation (phase 4), c'est la force  $P_2$ .

#### **Etat à vide**

 $\sigma_c = P/B_n - M_n$ . V'/ I  $_{\rm GN}$  - M<sub>m</sub>. V'/ I  $_{\rm GN}$   $\leq \sigma_{\rm c,max}$  $\sigma_t = P/B_n + M_n$ . V/  $I_{GN} + M_m$ . V/  $I_{GN} \ge \sigma_t$  max **Etat en charge**

 $\sigma_t = P/B_n - M_n$ . V'/  $I_{\text{GN}} - M_M$ . V'/  $I_{\text{GN}} \geq \sigma_t$  max  $\sigma_c = P/B_n + M_p$ . V/ I  $_{\text{GN}} + M_M$ . V/ I  $_{\text{GN}} \leq \sigma_c$  max Telle que :

- $\bullet$   $\sigma_{c,t}$ : la contrainte de compression  $(\sigma_c)$  ou la contrainte de traction  $(\sigma_t)$ ;
- M<sub>P</sub> : moment dû à la précontrainte (M<sub>P</sub> = F x le nombre de câbles x e);
- $\bullet$  P : effort de la précontrainte (P<sub>1</sub>ouP<sub>2</sub>);
- $\bullet$   $M_m$ : moment dû aux charges permanentes;
- $M_M$ : moment dû aux charges permanentes et surcharges d'exploitation;
- $\bullet$   $\sigma_{\rm ct \, max}$ : contrainte admissible (compression ou traction);
- $\bullet$  B<sub>n</sub>: la section nette;
- $I_{GN}$ : le moment d'inertie par rapport au centre de gravité de la section.
La vérification se fait selon les phases suivantes :

**Phase 1 (14j)**

- $\bullet$  les câbles 1et 2 doivent être tendus à 100 % aux 14<sup>ième</sup> jours.
- section résistante : poutre
- poids de la poutre
- précontrainte des 02 câbles.
- pertes instantanées des 02 câbles.
- $f_{c14} = 30 \text{ MPa}.$
- $\bullet$   $\sigma_{C \text{ max}} = 0.6 \text{ f}_{ci} = 18 \text{ MPa}.$
- $\bullet$   $\sigma_{\text{t max}} = 0.7$   $f_{\text{t}} = 1.68$  MPa.

Après cette phase la poutre pourra être déplace sur l'aire de stockage.

 **Phase 2 (28j)** Coulage du hourdis

-section résistante : poutre

- poids de : poutre + l'ourdis

-précontrainte des 02 câbles.

- - pertes instantanées des 02 câbles+40% pertes différées.

- $f_{c28} = 35 \text{ MPa}.$
- $\bullet$   $\sigma_{C \max} = 0.6 f_{cj} = 21 \text{ MPa}.$
- $\bullet$   $\sigma_{\text{t}}$  max = 0,7 f<sub>tj</sub> = 1.30 MPa

#### **Phase 3 (56j)**

Le câble 3 relevé doit être tiré après bétonnage de l'hourdis, et une fois le béton de la dalle ayant atteint une résistance de 25MPa.

-section résistante : poutre + l'ourdis

- poids de la poutre + l'ourdis
- précontrainte des 03 câbles.
- pertes instantanées des 03 câbles+60% pertes différées
	- $f_{c28} = 35 \text{ MPa}$ .
	- $\bullet$   $\sigma_{C \text{ max}} = 0.6 \text{ f}_{ci} = 18 \text{ MPa}.$
	- $\bullet$   $\sigma_{\text{t max}} = 0.7$   $f_{\text{t}} = 1.68$  MPa

#### **Phase 4 (en service)**

La mise en service

-section résistante : poutre + l'ourdis

- poids propre du tablier +surcharges.

- précontrainte des 03 câbles.

-pertes totales.

- $\sigma$  <sub>C max</sub> = 0,5 f<sub>cj</sub> = 17.5 MPa. (Cas d'une combinaison rare)
- $\sigma$  <sub>C max</sub> = 0,6 f<sub>cj</sub> = 21 MPa. (Cas d'une combinaison permanente)
- $\sigma_{\text{t max}} = 0$ .

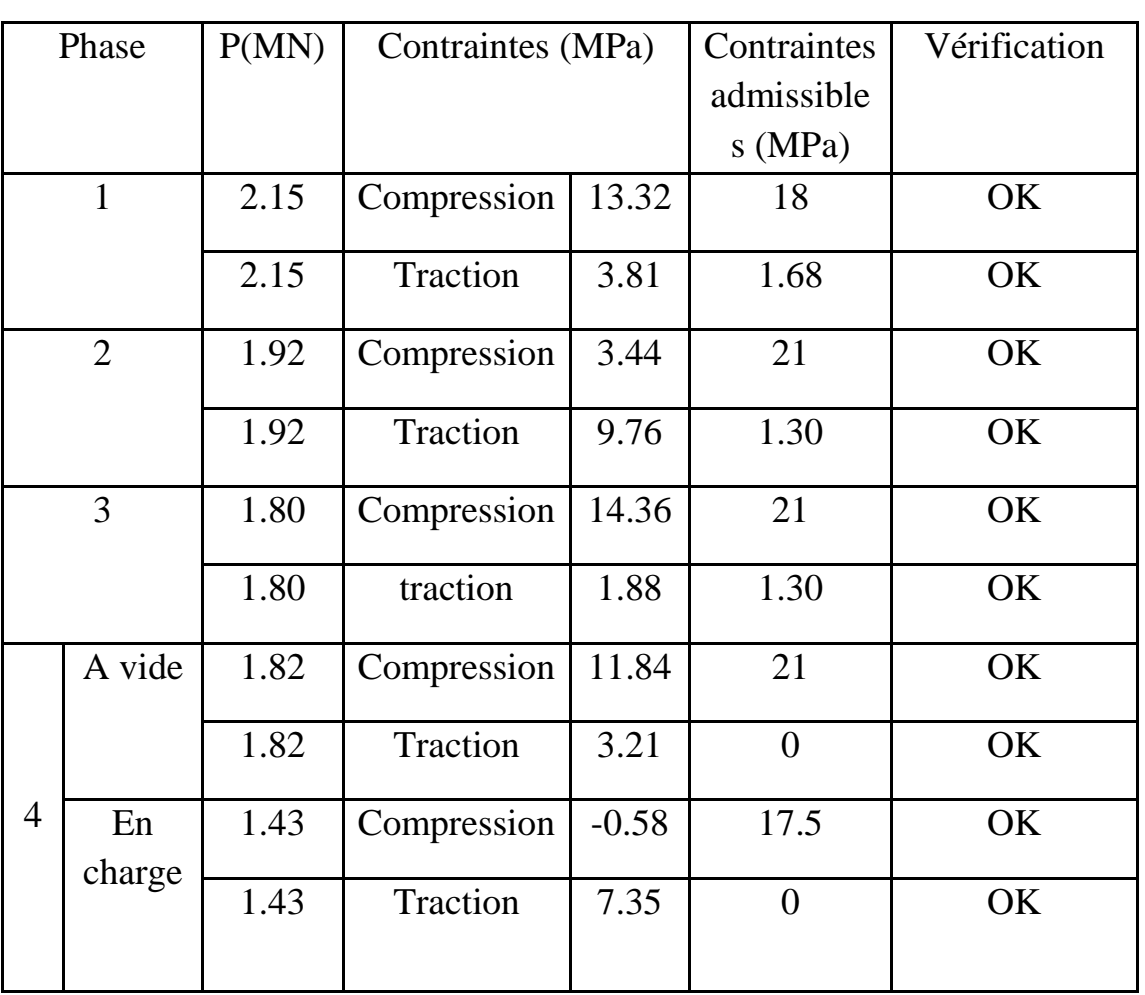

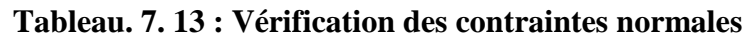

#### **7. 5.2. Ferraillage passif longitudinal**

Dans les ouvrages précontraints deux types d'armatures sont à prévoir :

- Armatures de peau ;
- Armatures dans les zones tendues.

#### **7. 5.2.1. Armatures de peau**

 Ces armatures sont essentiellement destinées à limiter les fissurations prématurées susceptibles de se produire avant mise en précontrainte sous

L´action de phénomènes tels que retrait différentiel et gradients thermiques.

 la section des armatures de peau disposées parallèlement à la fibre moyenne d'une poutre doit être d'au moins  $3 \text{ cm}^2$  par mètre de longueur de parement mesuré perpendiculairement à leur direction, sans pouvoir être inférieure à 0,10 % de la section du béton de la poutre.

 3 cm²/m de longueur de parement.  $A_{Pmin}$ = max 0.1% B (Section du béton).

$$
\lambda_{\text{Pmin}} = \max \left\{ 3 * (0.5 + 1.7) * 2 = 13.20 \text{ cm}^2 \right\}
$$

A<sub>Pmin</sub>= max <br>0.001\*5449 – 5.45 cm<sup>2</sup> <br>0.001\*5449 – 5.45 cm<sup>2</sup>  $0.001*5449 = 5.45$  cm<sup>2</sup>.

```
On prend 22HA10 \Rightarrow A<sub>p</sub>=17.28cm<sup>2</sup>
```
#### **7. 5.2.2. Armatures dans la zone tendue**

La section minimum  $A_{min}=0.1\% B=5.45 \text{cm}^2$ 

On prend 5AH14

#### **7. 5. 3. Vérification des contraintes tangentielles**

 Cette justification a pour but de montrer que les effets d'un effort tranchant cumulés aux effets du moment fléchissant et de l'effort normal ne compromettent pas la sécurité de l'ouvrage.

 La vérification des contraintes tangentielles s'effectue en phase par phase (les phases sont les mêmes que celles considérées pour la vérification des contraintes normales).

$$
\begin{cases}\n\tau^2 - \sigma_G. \sigma_t \le 0.4. f_{tj} \cdot \left( f_{tj} + \frac{2}{3} (\sigma_G + \sigma_t) \right) \\
\tau^2 - \sigma_G. \sigma_t \le 2 \frac{f_{tj}}{f_{cj}} (0.6 f_{cj} - \sigma_G - \sigma_t) . \left( f_{tj} + \frac{2}{3} (\sigma_G + \sigma_t) \right)\n\end{cases} (1)
$$

Avec :

- $\bullet$   $\sigma_x$  : Contrainte normale longitudinale ;
- τ : Contrainte tangentielle ou de cisaillement ;
- $\bullet$   $\sigma_t$  : Contrainte normale transversale (Celle-ci n'existe que lorsqu'est présentée une précontrainte transversale).

Si  $\sigma_x < 0$ , les deux conditions (1) sont remplacées par :

$$
\tau^2 \leq 0.4.\,f_{tj}.\Big(f_{cj}+\frac{2}{3}\sigma_t\Big)
$$

Pour notre cas,  $\sigma_t = 0$  alors (1) devient :

$$
\begin{cases} \tau^2 \le 0, & \text{4. } f_{tj} \cdot \left( f_{tj} + \frac{2}{3} \sigma_G \right) \\ \tau^2 \le 2 \frac{f_{tj}}{f_{cj}} \left( 0.6 f_{cj} - \sigma_G \right) \cdot \left( f_{tj} + \frac{2}{3} \sigma_G \right) \end{cases} \tag{2}
$$

 $\sigma_x$  au niveau du centre de gravité « G » est strictement positive, donc nous appliquons le système **(2).** 

$$
\sigma_G = \sigma_s + \frac{\sigma_i - \sigma_s}{h} * V
$$

 $\sigma_s$  et  $\sigma_i$  sont les contraintes de la fibre supérieure et la fibre inferieure.

#### **7.5.3.1. Contrainte de cisaillement**

 Elle est la conséquence de la présence d'un effort tranchant et nous utiliserons pour sa détermination la notion d'effort tranchant réduit. La contrainte de cisaillement qui s'exerce sur une fibre de matière d'ordonnée y est :

$$
\tau_v(y) = \frac{V_{rd}. S(y)}{I_n.b_n(y)}
$$

Avec :

- $\bullet$   $V_{rd}$  : effort tranchant réduit ;
- $\bullet$  S(y) : le moment statique par rapport à l'axe Gz de la partie de section située au-dessus de l'ordonnée y ;
- $b_n(y)$ : Largeur nette de l'âme de la poutre,  $b_n = b_0 m.k.\emptyset = 36-4 =$ 32cm.

m: nombre de gaines par lit ;

 $\langle k = 0.5$ , dans le cas des câbles injectés au coulis de ciment;

Ø= 8 cm, diamètre de la gaine.

 $I_n$ : Moment d'inertie net par rapport à l'axe Gz.

Approximativement : 
$$
S(y) = \frac{I_G}{0.8*h}
$$
  
  $\Rightarrow \tau(y) = \frac{V_{rd}}{b_n.0,8.h}$ 

Tel que  $V_{\text{rd}} = V - p_i \sin \alpha$ 

ENP 2014 Page 90

|              | phase        | $V_{\rm rd}$<br>(MN) | $\sigma_{\rm G}$<br>(MPa) | $\tau_{\nu}^2$<br>(MPa) | $1$ ére<br>condition | $2^{\text{eme}}$<br>conditio<br>n | Vérification    |                          |
|--------------|--------------|----------------------|---------------------------|-------------------------|----------------------|-----------------------------------|-----------------|--------------------------|
|              |              |                      |                           |                         |                      |                                   | $1$ ére<br>cond | 2 <sup>eme</sup><br>cond |
| $\mathbf{1}$ |              | $-0.701$             | 7.89                      | 2.95                    | 4.66                 | 3.77                              | OK              | OK                       |
| 2            |              | $-0,428$             | 7.05                      | 0.96                    | 3.12                 | 4.12                              | OK              | OK                       |
| 3            |              | $-1.173$             | 5.98                      | 5.46                    | 7.99                 | 17.72                             | OK              | OK                       |
|              | A vide       | $-1,102$             | 6.04                      | 4.88                    | 8.35                 | 18.69                             | OK              | OK                       |
|              | En<br>charge | $-0,555$             | 4.75                      | 1.23                    | 7.33                 | 17.59                             | OK              | OK                       |

**Tableau. 7. 14 : Vérification des contraintes tangentielles.**

#### **7. 6. Justifications aux E.L.U (BPEL 91 révisé 99 –art n°62) 7. 6.1. Vérification des contraintes normales**

Les sollicitations normales sont celles liées aux efforts normaux et aux moments fléchissant.

Ces vérifications consistent à s´assurer que les sollicitations de calcul sont intérieures à un domaine résistant dont la frontière est constituée par l´ensemble des sollicitations résistantes ultimes. Les règles de calcul sont basées sur plusieurs hypothèses énoncées dans le paragraphe suivant.

#### **7. 6.1.1. Hypothèses fondamentales de calcul**

- La résistance en traction du béton est négligée;
- Le béton et l'acier ne subissent aucun glissement relatif;
- Les sections droites restent planes;
- Le diagramme des déformations doit respecter la règle des 3 pivots;
- Le comportement du béton est défini par le diagramme parabole-rectangle.

#### **7. 6.1.2. Principe de la méthode de justification**

 Compte tenu de la résistance des matériaux qui constituent l'ouvrage, il est possible de définir pour la section droite considérée, un domaine résistant convexe est limité par une courbe (ou une surface, en cas de flexion déviée) dite d'interaction moment - effort normal. La méthode consiste à se fixer n – 1 des n paramètres dont dépend la sollicitation en les prenant égaux à ceux de la sollicitation de calcul Su et à comparer le n<sup>e</sup> paramètre de Su avec celui des deux points correspondants de la frontière.

Ainsi, s'est-on fixé  $N = Nu$ . La justification consiste à s'assurer que

$$
\overline{M}_{umin} \leq \text{Mu} \leq \overline{M}_{umax}
$$

En général, pour une sollicitation de calcul donnée, il suffit de vérifier l'une des inégalités, l'autre se trouvant d'évidence satisfaite.

L'ensemble des sollicitations constantes ultimes  $\overline{S}_{u}(\overline{M}_{umin}; \overline{M}_{umax})$  définit une courbe fermée dite courbe d'interaction effort normal-moment fléchissant.

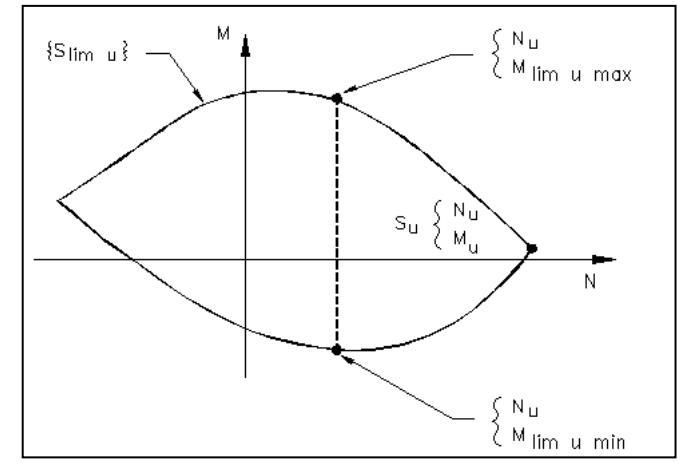

**Figure. 7. 9 : Courbe d'interaction effort normal-moment fléchissant**.

#### **7. 6.1.3. Equations utilisées**

Equations d'équilibreA E.L.U, on peut, au niveau de la section considérée, traduire l'équilibre par **:**

$$
\begin{cases} N_{\mathrm{U}} = B \frac{0.85 f_{cj}}{\theta \gamma_b} - A_{\mathrm{p}} \Delta \sigma_{\mathrm{p}} - A_{\mathrm{s}} \sigma_{\mathrm{s}} \end{cases}
$$
 (1)

$$
\left\langle \overline{M}_{umax} = B_C \ast \frac{0.85.f_{cj}}{\theta \cdot \gamma_b} \ast Z + A_{s^*} (d_s - d_p) \ast \sigma_s \right\rangle \tag{2}
$$

Avec :

- $N_U$  => effort normal sollicitant;
- $\overline{M}_{umax}$ => moment résistant ultime;
- $\triangle$  Ap\* $\Delta$ σp=> surtension de précontrainte;
- As  $\ast \sigma s$  => tension des armatures passives ;
- $\bullet$   $Z \Rightarrow$  bras de levier du moment de compression par rapport au point de passage de l'effort de précontrainte.

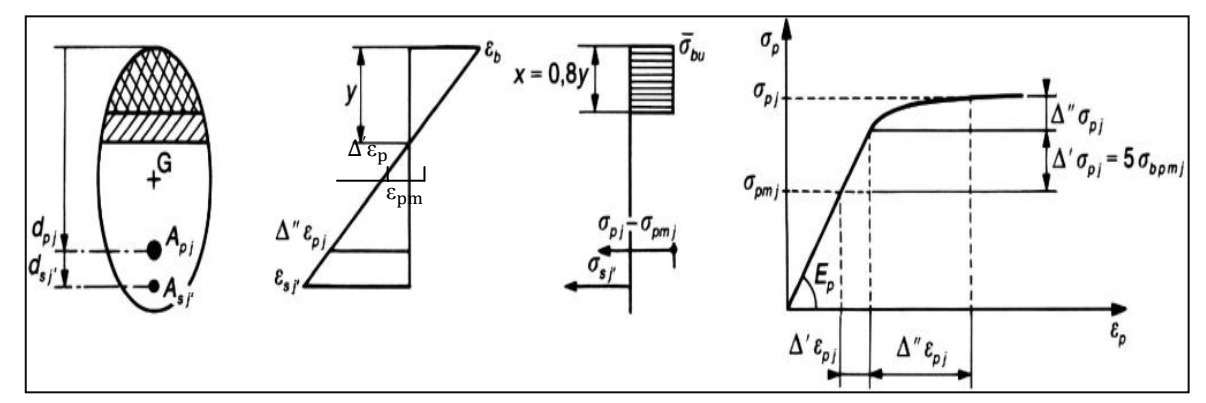

**Figure. 7. 10 : Diagramme limite de déformation dans une section et contraintes correspondantes.**

Equations liées à l'hypothèse de la section plane

A partir des considérations sur la similitude des triangles, dans le diagramme des déformations, on peut écrire :

$$
\begin{cases} \frac{\Delta'' \varepsilon_{\rm p}}{\varepsilon_{\rm b}} = \frac{d_{\rm p} - y}{y} = \frac{0.8 * d_{\rm p}}{x} - 1 \end{cases}
$$
 (3)

$$
\begin{cases} \frac{\varepsilon_{\rm s}}{\varepsilon_{\rm b}} = \frac{\mathrm{d}_{\rm s} - \mathrm{y}}{\mathrm{y}} = \frac{0.8 \cdot \mathrm{d}_{\rm s}}{\mathrm{x}} - 1 \end{cases}
$$
 (4)

Equation traduisant le comportement de l'acier

• Les armatures passives  $\Rightarrow \sigma_s = g(\varepsilon_s)$  (5)

• Les armatures actives 
$$
\Rightarrow \Delta \sigma_p = f (\epsilon_{pm} + \Delta' \epsilon_p + \Delta'' \epsilon_p) - f (\epsilon_{pm})
$$
 (6)

Avec :

$$
\left\{ \begin{array}{c} \epsilon_{pm} = \frac{\sigma_{pm}}{E_p} \\[0.2cm] \Delta' \epsilon_p = 5 \frac{\sigma_{bpm}}{E_p} \end{array} \right. \qquad \mbox{Où} \qquad \left\{ \begin{array}{c} \sigma_{pm} = P_m \mathop{/} A_p \\[0.2cm] \sigma_{bpm} = \frac{P_m}{B} + \left( P_m . \, e_p + M_{min} \right) . \frac{e_p}{I} \end{array} \right.
$$

L'état ultime peut être atteint sur le béton ou sur l'acier

 $\varepsilon_{\rm s}{=}\varepsilon_{\rm su}=10\%$ 

 $\varepsilon_b = \varepsilon_{bu}$  => suivant le type de sollicitation, sa valeur est entre 2‰ et 3.5‰ **(7)**

εbc : déformation du béton

εpm : allongement préalable (du a la précontrainte et les pertes) au jour de la vérification ;

σpm : contrainte préalable, calculée sous les actions permanentes

Δ`εp: un accroissement d'allongement du au retour a zéro de la contrainte au niveau du câble moyen

σbpm : contrainte dans le béton au niveau du câble moyen sous les actions permanentes et la précontrainte

Δ``ε<sup>p</sup> : une variation complémentaire accompagnant la déformation du béton au-delà de 0

 $N_{bc}$ : effort normal de compression dans

 $\varepsilon_s$ : déformation des aciers passifs

 Donc nous avons un système de 7 équations pour 7 inconnus à résoudre. La résolution se fait par approximations successives à partir d'un diagramme de déformation choisi.

 $\triangleright$  Application au projet

 Le diagramme de déformation choisi c'est celui passant par les pivots A et B, ce qui impose

 $\Rightarrow$   $\varepsilon_{\rm s} = \varepsilon_{\rm su} = 10\%$  et  $\varepsilon_{\rm h} = \varepsilon_{\rm bu} = 3.5\%$ 

On calcul  $N_{U1}$  à partir de (1), et on le compare avec  $N_U$ :

- Si  $N_{U1} = N_U$  => on calcul directement M<sub>U</sub>;
- $\text{Si } N_{\text{U1}} > N_{\text{U}} \Rightarrow$  cela signifie que la section du béton comprimé est trop grande, on devra pivoter le diagramme de déformation autour du pivot A c'est à dire faire une autre itération avec une nouvelle valeur de  $\varepsilon_{\rm b}$ ;
- Si  $N_{U1}$  <  $N_U$  => on fait une nouvelle itération mais en pivotant autour du pivot B jusqu'à avoir  $N_{U1} = N_{U}$ .

$$
\quad \text{On a:} \quad
$$

 A<sup>p</sup> = 5004 mm<sup>2</sup> A<sup>s</sup> = 1357 mm 2 h= 195cm d<sup>s</sup> = h-5=195-5=190cm d<sup>p</sup> = h-17=195-17=178cm N<sup>U</sup> = (σp0 - ΔσT) \*n\*Ap = (1416 – 487.05) \*3\*1668 \*10-6 = 4.65MN.

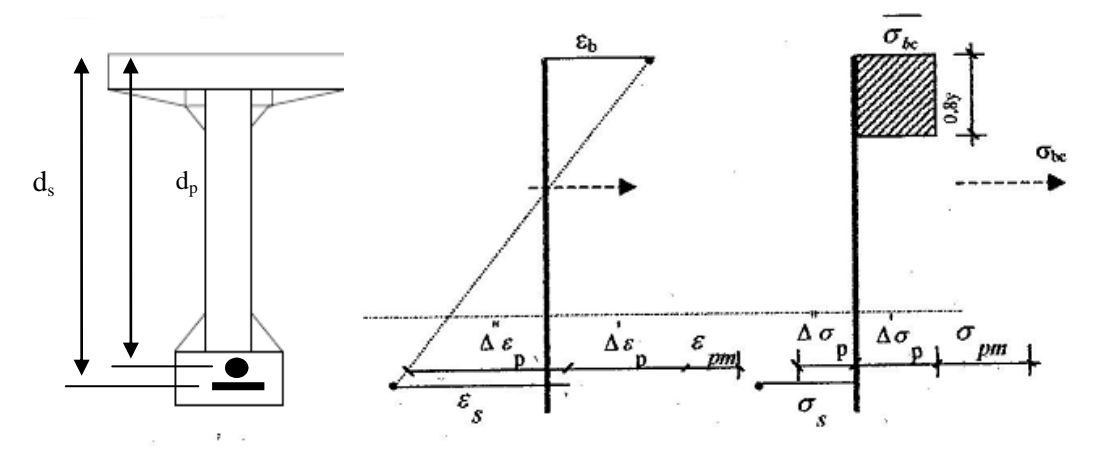

**Figure. 7. 11 : Equation d'équilibre.**

 D'après les équations (1) et (2) on aura : (1) =>  $N_{U1}$  = 19.83\* $B_C - 5004*10^{-6}*$  Δσp - 1375  $*10^{-6}*$ σ<sub>s</sub>  $(2)$  =>  $\overline{M}_{\text{Umax}}$ = 19.83\* B<sub>C</sub> × Z + 16284 \*10<sup>-8</sup>\* σs

Et des équations **(3)** et **(4)** on aura

$$
\begin{aligned} \n\text{(4)} &= > \frac{\varepsilon_{\text{s}}}{\varepsilon_{\text{b}}} = \frac{1.90 - \text{y}}{\text{y}} = \implies \text{y} = 0.49 \text{ m.} \implies 0.8 \text{ y} = 0.39 \text{ m.} \\ \n\text{(3)} &= > \frac{\Delta'' \varepsilon_{\text{p}}}{\varepsilon_{\text{b}}} = \frac{1.78 - \text{y}}{\text{y}} = 0.21 \text{ %} \cdot \text{.} \n\end{aligned}
$$

Pour les aciers passifs nous avons les deux inégalités suivantes :

$$
\begin{cases}\n\epsilon_s < \frac{f_e}{\gamma_s.E_s} > \sigma_s = E_s. \ \epsilon_s \\
\epsilon_s \ge \frac{f_e}{\gamma_s.E_s} > \sigma_s = \frac{f_e}{\gamma_s} \\
\frac{f_e}{\gamma_s.E_s} = 2.17 \ \% \text{o} \\
\text{Compare } \epsilon_s = 10\% \text{o} \implies \sigma_s = \frac{f_e}{\gamma_s} = 500 \ / \ 1.15 = 434.78 \ \text{MPa.}\n\end{cases}
$$

Les paramètres de l'équation (6) sont déterminés à partir des inégalités suivantes :

$$
\begin{cases}\n\epsilon_{\rm pm} < 0.9 \frac{f_{\rm peg}}{\gamma_{\rm s.E_s}} = 6.19 \%_{0} \implies \sigma_{\rm p} = E_{\rm p} * \epsilon_{\rm pm} \\
\epsilon_{\rm pm} + \Delta' \epsilon_{\rm p} + \Delta'' \epsilon_{\rm p} \ge 0.9 \frac{f_{\rm peg}}{\gamma_{\rm s.E_s}} = 6.19 \%_{0} \\
\implies \sigma_{\rm p} \text{ sera calculée par approximations successives.} \\
\text{On a:} \\
\sigma_{\rm pm} = P_{\rm m} / A_{\rm p} = 5.716 / (5004 * 10^{-6}) = 1142.27 \text{ MPa.} \\
\sigma_{\rm bpm} = \frac{P_{\rm m}}{B} + (P_{\rm m} \cdot e_{\rm p} + M_{\rm min}) \cdot \frac{e_{\rm p}}{I} = 12.287 \text{ MPa.}\n\end{cases}
$$

ENP 2014 Page 95

ä,

$$
\varepsilon_{pm} = \frac{\sigma_{pm}}{E_p} = 5.71 \text{ %.}
$$
\n
$$
\Delta' \varepsilon_p = 5 \frac{\sigma_{bpm}}{E_p} = 0.307 \text{ %.}
$$
\n
$$
= \begin{cases} \varepsilon_{pm} < 6.19 \text{ %.} \\ \varepsilon_{pm} + \Delta' \varepsilon_p + \Delta'' \varepsilon_p = 15.227 \text{ %.} \end{cases} = 1142 \text{ MPa.}
$$
\n
$$
= \begin{cases} \varepsilon_{pm} + \Delta' \varepsilon_p + \Delta'' \varepsilon_p = 15.227 \text{ %.} \end{cases} \ge 6.19 \text{ %.} \Rightarrow \sigma_p = f_{\text{peg}} / \gamma_p = 1376.52 \text{ MPa.}
$$

$$
=\Delta \sigma_p = 1376.52 - 1142 = 234 MPa.
$$

On a :

 $B_C = 0.8*$ y\*b = 0.39 \* 1.2 = 0.468 m<sup>2</sup>. De **(1)** nous aurons :  $N_{U1} = 19.83 * 0.468 - 5004 * 10^{-6} * 234 - 1357 * 10^{-8} * 434.78 = 7.52$  MN. Donc :

 $N_{U1}$  >  $N_U$  => la section du béton comprimé est trop grande, on devra pivoter le diagramme de déformation autour du pivot A. le pivotement n'entraine pas de modification significative de la valeur de  $\Delta''\epsilon_p$  donc de  $\Delta''\sigma p$ ; nous cherchons B<sub>c</sub> pour que  $N_{U1} = N_U$ 

$$
N_U = 19.83*B_C - 5004*10^{-6}*\Delta\sigma p - 1256*10^{-6}\sigma_s
$$
  
\n
$$
\Rightarrow B_C = \frac{1}{19.83} * [N_U + 5004*10^{-6}*\Delta\sigma p + 1357*10^{-6}\sigma_s]
$$
  
\n
$$
\Rightarrow B_C = 0.32 \text{ m}^2.
$$
  
\n
$$
\Rightarrow y = 0.33 \text{ m}.
$$

Nous aurons donc :

$$
\begin{cases} \varepsilon_{\rm b} = 2.10 \text{ %.} \\ \Delta'' \varepsilon_{\rm p} = 9.23 \text{ %.} \end{cases}
$$

$$
\Rightarrow \varepsilon_{\rm pm} + \Delta' \varepsilon_{\rm p} + \Delta'' \varepsilon_{\rm p} = 15.247\% \text{ s} \ge 6.19\%
$$

On estime ainsi avoir atteint le diagramme de déformation ultime.

Pour finir on calcul  $\overline{M}_{umax}$  à partir de l'équation (2)

$$
\overline{M}_{umax} = 19.83 \times 0.32 \times (1.78 - 0.4 \times 0.33) + 16284 \times 10^{-8} \times 434.78
$$

$$
\Rightarrow \overline{M}_{umax} = 10.53 \text{ MN.m.}
$$
  
\Rightarrow M\_{umax}=1.35G+1.6(A(L)+S\_t)=8.588

Donc :

 $M u_{\text{max}} = 8.588 \text{ MN.m} < \overline{M}_{\text{umax}} = 15.236 \text{ MN.m.}$  => La résistance est assurée**.**

#### **7. 6.2. Vérification des contraintes tangentielles (B.P.E.L 9l Art 7.3)**

 L'hypothèse qui régit les justifications à E.L.U, est la formation d'un treillis après fissuration du béton (treillis de MORSCH). Les vérifications à effectuer sont :

- vérification de non rupture des armatures transversales en traction;
- vérification à la compression des bielles de béton.

#### **7. 6.2.1. Minimum d'armatures transversales**

 Il existe deux types d'armatures transversales, dans tous les cas des armatures passives, et plus rarement, des armatures actives.

 Les calculs seront effectués par rapport à la section d'about, là où l'effort tranchant est le plus important.

Pour les armatures passives, elles sont caractérisées par leur section  $(A_t)$  et leur espacement  $(S_t)$ . Avec:

 $S_t$  < min (1 m; 0,8h; 3.b<sub>0</sub>) =min (1 m; 0, 8\*1.7; 3\*0.36)  $S_t$  < min (1 m; 1.36; 1.08) =>  $S_t$  < 1 m.

 Le minimum d'armatures transversales placé dans l'âme de la poutre, de sorte à éviter les ruptures, est donné par la condition suivante :

$$
\frac{A_t}{s_t} \ge \frac{0.4 \times b_n \times \gamma_s}{f_e} = \frac{A_t}{b_n \times s_t} \times \frac{f_e}{\gamma_s} \ge 0,4 MPa
$$
  

$$
\frac{A_t}{s_t} \ge \frac{0.4 \times 0.28 \times 1.15}{500} = 2.57 \times 10^4 = 2.57 \text{ cm}^2/\text{ml.} (*)
$$

Ce minimum est à respecter dans la zone centrale où l'effort tranchant est faible. Nous optons pour des cadres 2 HA12;  $A_t = 2.26$  cm<sup>2</sup>.

$$
(*) => s_t \le A_t / 2.57 => \ s_t \le \ 0.88 \ m.
$$

Nous optons pour :  $S_t = 50$  cm

#### **7. 6.2.2. Justification des armatures transversales**

 Le but de cette justification est de montrer que les armatures transversales sont suffisantes pour assurer la résistance des parties tendues du treillis constitués par les bielles du béton et les armatures.

$$
\tau_{red.u} \leq \, \tfrac{A_t}{b_n.s_t} * \tfrac{f_e}{\gamma_s} * \, cotg \, \beta + \tfrac{f_{tj}}{3} \quad .(*)
$$

Avec :

s

- $V_{\text{red.u}} = V p_u \sin \alpha = 0.973 3.54 \times \sin (13) = 0.176 \text{ MN}.$
- $\bullet$   $\tau_{\text{red.u}} = \frac{V}{2}$  $\frac{v_{\text{red.u}}}{0.8 \text{ h.b}_{\text{n}}}$  = 0.403 MPa.
- $\theta$  = l'angle d'inclinaison des bielles de béton, qui est égale à : tg 2β =  $\frac{2}{3}$  $\frac{2*\tau_{\text{red.u}}}{\sigma_{\text{ux}}-\sigma_{\text{ut}}} = \frac{2}{5.1}$  $\frac{2*0.403}{5.16-3.44} = 0.47 \Rightarrow \beta = 12.25^{\circ} < 30^{\circ}$ On prend  $\beta = 30^{\circ}$

On détermine les armatures verticales à partir de (\*) :

$$
\tau_{\text{red},u} \leq 2.11 \Rightarrow
$$
 Condition vérifié.

Pour les armatures de peau elles doivent être de  $2 \text{ cm}^2/\text{ml}$ . On adoptera donc un cadre de HA12 pour la table de compression (même chose pour le talon) ainsi que pour l'âme avec un  $S_t = 15$ cm dans la section d'about, et un cadre de HA12 pour la table de compression (même chose pour le talon) ainsi que pour l'âme dans la section médiane avec un  $S_t = 35$ cm pour les deux.

#### **7. 6.2.3. Justification des bielles de béton**

La condition est la suivante :

$$
\tau_{\text{red.u}} \le \frac{f_{cj}}{4 \cdot \gamma_b}
$$
  
0.82  $\le \frac{35}{4 \cdot 1.5} = 5.83$   $\Rightarrow$  Condition verify:

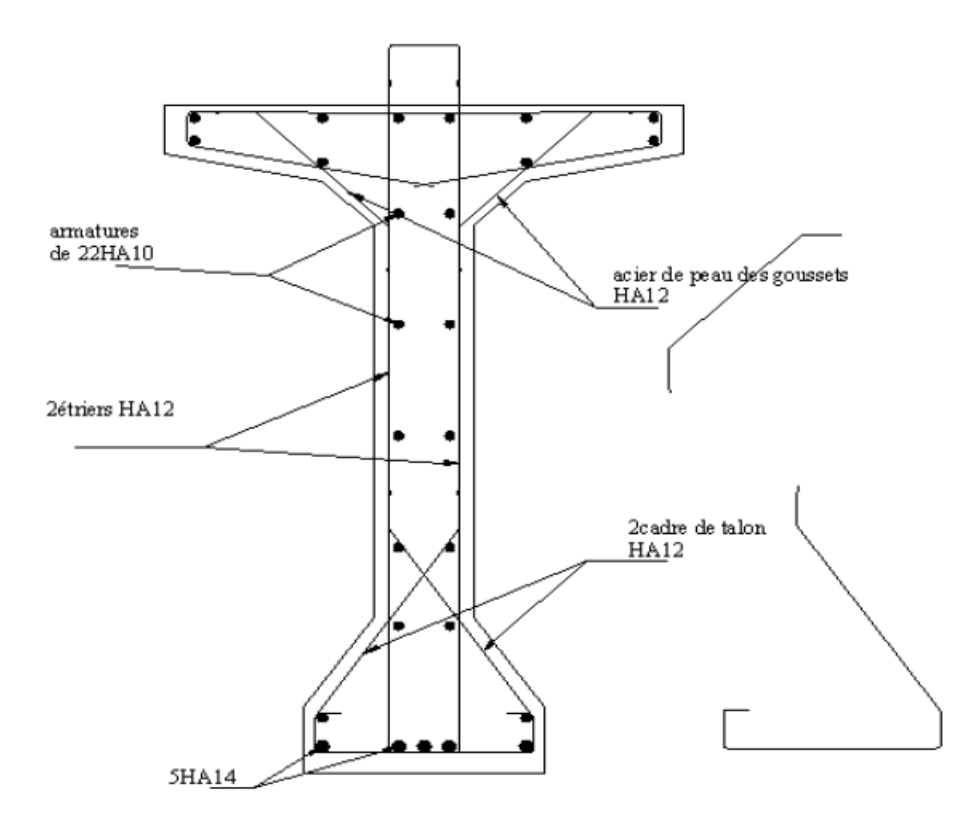

**Figure.7.12 : ferraillage passive de la poutre**

# Chapitre 08:

 $\overline{\mathbb{G}}$ 

## Zone particulières

#### **8.1. Introduction**

Nous procéderons dans le chapitre suivant à la vérification des sections particulières de la structure. C'est-à-dire, la zone d'ancrage des armatures de précontrainte pour les poutres qui compose la travée centrale, ainsi que les zones d'about pour les poutres en béton précontraint.

#### **8.2. Zone d'introduction des forces de précontrainte (BPEL)**

 L'ancrage des armatures de précontrainte entraine l'apparition de contraintes et de déformations importantes ou niveau du béton. Donc les zones à prendre en compte pour notre ouvrage sont :

- Zone d'about ou deux câbles sont ancrées;
- Zone en travée pour le troisième câble en extrados.

 D'après l'étude expérimentale, l'application de la force de précontrainte engendre trois zones à l'aval du point d'application de cette dernière :

- Zone de surface soumise à des tractions;
- Zone intermédiaire comprimée;
- Zone d'éclatement tendue.

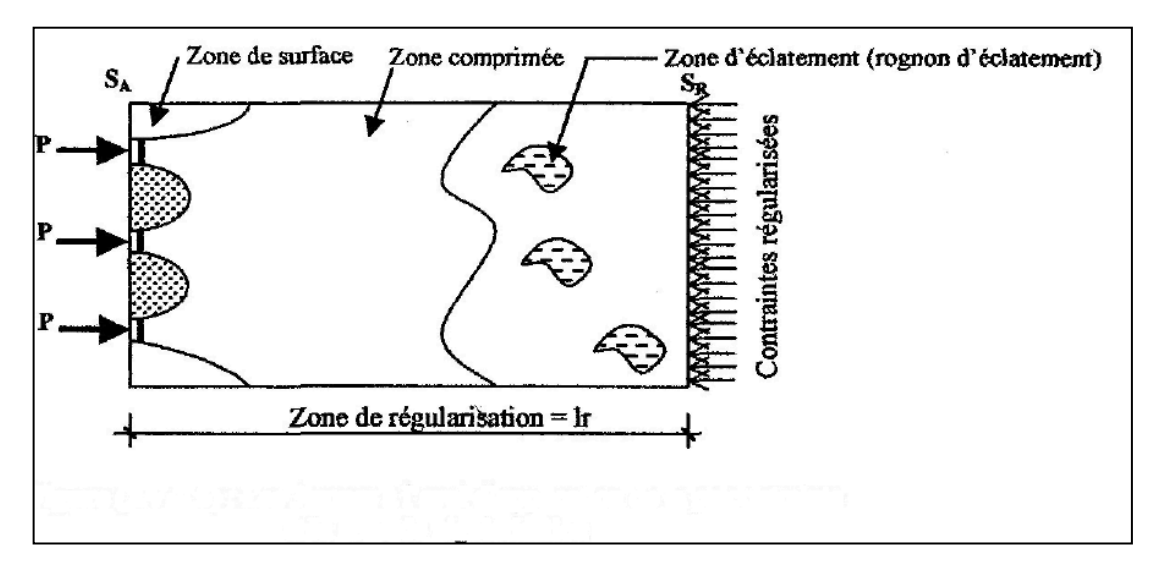

**Figure.8.1 : Zone de régularisation.**

 Les contraintes équilibrant les sollicitations isostatiques de précontrainte correspondantes sont réparties selon le principe de Navier, c'est-à-dire, suivant une zone appelée zone de régularisation des contraintes (Figure.10.1), ou les contrainte normales passent d'une distribution discontinue à une distribution continue.

 Pour des raisons de simplification, la longueur de cette zone est prise égale à la hauteur de la pièce.

 Une diffusion des contraintes se produit derrière chaque encrage, c'est la zone de première régularisation des contraintes à l'intérieur d'un prisme symétrique, de dimensions (dxd), et dans lequel les isostatiques créent :

- $\bullet$  Des efforts de traction transversaux  $\Rightarrow$  efforts d'éclatement;
- $\bullet$  Des efforts de traction en surface  $\Rightarrow$  efforts de surface.

#### **8.2.1. Vérification à la zone d'about**

 Les efforts de surface et d'éclatement qui se manifestent dans la zone de première régularisation nécessite à la fois la vérification des contraintes dans le béton et le dimensionnement d'armatures passive.

#### **Efforts de surface**

Au voisinage de la section d'about il faut disposer un ferraillage de surface donné par :

$$
A_s = 0.04 \frac{\max(F_{jo})}{\sigma_{slim}}
$$

- $\triangleright$  Pour le plan horizontal
	- $F_{j0} = 2 * \sigma_{p0} * A_0 = 2 * 1416 * 1668 * 10^{-6} = 4.72$  MN.  $\Rightarrow$  la force maximale appliquée par les deux câbles;
	- $\sigma_{\text{slim}} = 2/3$   $f_e = 2/3*500 = 333.33$  MPa. => limite de contrainte de traction.

Donc :

 $A_s = 0.04 \frac{4.72}{333.33}$  =>  $A_s = 5.66 \text{ cm}^2$ . => 1 cadre HA14 autour de chaque plaque d'ancrage.

- $\triangleright$  Pour le plan vertical
	- $F_{j0} = \sigma_{p0} * A_0 = 1416 * 1668 * 10^{-6} = 2.362$  MN => la force maximale appliquée par un seul câble;
	- $\sigma_{\text{slim}} = 333.33 \text{ MPa}.$

Donc:

$$
A_s = 0.04 \frac{2.362}{333.33} \implies A_s = 2.83 \text{ cm}^2. \implies 1 \text{ cadre HA14}.
$$

#### **Efforts d'éclatement (Figure.10.2**)

On à:

$$
C_1 = 45.23
$$
 cm; a= 60 cm;  $C_2 = 64.77$  cm.

Avec :

 $d_1 = min(2.C_1; a) = 60 cm$ 

$$
d_2 = min (a; C_2) = 60 cm.
$$

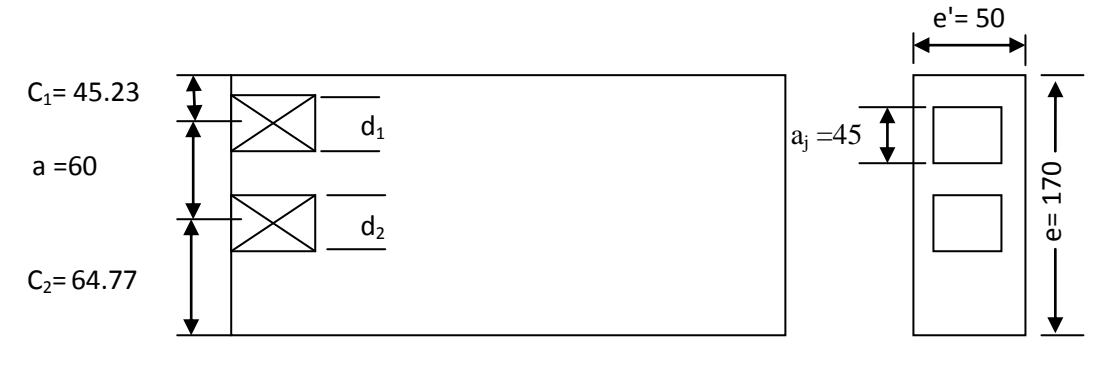

**Figure.8.2: Zone de première régularisation (cm).**

Vérification des contraintes du béton

Contrainte de compression moyenne

 $\sigma_{\text{ci}} = \frac{\text{F}}{\text{s}'}$  $e^{\prime}$  $\overline{\mathbf{c}}$  $\frac{2.362}{0.5*0.6}$  =>  $\sigma_{cj}$  7.87 MPa. <  $\frac{2}{3}$  $\frac{2}{3}f_{c28} = 23.33 MPa$  => Condition vérifiée**.**

• Contrainte de traction  
On a: 
$$
\sigma_{tv} = 0.5 \left(1 - \frac{aj}{dj}\right) * \frac{Fj0}{e * dj}
$$
  
- Pour le plan vertical

$$
\sigma_{\text{tv}} = 0.5 \left( 1 - \frac{0.45}{0.60} \right) * 7.87 = >
$$

 $\sigma_{\text{tv}} = 0.98 \text{MPa}$ .  $< 1.25 * f_{\text{t28}} = 3.38 \text{ MPa}$ .

=> Condition vérifiée**.**

Avec :  $f_{t28} = 2.7 \text{ MPa.}$ 

- Pour le plan horizontal

$$
\sigma_{\rm th} = 0.5 \left( 1 - \frac{0.45}{0.60} \right) * 7.87 = >
$$

 $\sigma_{\text{tv}} = 0.98 \text{MPa}$ .  $< 1.25 * f_{\text{t28}} = 3.38 \text{ MPa}$ .

#### => Condition vérifiée.

Le ferraillage d'éclatement sera donc comme suite :

- Pour le plan vertical

$$
A_{ev} = \max \begin{cases} 0.25 * \left(1 - \frac{aj}{dj}\right) * \frac{Fj0}{\frac{2}{3} * fe} \\ 0.15 * \frac{fj0}{\frac{2}{3} * fe} \end{cases}
$$

Donc:

\n
$$
A_{\text{ev}} = \max \left\{ \begin{array}{l} 0.25 * \left(1 - \frac{0.45}{0.60}\right) * \frac{2.362}{\frac{2}{3} * 500} \\ 0.15 * \frac{2.362}{\frac{2}{3} * 500} \end{array} = \max \quad \left\{ \begin{array}{l} 4.42 \text{ cm}^2 \\ 10.63 \end{array} \right.
$$

=>  $A_{ev}$  = 10.63 cm<sup>2</sup>. => 3 cadre de HA16 sur une profondeur de 50 cm.

- Pour le plan horizontal

$$
A_{eh} = \max \begin{cases} 0.25 * \left(1 - \frac{aj}{dj}\right) * \frac{2 * Fj0}{\frac{2}{3} * fe} \\ 0.15 * \frac{2 * fj0}{\frac{2}{3} * fe} \end{cases}
$$

 $Done$  :

 $\overline{a}$ 

Donc:

\n
$$
A_{eh} = \max \begin{cases}\n0,25 * \left(1 - \frac{0.45}{0.60}\right) * \frac{4.724}{\frac{2}{3} * 500} = \max \\
0,15 * \frac{4.724}{\frac{2}{3} * 500}\n\end{cases}
$$
\n8.86 cm<sup>2</sup>

\n21.26

 $\Rightarrow$  A<sub>eh</sub>=21.26 cm<sup>2</sup>.  $\Rightarrow$  4cadre de HA16 sur une profondeur de 50 cm.

#### **Efforts d'équilibre général**

 La zone de régularisation des contraintes peut être considérée comme une poutre de répartition comprise entre les plans  $S_A$  et  $S_R$ . L'équilibre général de cette zone peut être considérer comme la superposition de deux états d'équilibre, équilibre selon la RDM et l'équilibre de diffusion pure. Qui sont représentés dans la figure suivante:

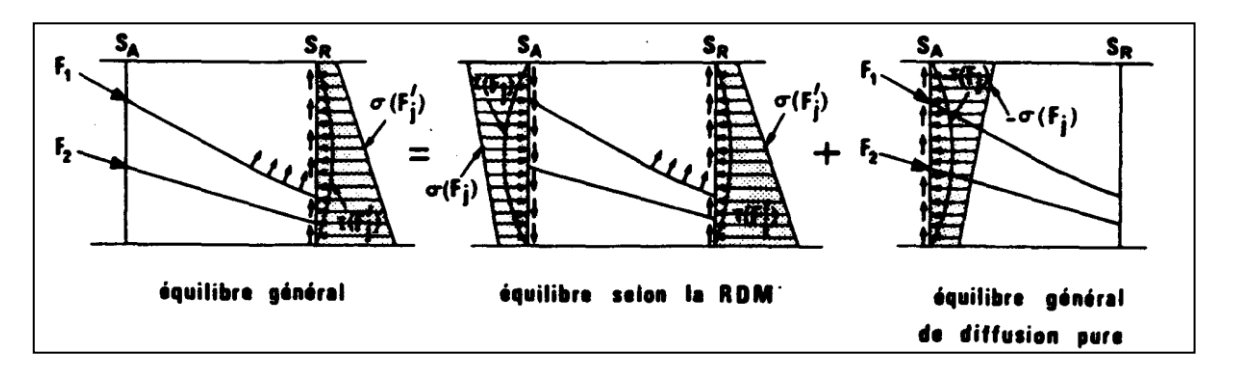

**Figure.8.3 Composition de l'état d'équilibre général.** 

 Pour notre étude, considérons une zone ABCD limitée par un plan de coupure BC. L'équilibre sur le plan BC est traduit par l'obtention des éléments de réduction suivants: l'effort tranchant  $V_X$ , le moment fléchissant M<sub>t</sub> l'effort normal N<sub>t</sub> (Figure.10.4)

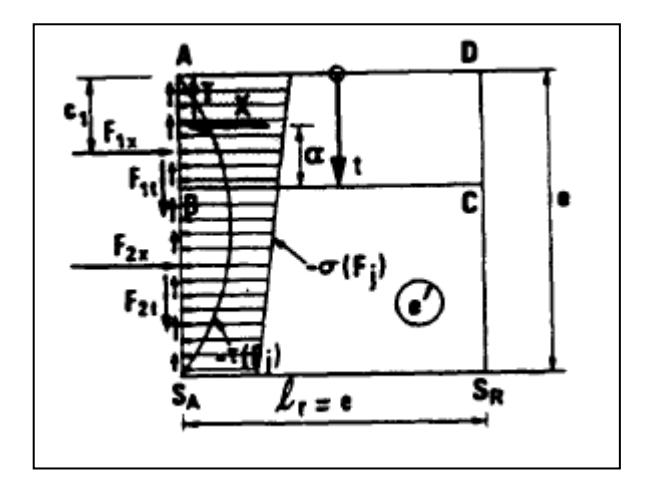

**Figure .8.4 : Sollicitations dans l'état d'équilibre général.**

On a:

Câble n°=1:

\n
$$
F_{1x} = (P_0 - \Delta P_i)\cos(\alpha_1) = 1.77 \text{ * } \cos(10) = 1.74 \text{ MN.}
$$
\n
$$
F_{1y} = (P_0 - \Delta P_i)\sin(\alpha_1) = 1.77 \text{ * } \sin(10) = 0.31 \text{ MN.}
$$
\nCâble n°=2

\n
$$
F_{1x} = (P_0 - \Delta P_i)\cos(\alpha_1) = 1.77 \text{ * } \cos(16) = 1.70 \text{ MN.}
$$
\n
$$
F_{1y} = (P_0 - \Delta P_i)\sin(\alpha_1) = 1.77 \text{ * } \sin(16) = 0.49 \text{ MN.}
$$

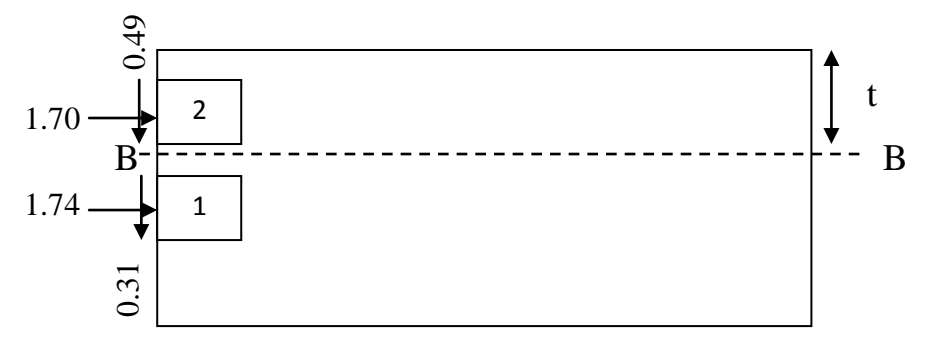

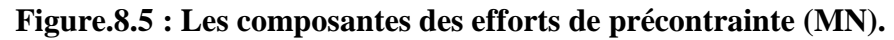

Calcul des contraintes normales à l'about

$$
\sigma(y) = \frac{\sum_{i=1}^{n=2} p_i \cdot cos\alpha_i}{B_{\text{nette}}} + \frac{\sum_{i=1}^{n=2} p_i \cdot cos\alpha_i \cdot e_i}{I_{\text{nette}}} y
$$

Avec :

- $B_{\text{nette}} = 0.7574 \text{ m}^2$
- $I_{\text{nette}} = 0.2270 \text{ m}^4$
- $=\int \sigma_s = 4.54 MPa.$  $\sigma_i = 4.54 \text{ MPa}.$ 
	- Calcul des contraintes tangentielles à l'about

$$
\tau(t) = \frac{V_{\text{red}}}{b_n * 0.8 * h}
$$

Avec :

 $V_{\text{red}} = V - \sum_{i} F_i$ . Sin $\alpha_i = 0.266$  -0.31- 0.49= -0.534 MPa.

$$
\tau_{\text{max}} = \frac{-0.534}{0.28 * 0.8 * 1.7} = -1.40 \ge -1.5 \text{ f}_{\text{tj}} = -4.05 \text{ MPa} \Rightarrow \text{condition verify} \text{t}
$$

Pour déterminer les sollicitations  $V_X$ ,  $M_t$  et  $N_t$ , on déplaçant le plan de coupure **BC**  $(0 \le t \le 1.7).$ 

On a:

- $V_x = \sum_i F_i \cdot \cos \alpha_i x(t)$  (1)
- $Nt = \sum_i F_i \sin \alpha_i T(t)$  (2)

**ENP 2014 Page 105**

Avec :

 ( ) ∫ ( ) **(3)** ( ) ∫ ( ) **(4)** Et : ( ) = 4.54 ( ) ( ) => c = 0 ( ) ; On calcul: => 2.a.t+b= 0 => **(5)** ( ) ( ) ( ) ( ) => 0.723\*a + 0.85\*b= -1.40 **(6)** De **(5)** et **(6)** On obtient : => ( ) = 1.94\*t 2 -3.30\*t De (3) et (4) on a: ( ) =2.27t ( ) = 0.324\*t 3 -0.825\*t 2 t=0.452-ε => N<sup>t</sup> = 0.139 MN. a = 1.94 b = -3.30 V<sup>X</sup> = -1.03 MN.

**ENP 2014 Page 106**

 $t=1.05 - \epsilon \Rightarrow$ 

t=0.452+ε =>  $\int y_x = 0.67$  MN.

 $N_t = 0.629$  MN.

 $V_X = -0.68$  MN.

 $N_t = 1.02$  MN.

$$
t=1.05+\epsilon \Longrightarrow \begin{cases} V_{X} = 1.06 \text{ MN.} \\ N_{t} = 1.33 \text{ MN.} \end{cases}
$$

#### $\triangleright$  Justification des contraintes de cisaillement

 Les sollicitations calculées plus haut produisent sur **BC** des contrainte conventionnelles, qui sont données par :

$$
\tau_d = \frac{2*V_X}{e' * e} \Rightarrow \tau_d = -\frac{2*1.03}{0.5*1.7} = -2.42
$$
 MPa.

Cette contrainte doit être cumulée avec la contrainte  $\tau$  due à l'effort tranchant (l'équilibre selon la RDM), la contrainte totale est :

$$
τmax = max(τd + τ) = 2.42 + 1.40 = 3.82 MPa ≤ 1.5 fij = 4.05 MPa.
$$
  
 $= >$ Condition vérifiée

Le ferraillage doit assurer la couture des différents plans de coupures. Il faut donc rechercher l'effort tranchant maximum de diffusion pure. Cet effort peut être écrêté, et l'équation qui traduit ce principe est:

$$
V_{\text{xemax}} = V_{\text{xmax}} * \left[1 - \left(\frac{f_{\text{tj}}}{3\tau_{\text{max}}}\right)^2\right] \Rightarrow V_{\text{xemax}} = 1.06 * \left[1 - \left(\frac{2.7}{3*3.82}\right)^2\right]
$$
  
=  $V_{\text{xemax}} = 1.0 \text{ MPa.}$ 

Le ferraillage de couture nécessaire est donc:

- $Ac < As+Ae \Rightarrow$  ferraillage nul;
- Ac > As+Ae => prévoir des armatures complémentaires aux sections As et As.

$$
A_{c} = \frac{|V_{xe}|_{\text{max}} - N_{te}}{\frac{2}{3}f_{e}} = \frac{1.0 - 1.33}{\frac{2}{3}*500} = 9.9 \text{ cm}^2.
$$

Donc pas d'armatures supplémentaires à rajouter.

# Chapitre 09:

# Calcul des déformations

#### **9.1. Introduction**

 Dans ce chapitre, nous allons évaluer les différentes déformations que peut subir une poutre isostatique simplement appuyée, sous l'effet de son poids propre et des surcharges.

#### **9.2. Calcul des flèches**

 Les flèches sont comptées positivement vers le bas et négativement vers le haut (contre flèche).

$$
f = \int \frac{M_F \overline{M}}{E_v I} dx => Intégrale de MAXWELL - MOHR.
$$

Flèche due au poids propre

 Le poids propre est supposé comme étant une charge uniformément repartie. La flèche à mi- travée est donnée par l'expression :

$$
f_g = \frac{5gL^4}{384E_VI}
$$

Avec :

- $L = 35$  m.  $\Rightarrow$  La portée de la poutre;
- $E_v = 3700 \sqrt[3]{f_{c28}} = 12102.94 \text{ MPa.} \Rightarrow \text{Module de deformation longitudinal à long.}$ terme;
- $I= 0.3665$  m<sup>4</sup> ⇒ Moment d'inertie de la section « poutre + hourdis »;
- $g=0.03MN/ml$   $\Rightarrow$  poids propre de tablier

Done : 
$$
f_g = 13.21 * 10^{-2}
$$
 m.

#### **Flèche due aux surcharges**

Pour simplifier les calculs, on considère que les surcharges sont uniformément réparties :

q= 0.012MN/ml charge d'exploitation

$$
f_q = \frac{5qL^4}{384E_VI}
$$
  $\implies$   $f_q = 5.3 \times 10^{-2} \text{ m}$ 

#### **Contreflèche**

 Pour une poutre de portée (L), soumise à un moment dont le diagramme est symétrique par rapport à l'axe de la poutre, la flèche à mi- portée est donnée par:

$$
f_p = -\int \frac{M_X}{E_v I} dx
$$

Avec;  $(M_X, dx)$  le moment statique par rapport à l'appui de gauche de l'aire limitée par le diagramme des moments de précontrainte dans chaque section et l'axe horizontal de référence sur la demi-largeur.

Pour une poutre précontrainte, le diagramme des moments est de la forme suivante:

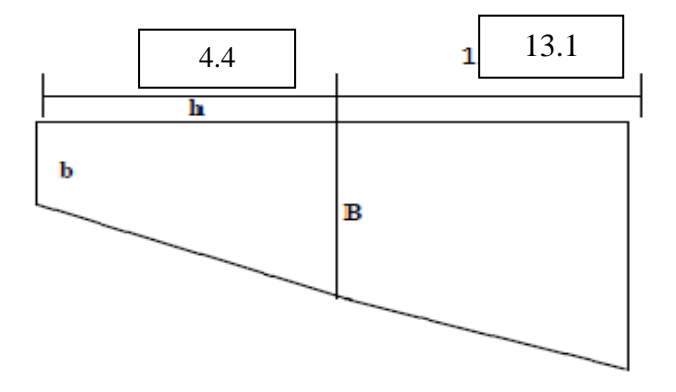

**Fig. 9.1. Diagramme du moment sous l'effet de la précontrainte.**

Dans la section considérée, on a:

$$
M_i = N_i^* e_i
$$
; avec : Ni =  $P_i^* cos(\alpha i)$ 

 Dans un trapèze (h, b, B), la distance (x) de son centre de gravité à la plus petite base est:

$$
X_i\!=\!\!h*(2B\!+b)/3(B\!+\!b)
$$

#### **Tableau. 9. 1 : Récapulatif des données pour le calcul de la contreflèche.**

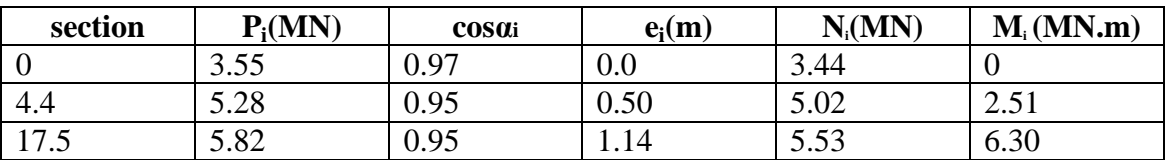

**1 ere Trapèze**

$$
X_1 = 4.4 \ (2 \cdot 2.51 + 0.0) / 3(2.51 + 0.0) \implies X_1 = 2.93 \text{ m.}
$$

$$
\int_0^{4.4} \frac{M_x}{E_y I} dx = \frac{X_1 \cdot A_1}{E_y I} = \frac{2.93 \cdot 5.52}{E_y I} = \frac{16.18}{E_y I}.
$$

**ENP 2014 Page 109** 

**2 eme Trapèze**

$$
X_2 = [13.1 (2 \times 6.30 + 2.51) / 3(6.30 + 2.51)] + 4.4 \Rightarrow X_2 = 11.89 \text{ m.}
$$
  

$$
\int_{4.4}^{17.5} \frac{M_x}{E_v I} dx = \frac{X_2 * A_2}{E_v I} = \frac{11.89 * 57.71}{E_v I} = \frac{686.12}{E_v I}.
$$
  

$$
f_p = -\frac{\sum X_i \cdot A_i}{E_v I} \Rightarrow Expression \text{ de VERESHAGUINE.}
$$
  

$$
f_p = -\frac{(16.18 + 686.12)}{12102.94 \times 0.3665} = -15.83 * 10^{-2} m.
$$

#### **Flèche totale**

- Flèche en service à vide :  $F_V = f_G + f_P = -2.62 * 10^{-2}$ m
- Flèche en service en charge :  $F_C = f_G + f_S + f_P = 2.68 * 10^{-2}$  m.

#### **9.2.2. Calcul des rotations**

#### **Rotation due au poids propre**

La rotation à l'appui est donnée par l'expression suivante :

$$
\beta_G = f_G = \frac{gL^2}{3 E_v I}
$$
  

$$
\beta_G = \frac{0.03 * 35^2}{24 * 12102.94 * 0.3665}
$$
  

$$
\Rightarrow \beta_G = 0.35 * 10^{-3} \text{rd.}
$$

**Rotation due aux surcharges**

$$
\beta_s = \frac{q * L^2}{24 E_v I}
$$
  

$$
\beta_s = \frac{0.012 * 35^2}{24 * 12102.94 * 0.3665}
$$
  
= > $\beta_s$ = 0.14 \* 10<sup>-3</sup>rd.

#### **Rotation due à la précontrainte**

$$
\beta_{p} = -\frac{\sum A_{i}}{E_{v}I}
$$

Avec;  $A_i = \frac{\lambda}{i}$ ire des trapèzes sur toute la longueur de la poutre.

$$
\beta_P = -\frac{63.23}{12102.94 \times 0.3665} = -1.43 \times 10^{-2} \, \text{rd.}
$$

#### **Rotation totale**

- Rotation en service à vide :  $\beta_v = \beta_G + \beta_p = -13.95 * 10^{-3}$  *rd*
- Rotation en service en charge :  $\beta_c = \beta_c + \beta_p + \beta_s = -13.81*10^{-3}$  *rd*

#### **9.2.3. Calcul des déplacements horizontaux d'appui**

#### **Déplacement du a la rotation**

Il est donné par la relation :

$$
\Delta_{rot} = \beta_{rot} * h_t/2
$$

Avec;  $h_t = 1.95$  m. (Poutre+hourdis)  $\Rightarrow \Delta_{rot} = -13.46 * 10^{-3}$ m.

#### **Déplacement du au retrait**

$$
\Delta_{ret} = \varepsilon_r \cdot \frac{L}{2}
$$

Avec ;  $\varepsilon_{\rm r} = 2 * 10^{-4}$  => retrait du béton (région tempéré) =>  $\Delta_{\rm ret} = 3.5 * 10^{-3}$  m.

#### **Déplacement du au fluage**

Il est donné par la relation :

$$
\Delta_{_{flu}} = \varepsilon_{_{flu}} \cdot \frac{L}{2}
$$

Avec ;  $\epsilon_{flu} = 2 \times \sigma_b / E_i$ 

- $\bullet$   $\sigma_b \Rightarrow$  contraint finale dans le béton au niveau de câble moyen.
- $E_i = 2*10^5$  MPa.

$$
\Rightarrow \Delta_{\text{flu}} = 0.81 * 10^{-3} m.
$$

#### **Déplacement du a la température**

$$
\Delta_{\mathit{Tem}} = \varepsilon_{\mathit{Tem}} \cdot \frac{L}{2}
$$

Avec :

$$
\varepsilon_{\text{Tem}} = \begin{cases} 3 \cdot 10^{-4} & \text{actions de courte durée} \\ 2 \cdot 10^{-4} & \text{actions de longue durée} \end{cases}
$$

$$
=>\Delta_{Tem}=5.01*10^{-3}m.
$$

#### **Déplacement total**

Le déplacement maximal à l'appui est donné par la formule :

$$
\Delta_{\max} = \frac{2}{3} \Big( \Delta_{ret} + \Delta_{flu} \Big) + \Delta_{Tem} + \Delta_{rot} = \Delta_{\max} = 5.58 * 10^{-3} m.
$$

## Chapitre 10:

### Etude de l''hourdi

#### **10.1. Introduction**

Le chapitre suivant concerne l'étude de l'hourdis général.

L'hourdis général se trouve être une dalle en béton armé servant de couverture pour le pont. L'étude comportera la détermination des efforts interne ainsi que du ferraillage de l'hourdis général.

#### **10. 2. Méthodologie de calcul**

Pour notre ouvrage l'hourdis joue le rôle des entretoises, inexistant dans notre cas, il assure donc la répartition transversale des efforts dans le tablier. Il peut être considéré comme simplement appuyée sur les poutres.

 Les efforts agissent sur l'hourdis suivant deux directions transversale et longitudinale, les moments résultant  $(M_x; M_y)$  nous permettrons de calculer les armatures transversales et longitudinales.

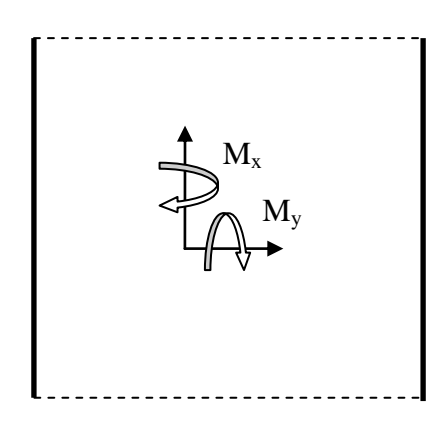

**Figure. 10.1 : Fonctionnement de l'hourdis.**

Les calculs seront effectués pour une dalle en béton armé de section 1 x 0,25 m suivant les règles du **B.A.E.L**. Nous nous placerons dans le cas des fissurations préjudiciables et les armatures seront calculées à L'ELU puis vérifiées à L'ELS.

 On considérera deux sections une à l'endroit de l'appui pour calculer les armatures supérieurs et la deuxième au milieu de la poutre pour calculer les armatures inférieures.

Les différentes charges permanentes à considérer dans nos calculs sont les suivantes:

- Poids propre dalle  $(1\times0.25 \text{ m})$ ;
- Poids du revêtement :
- Poids des trottoirs
- Poids des corniches ;
- Poids des glissières de sécurité
- Poids des gardes corps.

Et les surcharges à prendre en compte sont les suivantes :

- Système de charge A;
- Système de charge  $B_c$ ;
- Systéme de charge Mc120;
- Convoi exceptionnelle D240;
- Surcharge du trottoir Pt.

#### **10.3. Etude de la flexion transversale**

#### **10.3.1. Calcul à E.L.U**

Les moments fléchissant les plus défavorables ont été provoqués par la surcharge  $B_t$ pour la travée, et par la surcharge  $B_t$  à l'endroit des appuis.

Les différents diagrammes sont représentés dans les figures suivantes :

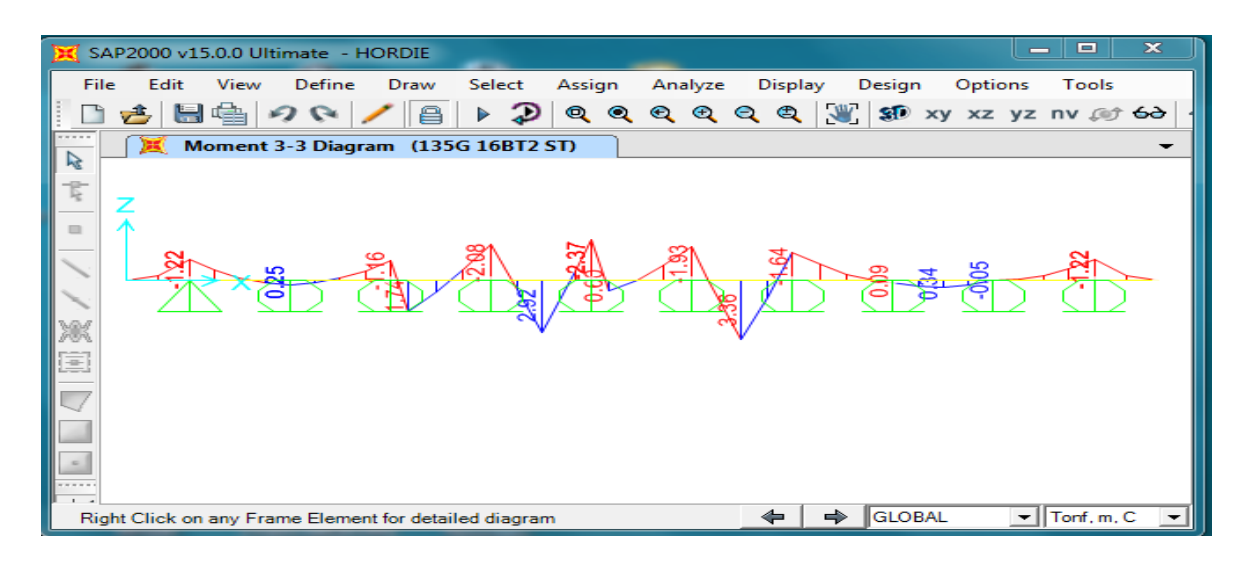

**Figure.10.2 : Diagramme du à 1.35G+1.6 (Bt+St).**

 Les moments les plus défavorables sont récapitulés dans le tableau suivant : **Tableau.9.1 : les moments maximums à E.L.U.**

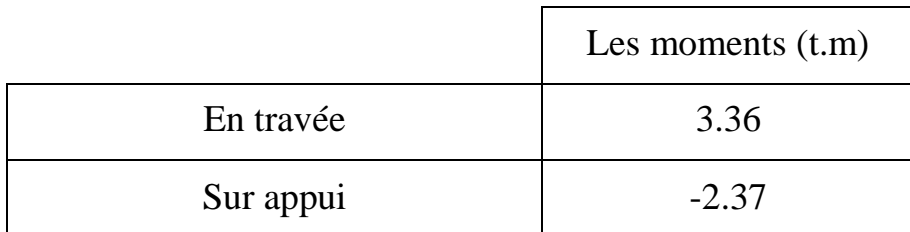

On a :

- $\bullet$  d'=3 cm (enrobage) => d= 22 cm;
- $f_{bu} = (0.85 * f_{c28}) / \gamma_b = (0.85 * 35 / 1.5 = 19.83 \text{ MPa};$
- $\sigma_s = f_e / \gamma_s = 500 / 1.15 = 434.78 \text{ MPa}.$

**Section d'armature inférieure (en travée)**

$$
f_{bu} = \frac{0.85f_{c28}}{\theta.\gamma_b}
$$
  
\n
$$
f_{c28} = 35Mpa.
$$
  
\n
$$
\theta = 1 \text{ et } \gamma_b = 1.5
$$
  
\n
$$
D' \text{où} : f_{bu} = 19.83 MPa.
$$
  
\n
$$
\mu = \frac{M_u}{b.d^2 f_{bu}}
$$
  
\n
$$
A \text{vec} : M_u = 0.034 MN.m
$$
  
\n
$$
d^2 = 3cm , d = 22cm
$$
  
\n
$$
b = 1 m.
$$

D'ou: 
$$
\mu = \frac{0.034}{1*0.22^2*19.83} = 0.035 < 0.187 \Rightarrow \text{pivot A} \Rightarrow \begin{cases} \epsilon_s = 10\% \\ \epsilon_b \le 3.5\% \\ A_{sc} = 0 \end{cases}
$$

$$
\varepsilon_b = \frac{\alpha}{1-\alpha} * \varepsilon_s
$$
  
\n
$$
\alpha = 1.25 (1 - \sqrt{\sqrt{(1 - 2\mu)}}) = 1.25 (1 - \sqrt{1 - 2 * 0.035}) = 0.045
$$
  
\n
$$
\varepsilon_b = \frac{0.045}{1 - 0.045} * 10 = 0.47\%
$$
  
\n
$$
\sigma_b = \frac{f_s}{\gamma_s} = \frac{500}{1.15} = 434.78
$$
  
\n
$$
A_s = \frac{0.8 * \alpha * d * b * f_{bu}}{\sigma_s} = 3.612 * 10^{-4} m^2 = 3.612 cm^2
$$
  
\n
$$
A_s = 3.612 cm^2 \implies \text{on prend 4$\downarrow 12 \implies A_s = 4.52}
$$
  
\n
$$
\triangleright \text{Section d'armature supérieure (sur appui):}
$$
  
\n
$$
f_{bu} = \frac{0.85f_{c28}}{\theta \cdot \gamma_b}
$$
  
\n
$$
f_{c28} = 35Mpa.
$$
  
\n
$$
\theta = 1 \text{ et } \gamma_b = 1.5
$$
  
\n
$$
D' \text{où : } f_{bu} = 19.83 MPa.
$$
  
\n
$$
\mu = \frac{M_u}{b \cdot d^2 f_{bu}}
$$
  
\n
$$
A \text{vec}: M_u = 0.024 MN.m
$$
  
\n
$$
d^2 = 3cm \qquad , d = 22cm
$$
  
\n
$$
b = 1 m.
$$

**ENP** 2014 **Page 115** 

$$
D'ou: \mu = \frac{0.024}{1*0.22^2*19.83} = 0.025 < 0.187 \Rightarrow \text{pivot A} \Rightarrow \begin{cases} \varepsilon_s = 10\%_{00} \\ \varepsilon_b \le 3.5\%_{00} \end{cases}
$$
  
\n
$$
\varepsilon_b = \frac{\alpha}{1-\alpha} * \varepsilon_s
$$
  
\n
$$
\alpha = 1.25 (1 - \sqrt{\sqrt{(1-2\mu)}}) = 1.25 (1 - \sqrt{1-2*0.025}) = 0.032
$$
  
\n
$$
\varepsilon_b = \frac{0.032}{1 - 0.032} * 10 = 0.33\%_{00}
$$
  
\n
$$
\sigma_b = \frac{f_s}{\gamma_s} = \frac{500}{1.15} = 434.78
$$
  
\n
$$
A_s = \frac{0.8 * \alpha * d * b * f_{bu}}{\sigma_s} = 2.57 * 10^{-4} m^2 = 2.57 cm^2
$$
  
\n
$$
A_s = 2.57 cm^2 \Rightarrow \text{on prend } 3\phi 12 \Rightarrow A_s = 3.39 cm^2
$$

#### **10.3.2. Vérification à E.L.S**

Les vérifications porteront sur :

- Un état limite de compression du béton;
- Un état limite d'ouverture des fissures.

Même constatation est faite à l'ELS qu'à l'E.L.U, c'est-à-dire, la surcharge  $B_t$  provoque Les moments fléchissant les plus défavorables pour la section en travée et sur appui.

Les différents diagrammes sont représentés dans les figures suivantes :

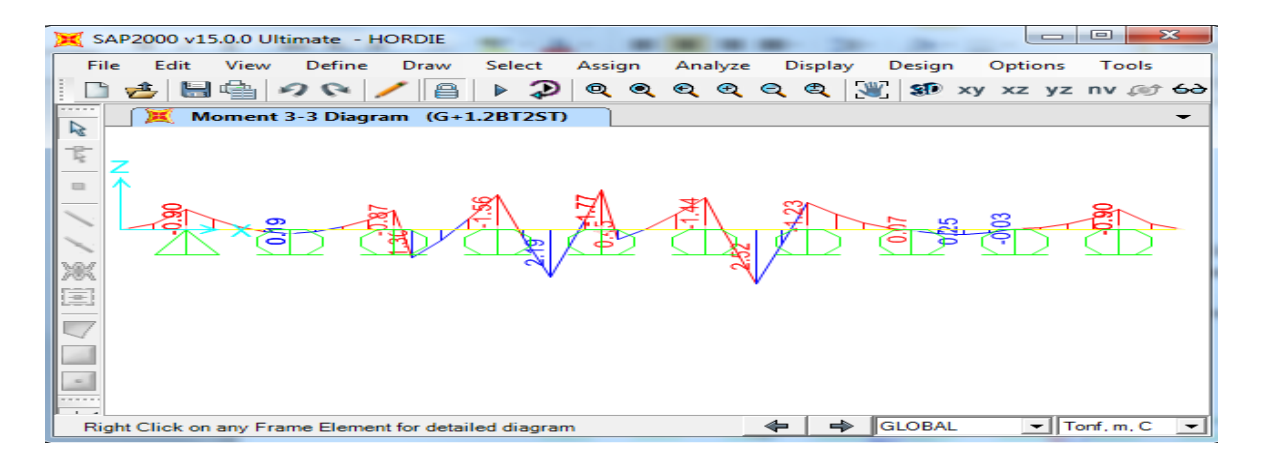

**Figure.10.3 : Diagramme du à (G+1.2 (Bt+St)).**

Les moments les plus défavorables sont récapitulés dans le tableau suivant :

|           | Les moments $(t.m)$ |
|-----------|---------------------|
| En travée | 2.52                |
| Sur appui | $-1.77$             |

**Tableau.10.2 : Les moments maximums à E.L.S.**

On a :

En fissuration préjudiciable **:**

$$
\overline{\sigma}_s = \min\Bigl(\frac{2}{3}\ f_e; 110\ \sqrt{\eta} f_{tj}\ \Bigr) = 228.63\ MPa.
$$

$$
\overline{\sigma}_{bc} = 0.6f_{c28} = 21 \text{ MPa.}
$$
  
\n
$$
\sigma_{bc} = \frac{M_{\text{ser}} \cdot y}{I} < \overline{\sigma}_{bc} \qquad \sigma_{st} = n \frac{M_{\text{ser}} \cdot (d - y)}{I} < \overline{\sigma}_{s}
$$

► Section d'armature inférieure (en través):  
\n
$$
\frac{by^2}{2} + nA_{sc}(y - c') - nA_s(d - y) = 0
$$

Avec  $A_{\rm sc} = 0$  (section sans armatures comprimées)  $y = 0.048$  m.  $I = 2.37*10^{-4}$  m<sup>4</sup>. M ser= 0.025 MPa.  $\sigma$  $\boldsymbol{0}$  $\frac{328}{2.37 * 10^{-4}}$  = 5.06 Mpa <  $\overline{\sigma}_{bc}$  = 21MPa vérifié  $\sigma$  $\boldsymbol{0}$  $\overline{c}$ 

Donc non vérifier.

• Donc Redimensionner à l'ELS en se positionnant sur le pivot A,  $\sigma_s = \overline{\sigma}_s = 228.63$ Résoudre : (  $\overline{\sigma}_s$  ) \* $\alpha$ 3−3 (  $\overline{\sigma}_s$  ) \* $\alpha$ 2-(6\*n\* $\rm M_{\rm ser}/b$ \* $\rm d$ 2) $\alpha$ +(6\*n\* $\rm M_{\rm ser}/b$ \* $\rm d$ 2)= $0$  $\lambda=1+(30^*M_{\rm{ser}}/(b^*d^{2*}\ \overline{\sigma}_s))=1.068$ cos  $\varphi = \lambda^{-3/2} = 0.906 \implies \varphi = 25.04^{\circ}$  $\alpha=1+2\sqrt{\lambda}*\cos(240^{\circ}+\frac{\varphi}{2})$  $\frac{\varphi}{3}$ =0.237  $\sigma_{bc} = (\overline{\sigma}_s/n)^* \alpha/(1-\alpha) = 4.73 MPa$  $\sigma_{bc}$  =4.73MPa $\leq$  0.6 f<sub>cj</sub>=21MPa  $\Rightarrow$  vérifiée. On adopter:  $A_s = \alpha.b.d. \sigma_{bc}/(2 * \overline{\sigma}_s) = b d \alpha^{2}/30 (1 - \alpha) = 5.40 * 10^{-4} m^2 = 5.40 cm^2$ On prend  $4\phi 14 \Rightarrow \text{As} = 6.15 \text{cm}^2$ 

 **Section d'armatures supérieures (sur appui):**  $by<sup>2</sup>$  $\frac{y}{2} + nA_{sc}(y - c') - nA_s$ Avec  $A_{\rm sc} = 0$  (section sans armatures comprimées)  $y = 0.045$  m.  $I = 2.11*10^{-4}$  m<sup>4</sup>. M ser= 0.018 MPa.  $\sigma$  $\boldsymbol{0}$  $\frac{12.12 \times 10^{-4}}{2.11 * 10^{-4}}$  = 3.84 Mpa <  $\overline{\sigma}_{bc}$  = 21MPa vérifié  $\sigma$  $\boldsymbol{0}$  $\overline{c}$  $= 228.63$ Mpa vérifiée.

#### **10.3.3. Condition de non fragilité**

$$
\mathbf{A}_{\min} = 0.23^* \, b \, ^*d \, ^*f_{t28}/f_e = 2.73 \, cm^2.
$$
   
Les sections d'armatures adoptées sont supérieures à  $\mathbf{A}_{\min} \Rightarrow$  Condition vérifiée.

#### **10.1.3. Ferraillage longitudinal**

Le ferraillage longitudinal doit satisfaire la condition suivante :

 $A_L \geq A_T/3$ .

Section d'armatures supérieures: A<sub>L</sub>  $\geq$  3.39/3=1.13 Donc on prend  $3HA12 \Rightarrow A_L = 3.39 \text{cm}^2$ 

Section d'armatures inférieures : A<sub>L</sub>  $\geq$  6.15/3=2.05 Donc on prend  $4HA12 \Rightarrow A_L=4.52 \text{cm}^2$ 

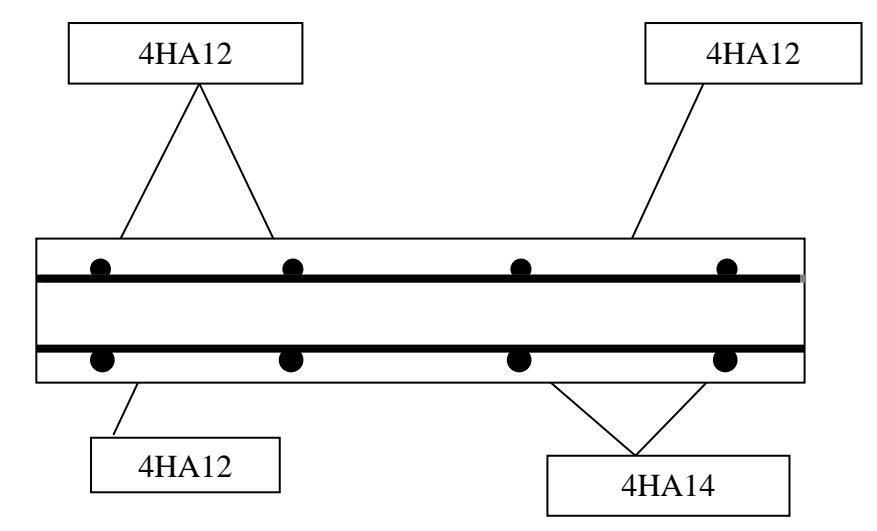

**Figure.10.4 : ferraillage de l'hourdis**

# Ā Conclusion générale

L'élaboration d'un projet d'un pont est une nouvelle expérience dans le cycle de formation d'ingénieur, qui nécessite la réflexion et le bon sens d'une part, et des connaissances étendues dans les domaines : calcul des structures, béton armée, béton précontrainte, etc … d'autre part.

Ce projet, nous a permis :

- De bien visualiser les déférentes phases d'étude d'un ouvrage d'art ;
- Le passage vers le logiciel à partir d'une modélisation correcte ;
- D'apprendre à appliquer la réglementation régissant les principes de calcul des structures dans le domaine des ouvrages d'art, à partir de la lecture des différentes références bibliographiques,

En fin pour réaliser un projet, l'ingénieur doit avoir un sens aigu du détail et de la disposition constructive qui conditionnent la durabilité et le bon fonctionnement de la structure à long terme.
## **Ouvrage**

- CD-DTU V2 Edition 150 Décembre 2007. Document : Règles BAEL 91 révisées 99 (DTU P18-702) (mars 1992) : Règles techniques de conception et de calcul des ouvrages et constructions en béton armé suivant la méthode des états limites (Fascicule 62, titre 1 du CCTG Travaux section 1 : béton armé) + Amendement A1 (CSTB février 2000 ISBN 2-86891-281-8).
- DTU règles BPEL 91 avril 1992. Règles BPEL 91 règles techniques de conception et de calcul des ouvrages et constructions en béton précontraint suivant la méthode des états limites. Fascicule 62, titre 1er du CCTG - Travaux, section 2 : béton précontraint.
- Document SETRA (Ponts à poutres préfabriquées précontraintes par posttension).
- Document technique réglementaire D.T.R. (règles parasismiques Applicables au domaine des ouvrages d'art RPOA 2008).
- Document technique réglementaire D .T. R. (Règles définissant les charges à appliquer pour le calcul et les épreuves des ponts routes).
- Thèse ENP.
- Thèse ENTP.
- Cours de pont ENP, Mme CHERID.
- Cours de béton armé et béton précontraint ENP, Mr BOUTEMEUR.

## **Logiciels**

- SAP2000.
- Microsoft office 2010.
- Autocad 2010 : logiciel de dessin.